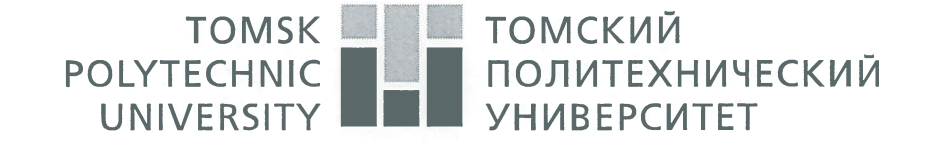

### Министерство науки и высшего образования Российской Федерации федеральное государственное автономное образовательное учреждение высшего образования «Национальный исследовательский Томский политехнический университет» (ТПУ)

Школа: Инженерная школа природных ресурсов Направление подготовки: 21.04.01 Нефтегазовое дело Отделение школы (НОЦ): Отделение нефтегазового дела

### МАГИСТЕРСКАЯ ДИССЕРТАЦИЯ

Тема работы

Петрофизическое обоснование интерпретации данных геофизических исследований скважин в целях создания уточнённой петрофизической модели горизонта Ю-1 Двуреченского нефтяного месторождения

УДК 553.982:550.83(571.16)

Студент

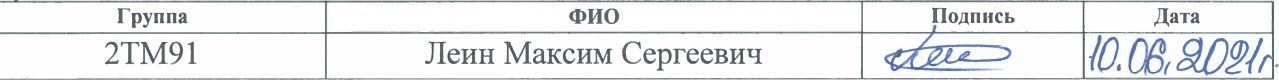

Руководитель

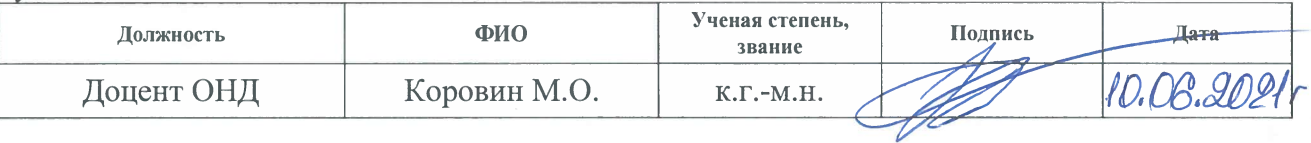

### КОНСУЛЬТАНТЫ:

По разделу «Финансовый менеджмент, ресурсоэффективность и ресурсосбережение»

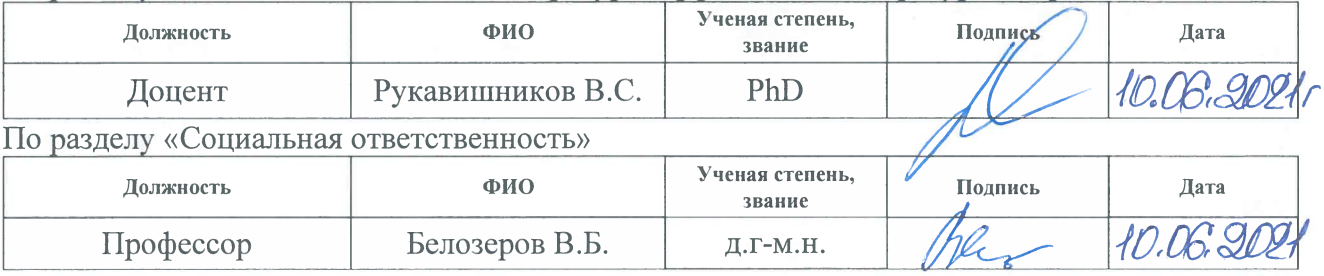

### ЛОПУСТИТЬ К ЗАШИТЕ:

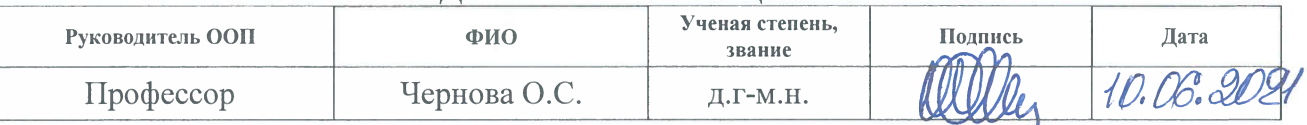

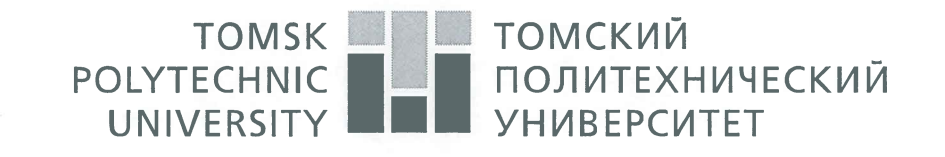

Министерство науки и высшего образования Российской Федерации федеральное государственное автономное образовательное учреждение высшего образования «Национальный исследовательский Томский политехнический университет» (ТПУ)

Школа: Инженерная школа природных ресурсов Направление подготовки: 21.04.01 Нефтегазовое дело Отделение школы: Отделение нефтегазового дела

> УТВЕРЖДАЮ: **КОВОДИТЕЛЬ ООП**  $45.03$ %D.C. Чернова  $(Aara)$

### ЗАЛАНИЕ

### на выполнение выпускной квалификационной работы

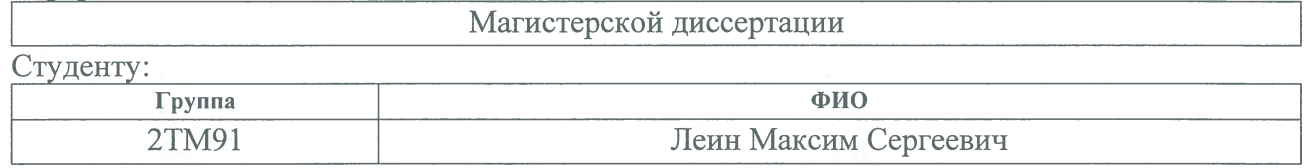

Тема работы:

B dopme:

Петрофизическое обоснование интерпретации данных геофизических исследований скважин в целях создания уточнённой петрофизической модели горизонта Ю-1 Двуреченского нефтяного месторождения

Утверждена приказом директора (дата, номер)

02.03.2021 г. № 61-6/с

Срок сдачи студентом выполненной работы:

10.06.2021r.

### ТЕХНИЧЕСКОЕ ЗАДАНИЕ:

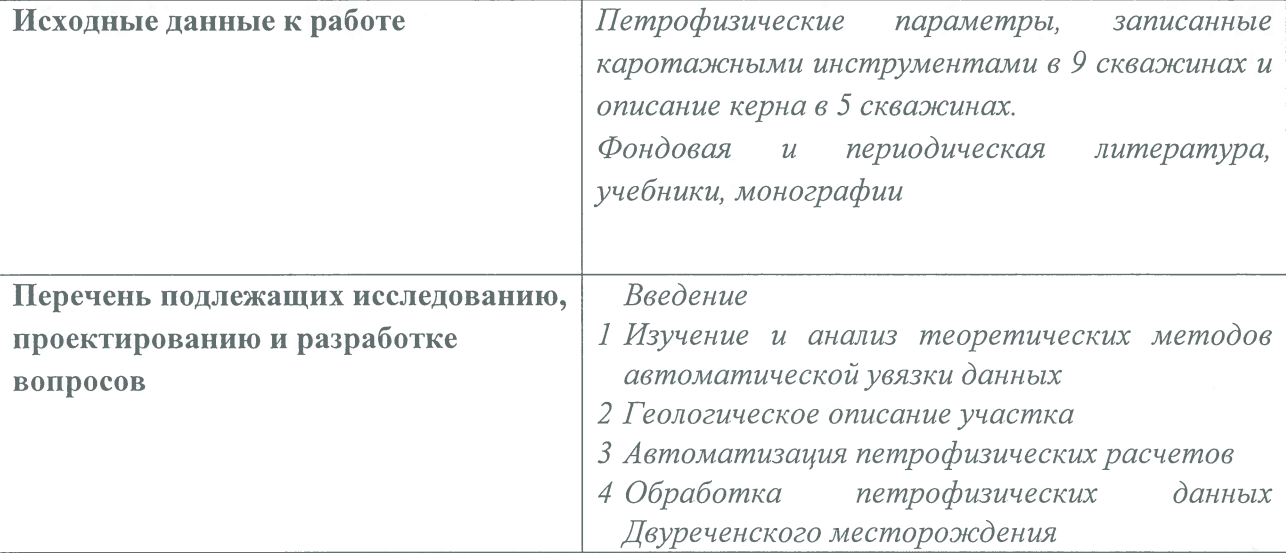

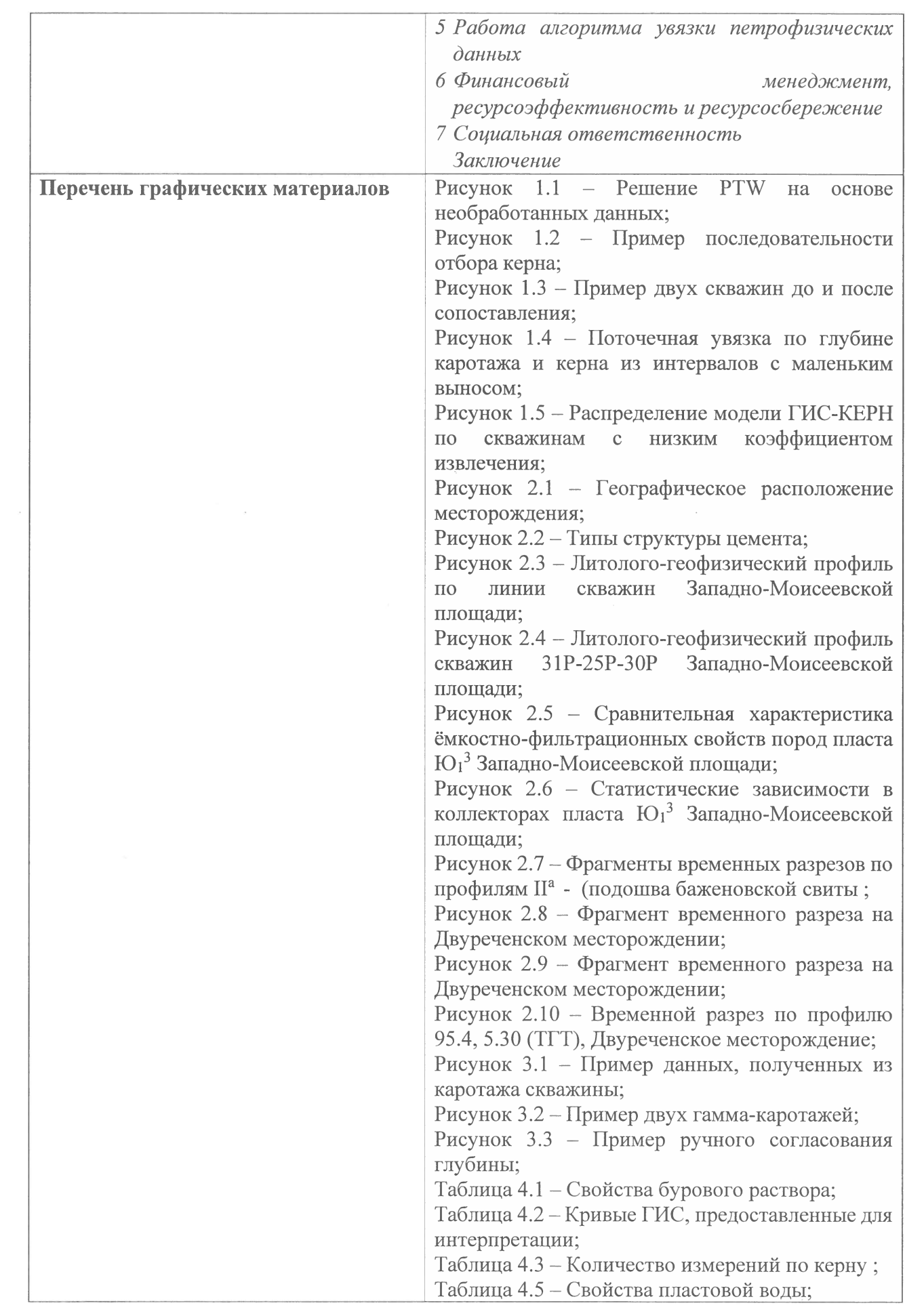

 $\Box$ 

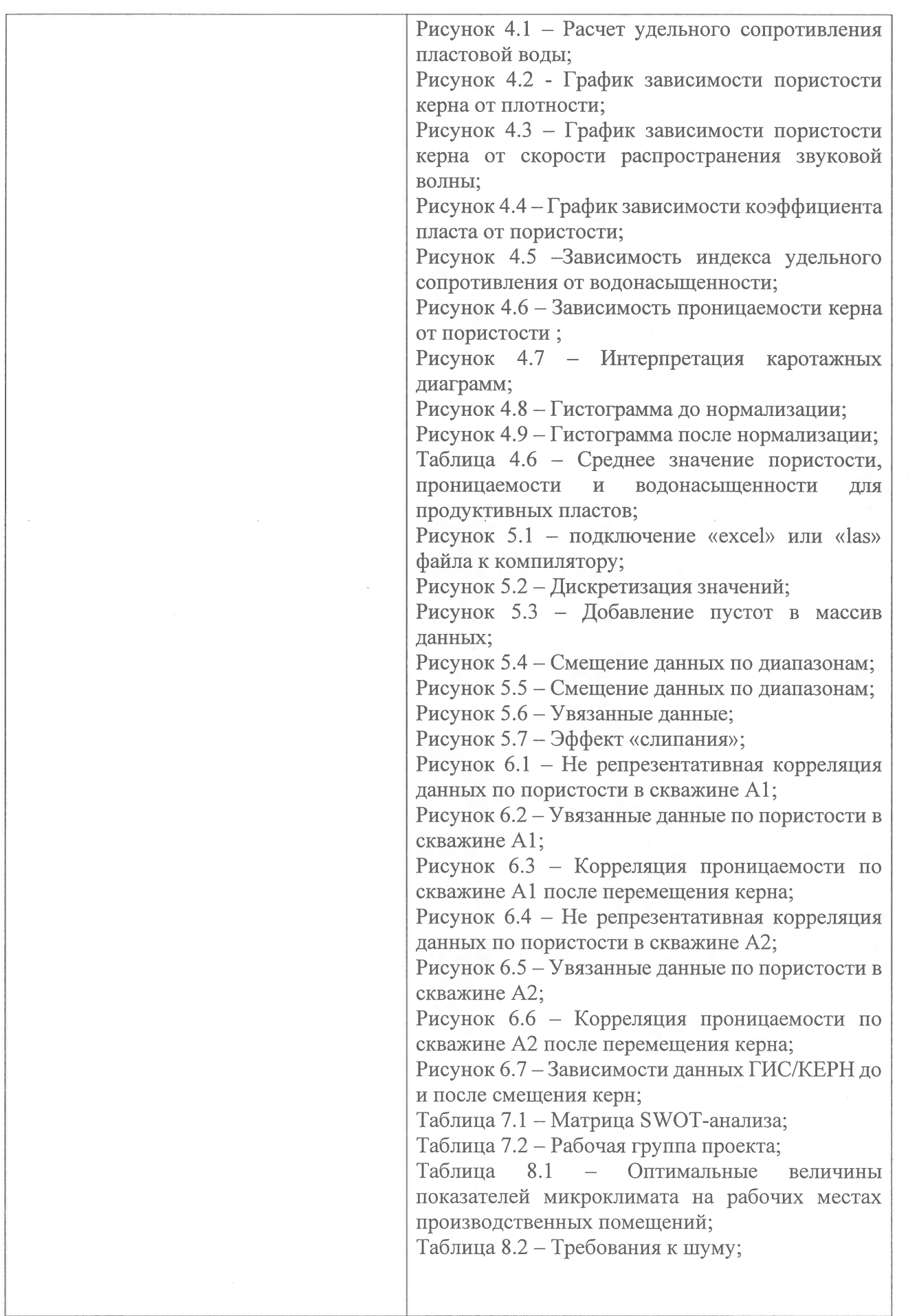

I

 $\begin{bmatrix} \phantom{-} \end{bmatrix}$ 

 $\begin{array}{c} \hline \end{array}$ 

 $\begin{bmatrix} \phantom{-} \end{bmatrix}$ 

 $\begin{array}{c} \square \end{array}$ 

 $\Box$ 

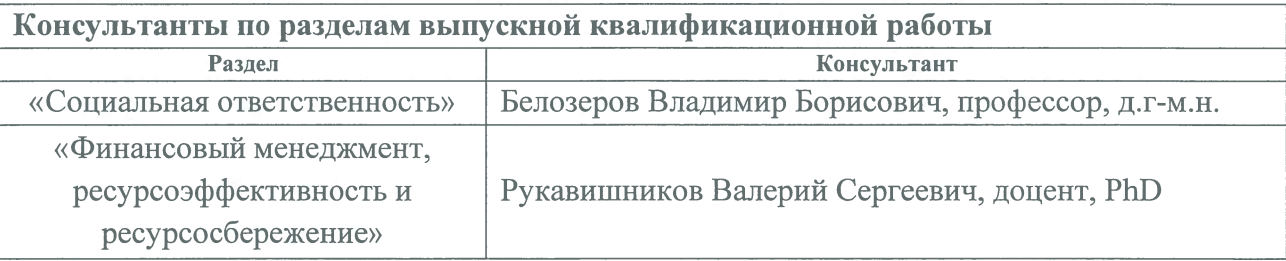

Названия разделов, которые должны быть написаны на русском и иностранном языках:

Автоматическое согласование глубины для петрофизических каротажных диаграмм скважин / Automatic depth matching for petrophysical borehole logs

Дата выдачи задания на выполнение выпускной квалификационной работы по линейному графику 15.03,8021r.

## Задание выдал руководитель / консультант:

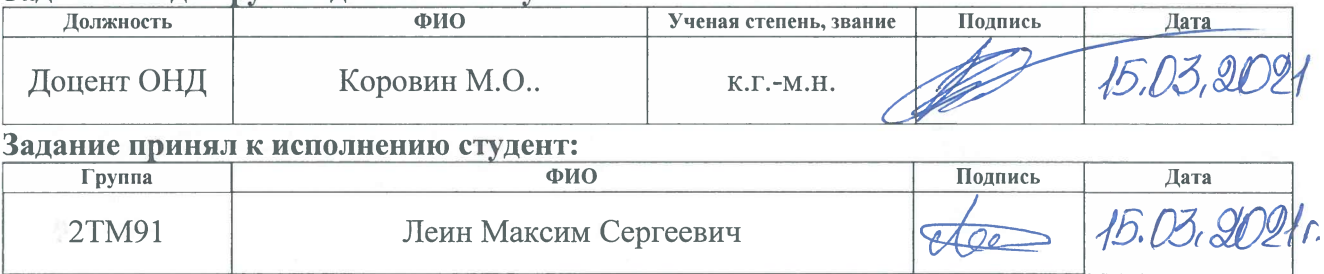

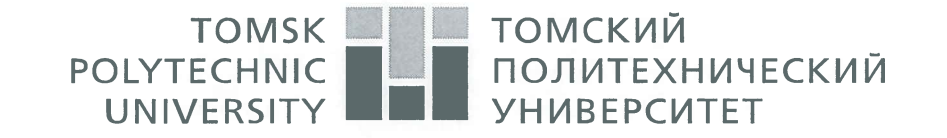

Министерство науки и высшего образования Российской Федерации федеральное государственное автономное образовательное учреждение высшего образования<br>«Национальный исследовательский Томский политехнический университет» (ТПУ)

Школа: Инженерная школа природных ресурсов

Направление подготовки: 21.04.01 Нефтегазовое дело

Уровень образования: магистратура

Отделение школы: Отделение нефтегазового дела

Период выполнения (осенний / весенний семестр 2020 /2021 учебного года)

Форма представления работы:

Магистерская диссертация

### КАЛЕНДАРНЫЙ РЕЙТИНГ-ПЛАН

выполнения выпускной квалификационной работы

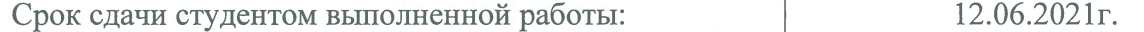

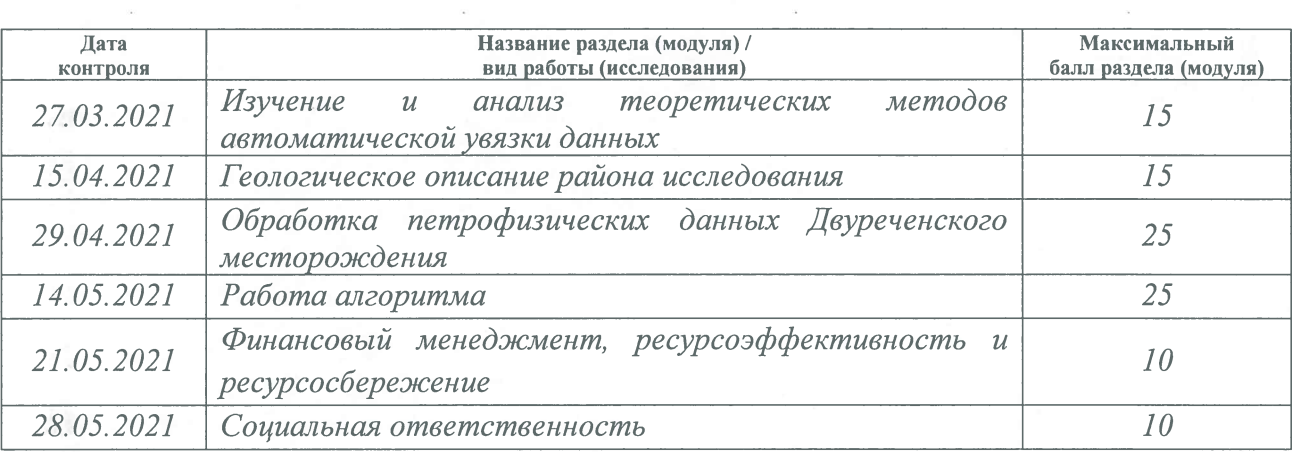

### СОСТАВИЛ:

### Руковолитель ВКР

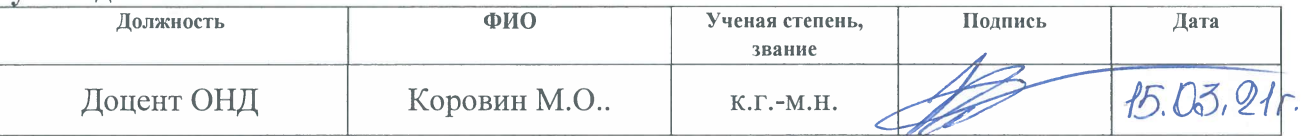

### СОГЛАСОВАНО:

### Руководитель ООП

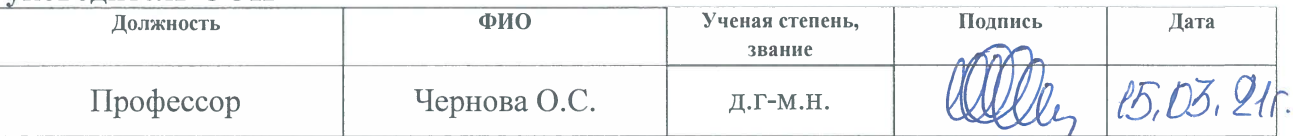

## ЗАДАНИЕ ДЛЯ РАЗДЕЛА «ФИНАНСОВЫЙ МЕНЕДЖМЕНТ, РЕСУРСОЭФФЕКТИВНОСТЬ И **PECYPCOCBEPEXEHIJE»**

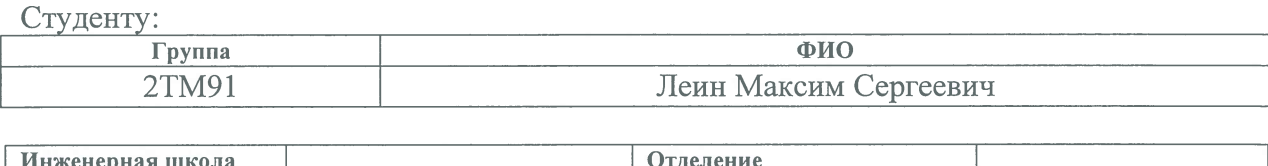

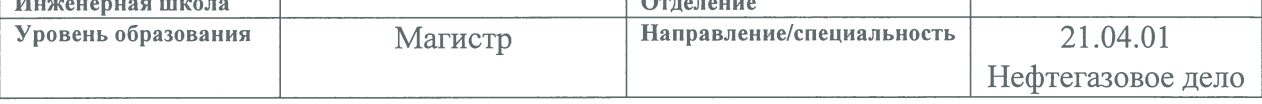

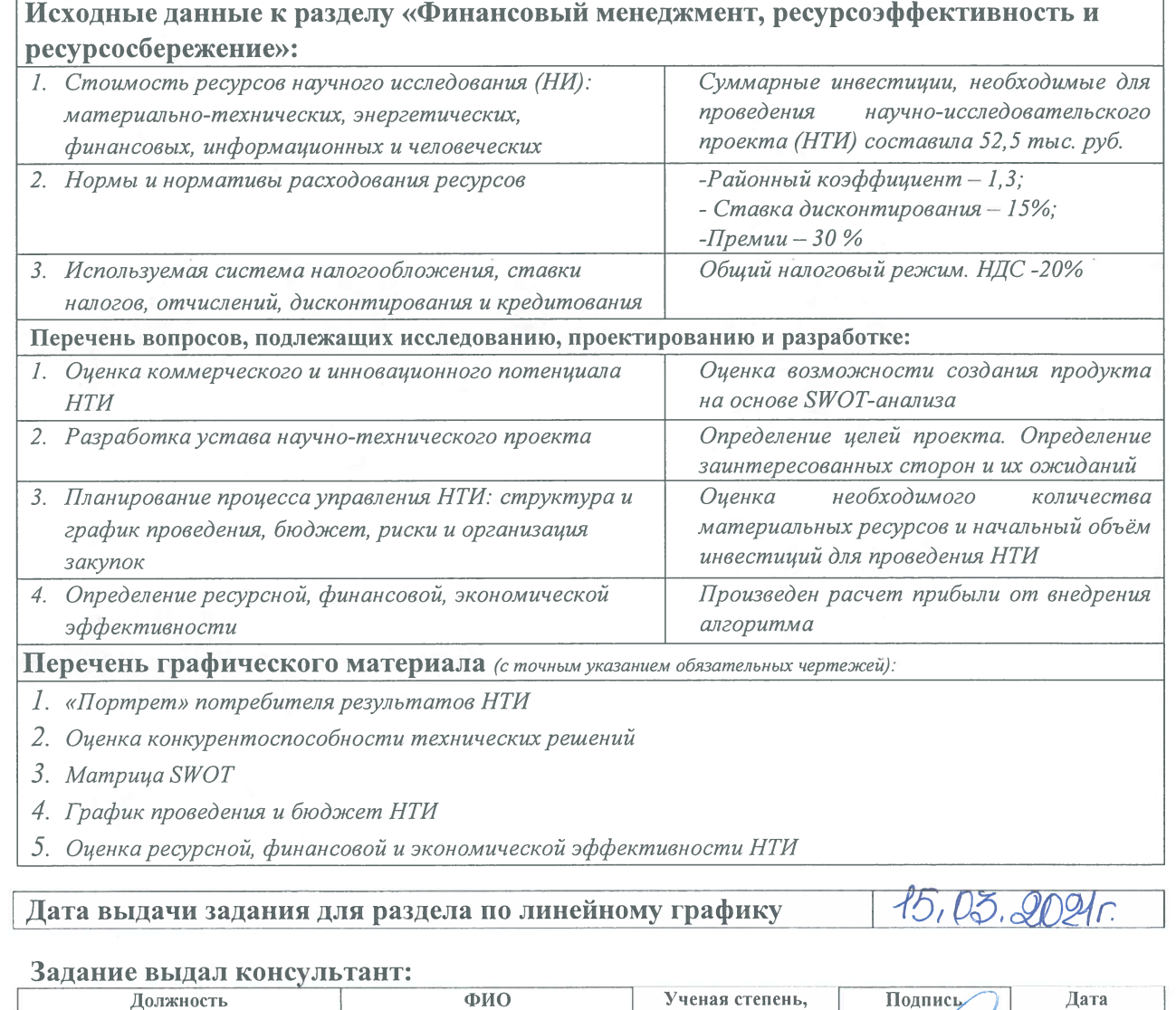

### Задание принял к исполнению студент:

Доцент ОНД

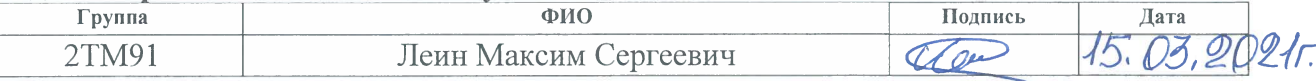

Рукавишников В.С.

звание

 $Ph.D$ 

15.03.202

# ЗАДАНИЕ ДЛЯ РАЗДЕЛА<br>«СОЦИАЛЬНАЯ ОТВЕТСТВЕННОСТЬ»

L

I

I

ſ

I

I

 $\Box$ 

Студенту: Группа ФИО  $2TM91$ Леин Максим Сергеевич

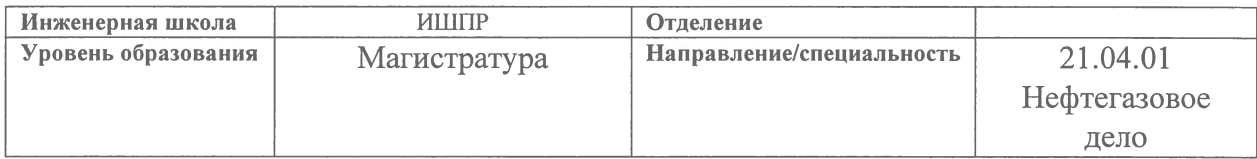

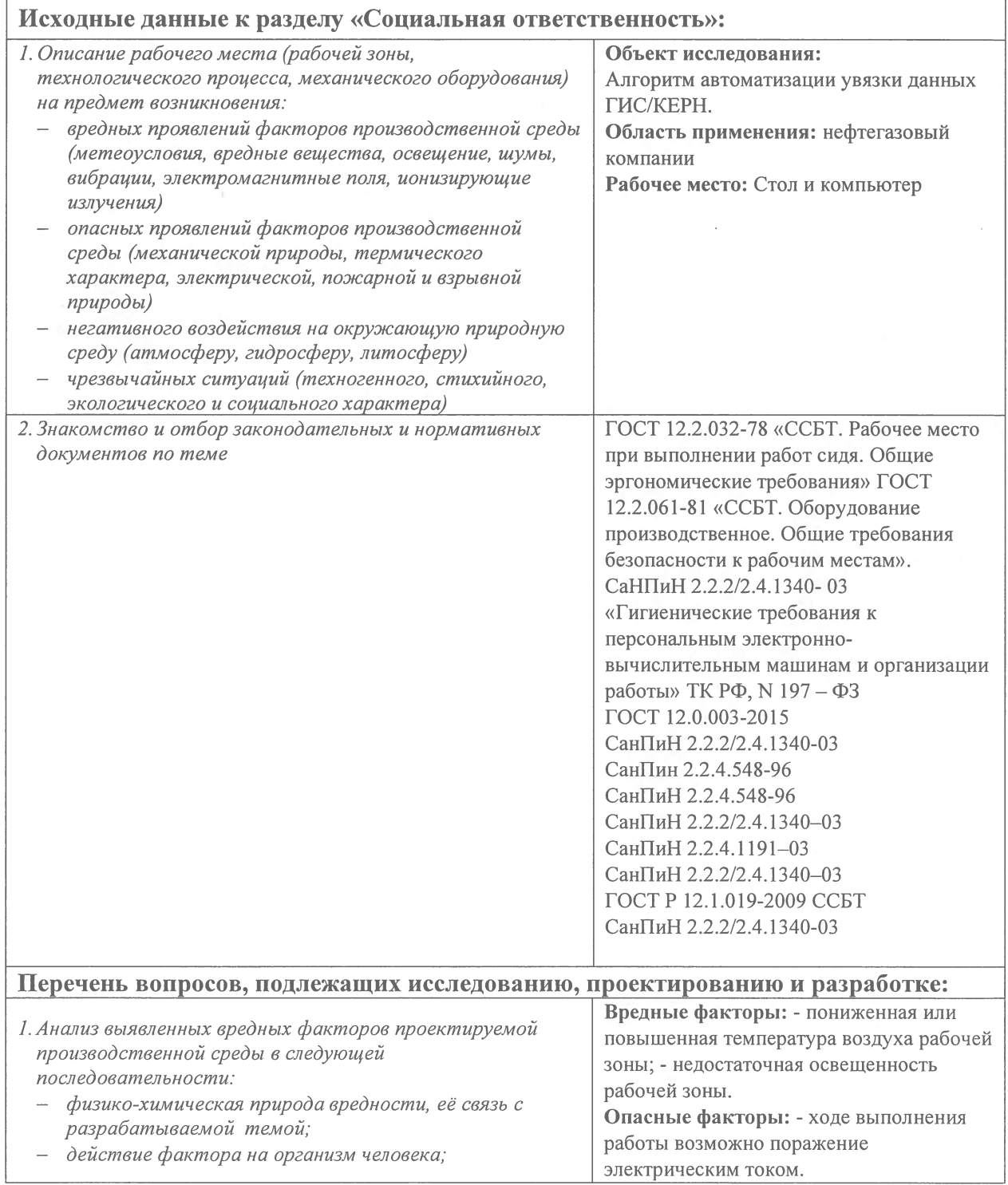

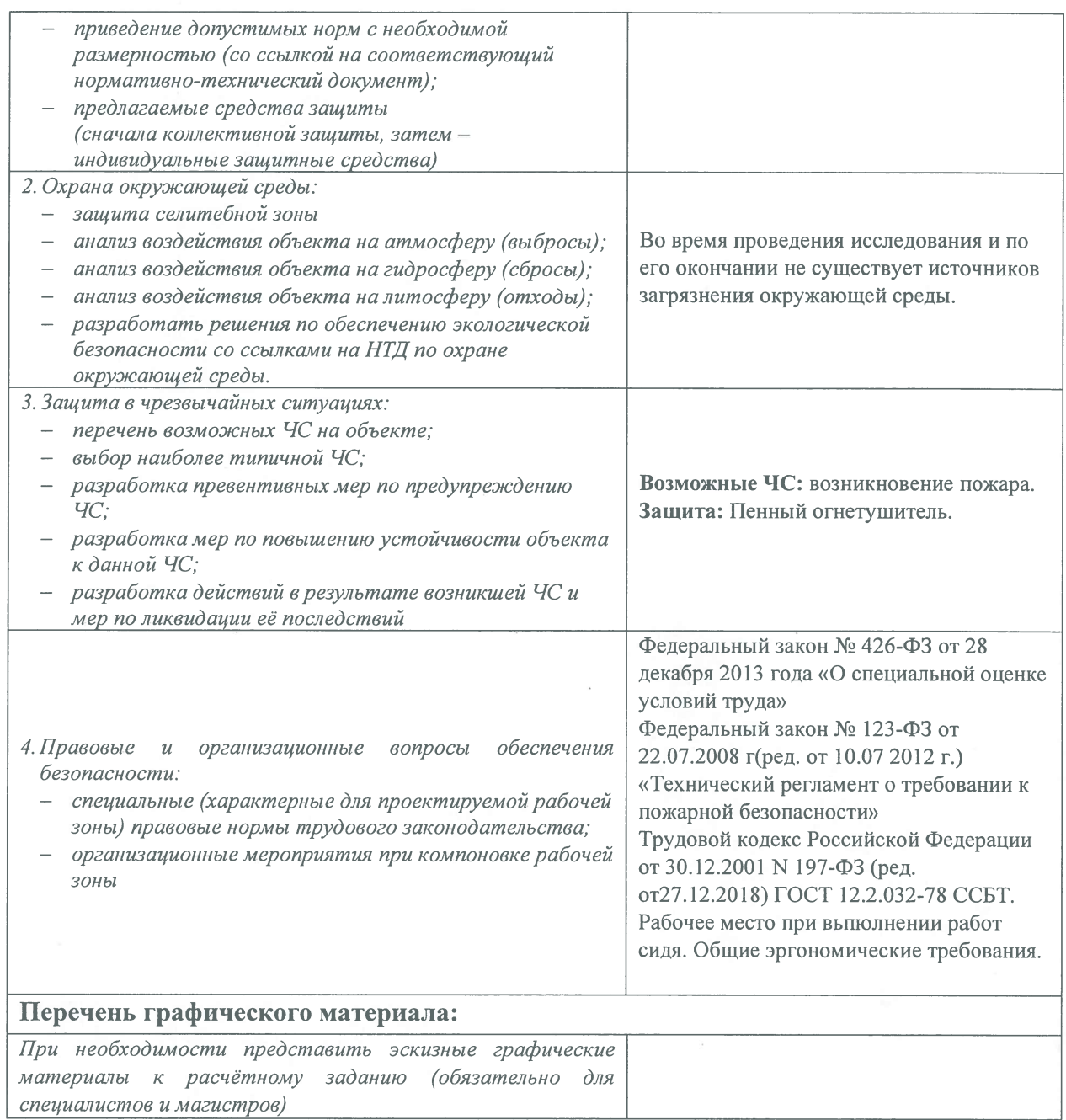

#### $15.03.8021$ Дата выдачи задания для раздела по линейному графику

### Задание выдал консультант:

L

O

O

I

C

D

F

I

I

 $\Box$ 

П

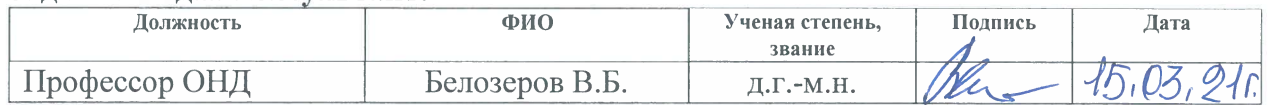

## Задание принял к исполнению студент:

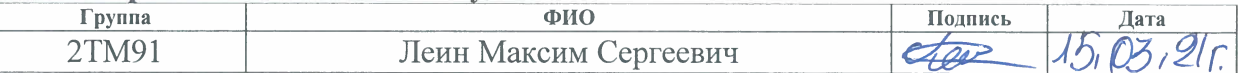

## Результаты освоения образовательной программы

### Универсальные компетенции выпускников и индикаторы их достижения

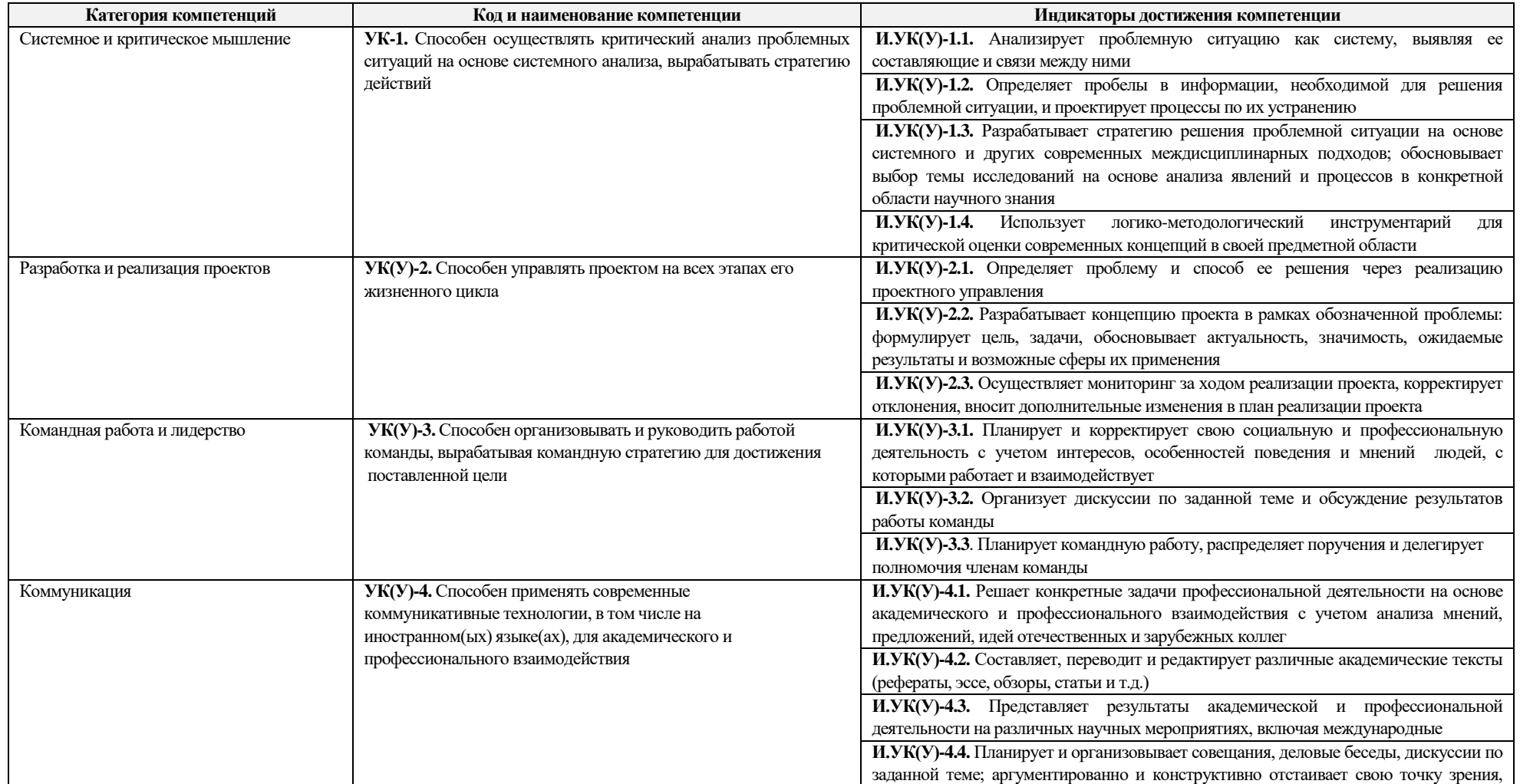

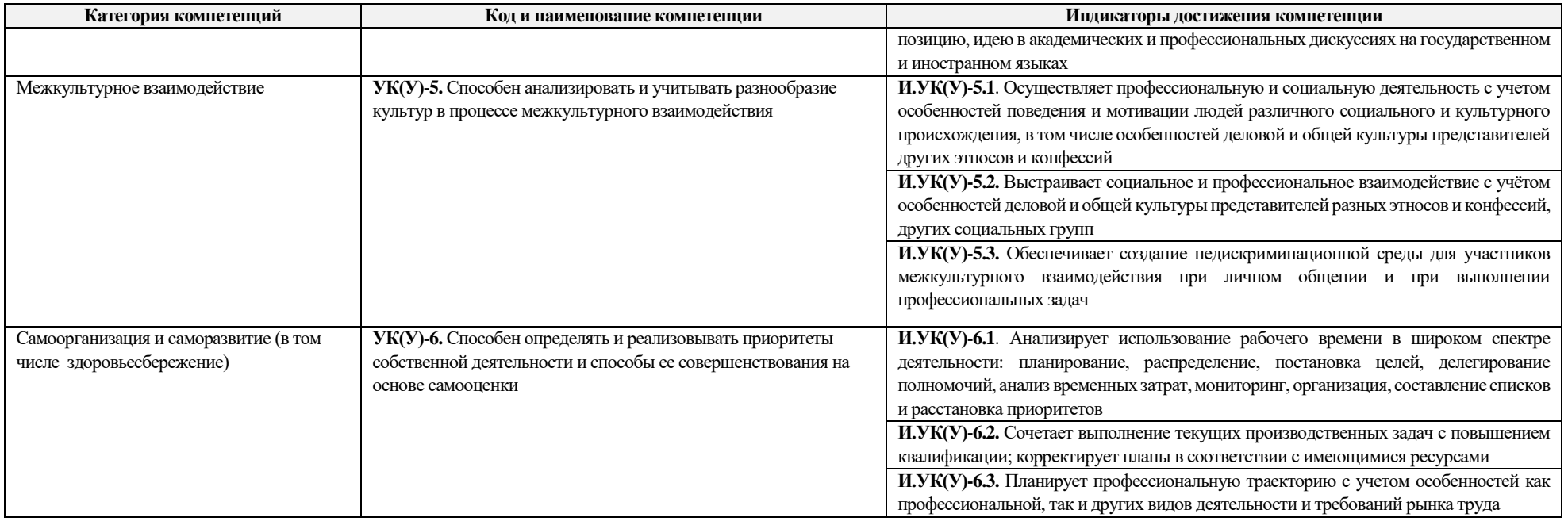

## 5.2. Общепрофессиональные компетенции выпускников и индикаторы их достижения

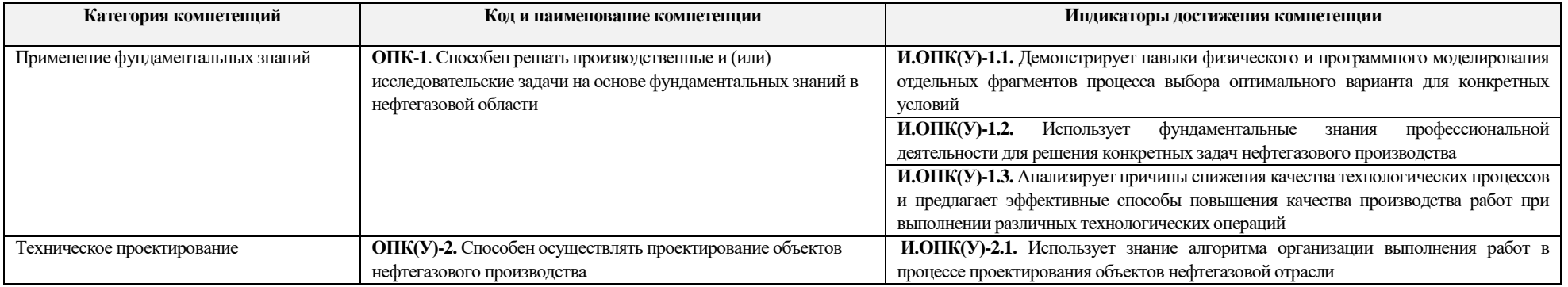

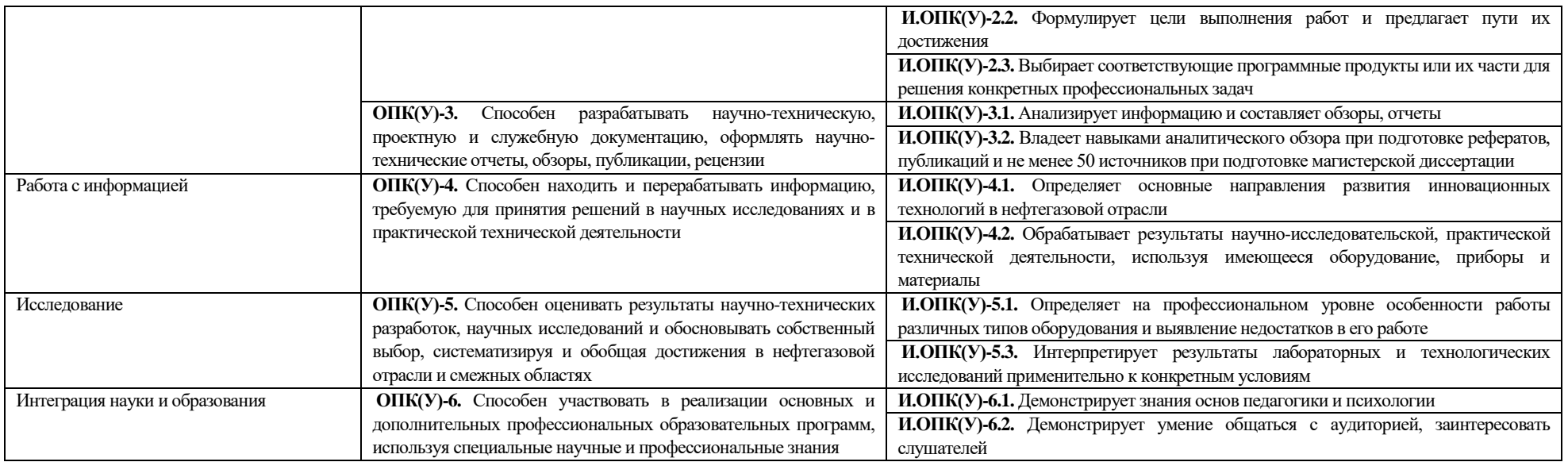

## **Профессиональные компетенции выпускников и индикаторы их достижения**

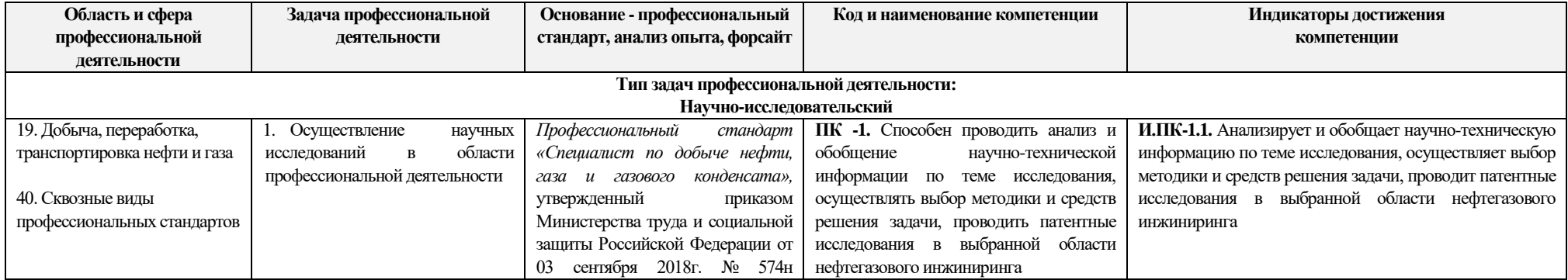

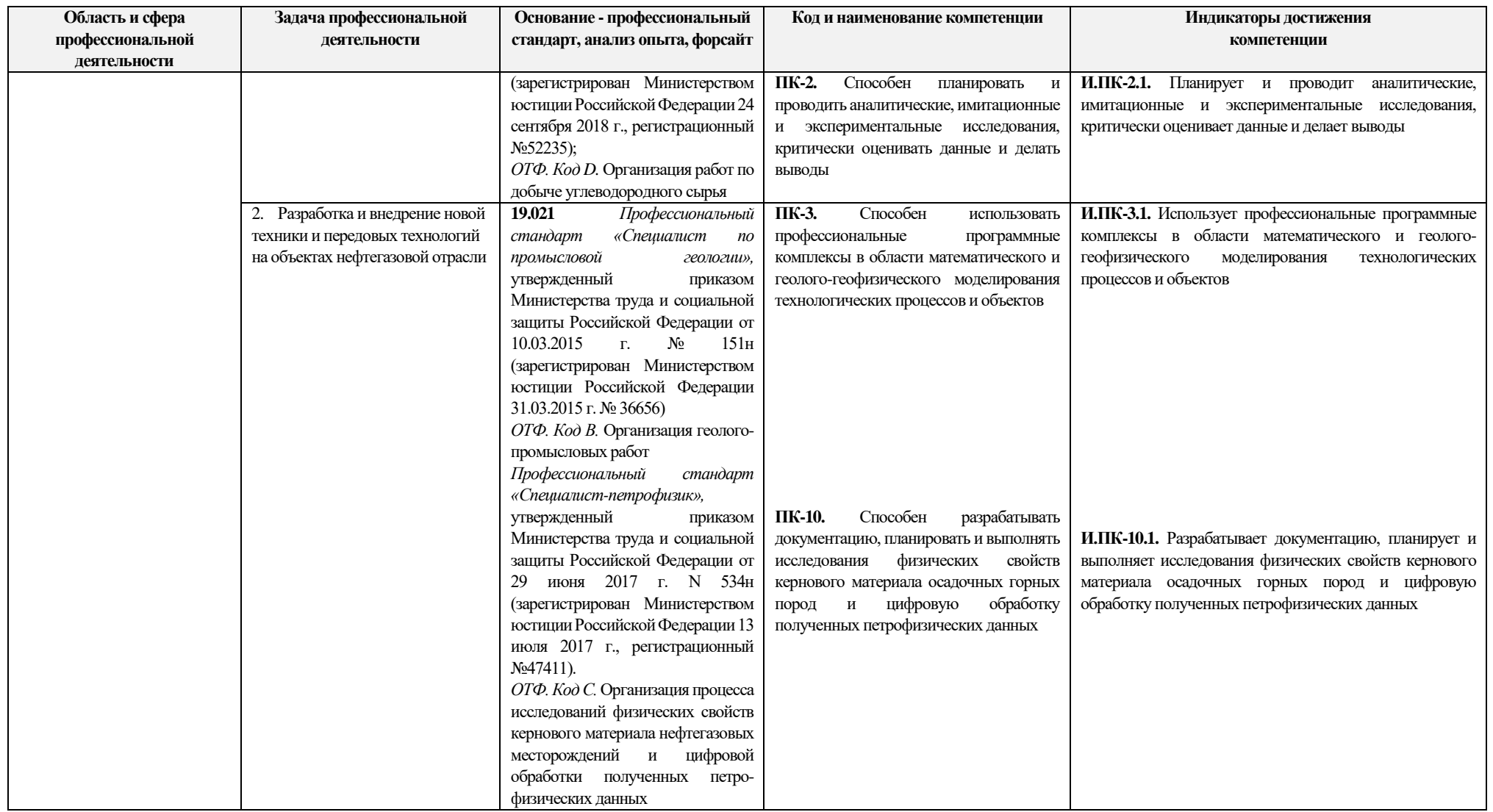

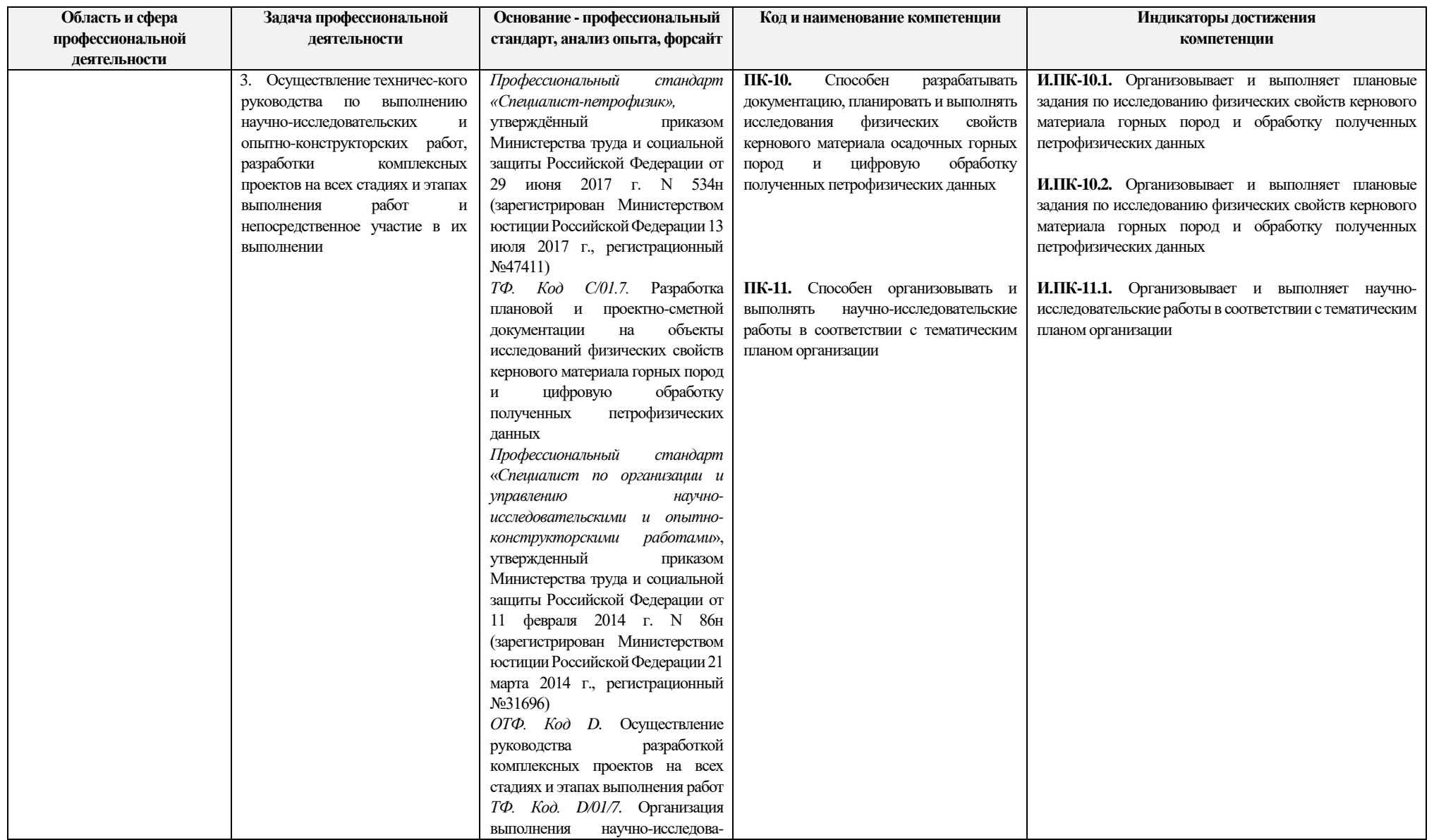

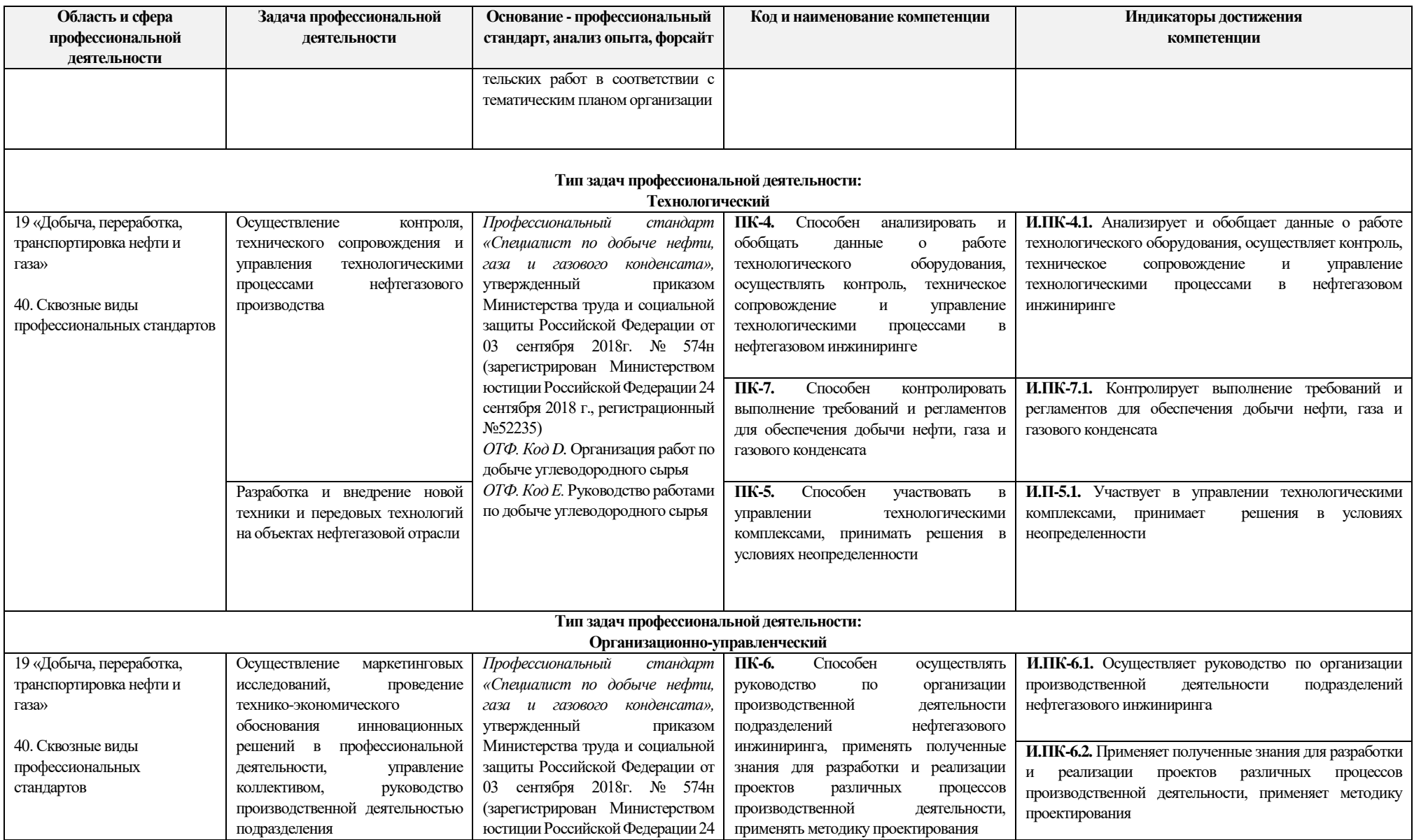

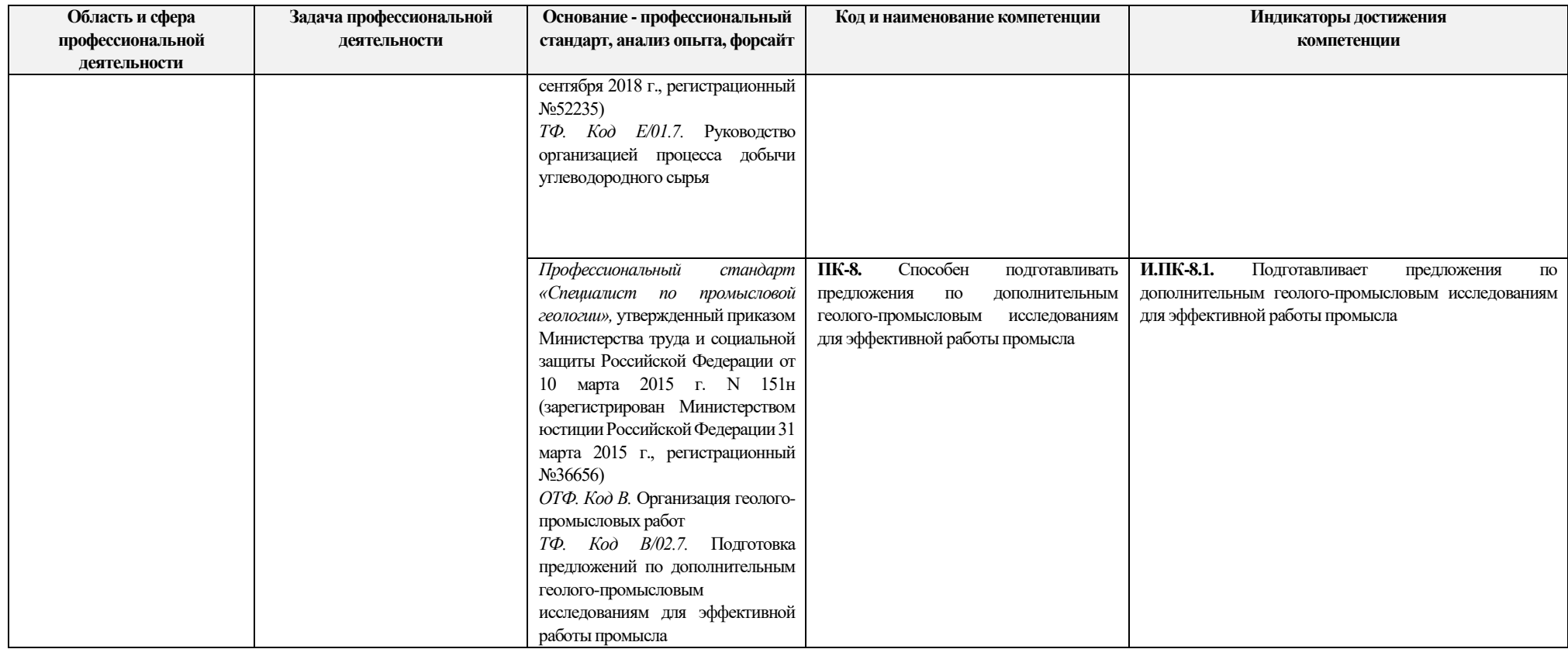

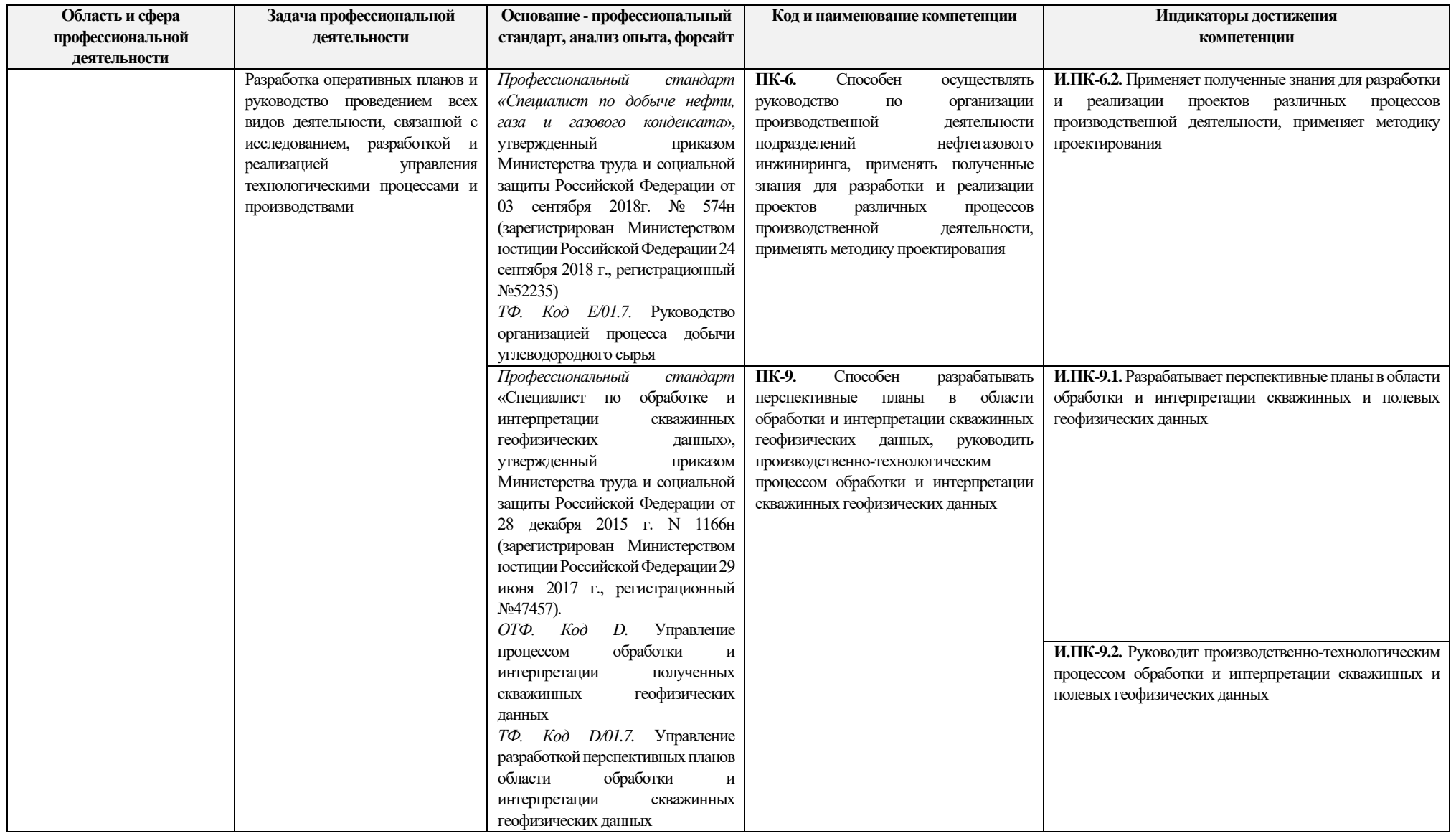

### **РЕФЕРАТ**

**Выпускная квалификационная работа** включает в себя 147 страниц, 46 рисунков, 62 источника и 1 приложение.

**Ключевые слова:** ГЕОФИЗИЧЕСКИЕ ИССЛЕДОВАНИЯ СКВАЖИН (ГИС), КЕРН, УВЯЗКА ДАННЫХ, СМЕЩЕНИЕ КЕРНА, ПОРИСТОСТЬ, ПЕТРОФИЗИКА, АЛГОРИТМ, PYTHON, КОЭФФИЦИЕНТ ДЕТЕРМИНАЦИИ, КОРРЕЛЯЦИЯ.

**Объектом исследования** является горизонт Ю-I Двуреченского месторождения.

**Целью работы** является разработка алгоритма для увязки петрофизических данных с помощью высокоуровневого языка программирования Python для его дальнейшего использования с целью увеличения эффективности и оптимизации процесса построения геологических и гидродинамических моделей месторождений.

Результатом исследования стал успешный пример использования методов программирования с возможностью дальнейшего развития и усовершенствования алгоритма. Также произведен расчет петрофизических параметров на изучаемом месторождении с помощью программного пакета «Techlog», что необходимо для проверки правильности работы и использования алгоритма. Был получен альтернативный метод смещения керна, который при дальнейшем тестировании может быть использован для автоматизации процесса построения петрофизической модели в области оптимизации процесса разработки.

**Областью применения** является сфера оптимизации процесса эксплуатации месторождений.

**Экономическая эффективность/значимость работы**: полученный алгоритм может привести к увеличению скорости работы с данными и снижение затрат на их обработку.

**В будущем планируется** применять данный алгоритм для увеличения скорости расчетов в нефтегазовых компаниях.

## **СПИСОК СОКРАЩЕНИЙ**

ГИС – геофизические исследования скважин;

ГК – гамма-каротаж;

ПС – каротаж самопроизвольной поляризации;

PVT – pressure, volume, temperature; физико– химические свойства;

АК – акустический каротаж;

DTW – Dynamic Time Warping; динамическое искажение времени;

PTW – Parametric Time Warping; параметрическая деформация времени;

ГДИС – гидродинамические исследования скважин;

ВНК – водонефтяной контакт;

# ОГЛАВЛЕНИЕ

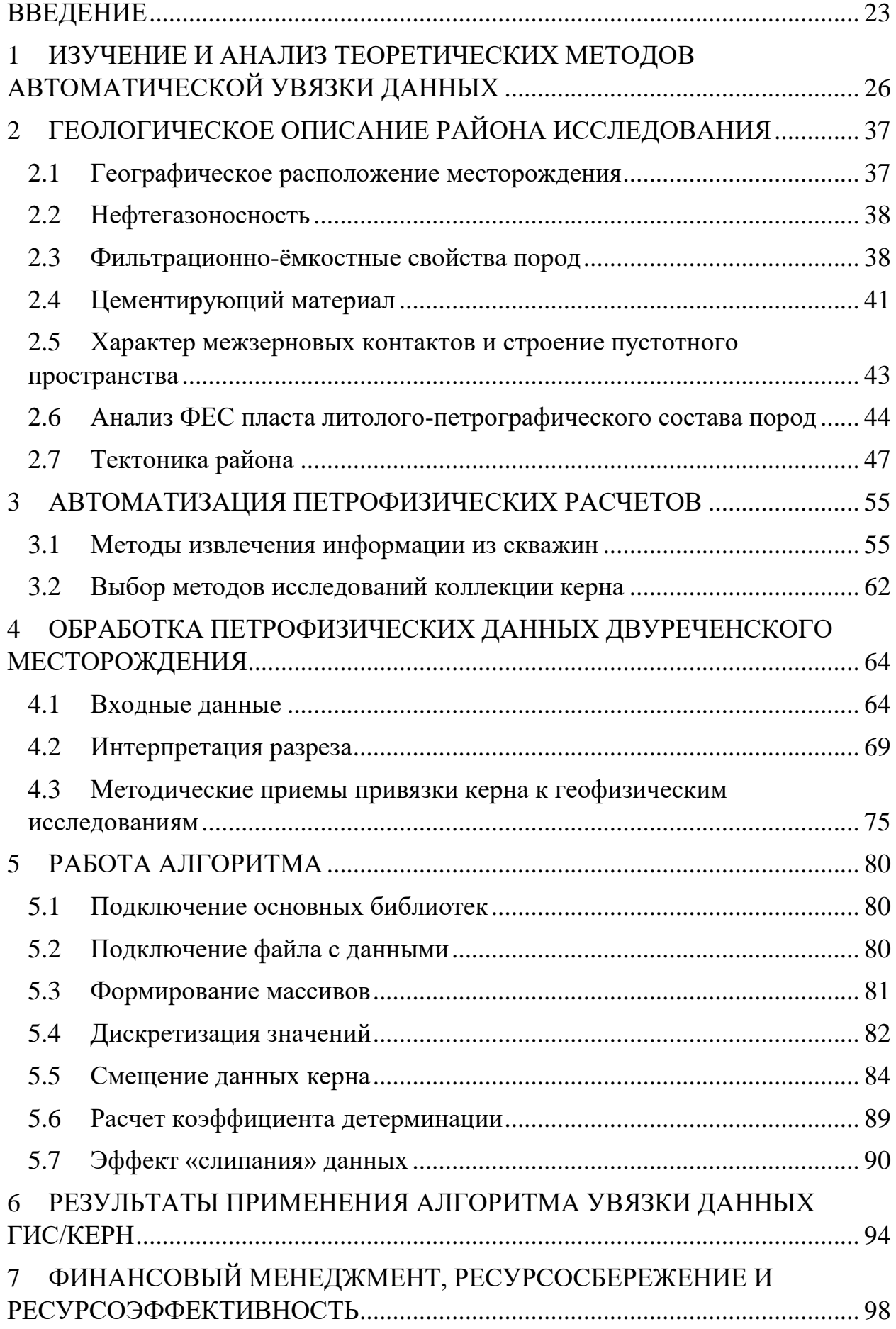

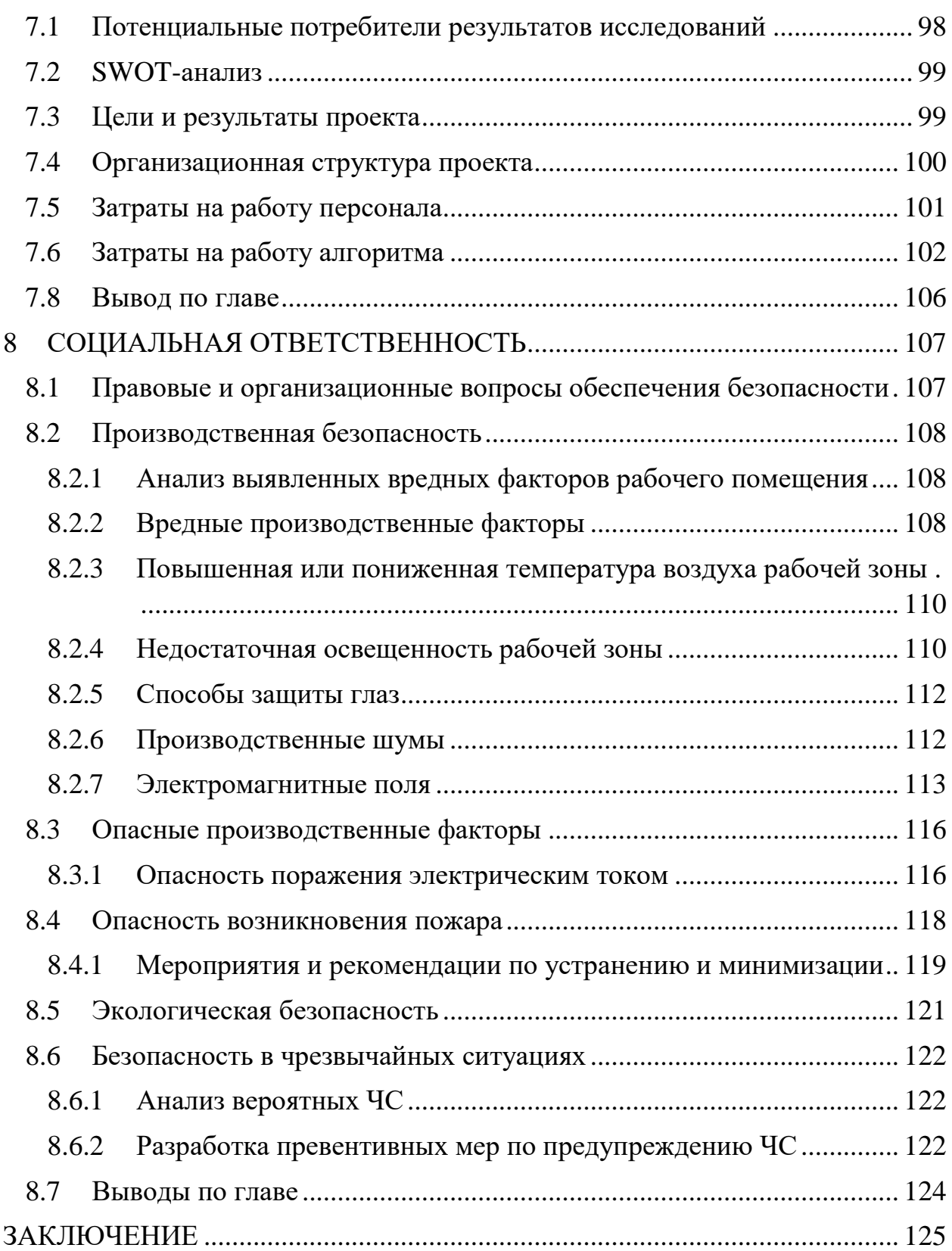

### **ВВЕДЕНИЕ**

<span id="page-22-0"></span>В нефтегазовой отрасли важнейшим шагом для обнаружения и разработки природных ресурсов является бурение скважин и измерение различных свойств по глубине скважины. Эти измерения используются для понимания свойств горных пород и углеводородов и поддержки разработки нефтяных / газовых месторождений. Измерения выполняются несколько раз и с использованием разных инструментов. Это приводит к многочисленным нарушениям, которые не связаны с физическими свойствами горных пород или флюидов и их следует устранять до того, как данные будут использоваться для построения моделей геологической среды или принятия решений. Одним из важных источников этих нарушений является несовпадение глубины, и для сравнения различных измерений необходимо позаботиться о том, чтобы все измерения (каротажные кривые и керн) были правильно расположены по глубине (T. Zimmermann, 2018).

Этот процесс называется увязкой глубины. Задача увязки данных керна и геофизических исследований скважин (ГИС) скважин является одним из этапов построения адекватной геологической модели залежей углеводородов (УВ). Проблема согласования глубины керна и каротажа является неотъемлемой частью любой петрофизической интерпретации  $\mathbf{V}$ моделирования. Правильное и надежное решение этой задачи предопределяет качество итоговой петрофизической модели, однако это решение непросто.

Несмотря на многочисленные попытки автоматизировать этот процесс, в основном это все еще выполняется вручную. Увеличение и доступность вычислительной мощности теперь позволяет решать сложные проблемы за относительно короткое время и положило начало новой тенденции, наблюлаемой повторяющиеся **BO BCCX** отраслях, где процессы автоматизированы, что делает их более эффективными, последовательными и менее подверженными ошибкам (Z. Steven, 2004).

Обзор литературных источников показал, что машинное обучение или облачные технологии являются примерами попыток использования и дальнейшего развития искусственного интеллекта для решения многомерных и сложных проблем (X, Wu, 1987). На данном этапе развития, цифровизация играет большую роль в нефтегазовых компаниях, которые уделяют большое внимание развертыванию технологий искусственного интеллекта на своих предприятиях, чтобы устранить трудоемкие и повторяющиеся задачи, повысить эффективность и согласованность и ускорить принятие решений. Преимущества оцифровки могут быть реализованы в области петрофизики [P.F. Marteau, 2009].

При записи данных вдоль пробуренной скважины может проявиться несколько проблем, приводящих к несоответствию глубины между данными, записанными в разное время. В процессе сбора петрофизических данных под землей вводится инструмент, который измеряет различные отклики на глубину, в результате чего получается одномерная кривая для каждого измеренного отклика. Как правило, этот процесс не повторяется. Если используется другой инструмент или измерения проводятся в другое время, могут возникнуть проблемы с глубиной, и их необходимо решить в первую очередь, прежде чем зарегистрированный отклик можно будет отнести к определенной глубине [T. Rakthanmanon, 2012].

Во время отбора керна ошибки могут быть вызваны выбором неподходящих интервалов отбора проб в связи с изменениями минералогии, литологии вмещающей среды, металлургии и т. д. Точно так же возможны ошибки в оценке истинной длины образца из-за измерения углов пересечения и глубины, а также проблемы, связанные с извлечением керна. Последнее особенно серьезно, так как не было предложено удовлетворительного способа учесть тот факт, что ничего не известно о процентном соотношении не вынесенной части керновой колонны в соотношении с метражом отобранного керна. Для решения данной проблемы, было предложено использование коэффициентов корреляции (N.P. Nielsen, 1998). Другой попыткой было

применить технику динамического искажения времени (DTW) (T. Bloemberg, 2010). Однако оба метода показали свою несостоятельность ввиду наличия проблемы согласования глубин в каротажных диаграммах. Предложено использовать новый метод машинного обучения, позволяющий смещать данные ГИС, который принес многообещающие результаты (T. Bloemberg, 2013).

Другой метод (T. Rakthanmanon, 2012), вызывающий интерес у петрофизиков - это параметрическая деформация времени (PTW), где определяется параметрическая функция деформации, обычно полином, и ее значения оцениваются путем решения задачи оптимизации в целях улучшения корреляции данных ГИС-ГИС.

В данной диссертации рассматривается проблема автоматизации и предлагается подход к её решению с помощью написания кода в программном продукте «Python».

Основная цель диссертации являлось исследование применимости существующих методов увязки глубины отбора керна для решения проблемы увязки петрофизических и геологических данных. Материалы для написания настоящей выпускной квалификационной работы были предоставлены научно-образовательным центром «Petroleum Learning Centre» для оценки разработки и тестирования разрабатываемой методологии.

Для выполнения исследований на данную тему были поставлены следующие научные задачи:

1. Проанализировать обзор существующих статей и литературы, в которых освещена увязка данных ГИС и керна;

2. Проанализировать геологическое строение участка Двуреченского нефтяного месторождения;

3. Произвести расчет петрофизических параметров с помощью данных геофизических исследований скважин в исследуемом регионе;

4. Разработать алгоритм автоматической увязки данных;

# <span id="page-25-0"></span>**1 ИЗУЧЕНИЕ И АНАЛИЗ ТЕОРЕТИЧЕСКИХ МЕТОДОВ АВТОМАТИЧЕСКОЙ УВЯЗКИ ДАННЫХ**

Цифровизация многомерных данных является очень важной темой в нефтегазовой отрасли, где компании уделяют большое внимание развертыванию технологий искусственного интеллекта на своих предприятиях, чтобы устранить трудоемкие и повторяющиеся задачи, повысить эффективность и согласованность и ускорить принятие решений. Преимущества оцифровки могут быть реализованы в области петрофизики, где большая часть текущих операций обработки и интерпретации данных все еще выполняется вручную. Одно из таких потенциальных применений - увязка глубины измерения данных каротажа и каротажа (ГИС-ГИС) или каротажа и керна (ГИС-КЕРН). Автоматизация этой задачи является предметом исследований многих научных коллективов в течение последних лет (R. Wehrens, 2015).

При записи данных вдоль пробуренной скважины может проявиться несколько проблем, приводящих к несоответствию глубины между данными, записанными в разное время. В процессе сбора петрофизических данных под землей вводится инструмент, который измеряет различные отклики на глубину, в результате чего получается одномерная кривая для каждого измеренного отклика. Однако, как правило, этот процесс не повторяется. Если используется другой инструмент или измерения проводятся в другое время, могут возникнуть проблемы с глубиной, и их необходимо решить в первую очередь, прежде чем зарегистрированный отклик можно будет отнести к определенной глубине (Agrinier P, 1994; M. Kerzner, 1987).

Предлагалось несколько попыток решить эту проблему. Самым основным было использование коэффициентов корреляции. Другой попыткой являлось применение техники динамического искажения времени (DTW). Однако у обоих методов есть свои недостатки, и согласование глубин в каротажных диаграммах остается активной областью исследований.

Последние годы используется новые методы машинного обучения, которые принесли многообещающие результаты (J. Hong, 2020; G. Tomasi, 2004).

Cогласование глубины скважинных каротажных диаграмм можно абстрагировать как проблему деформации одномерной кривой. Это было опробовано в широком диапазоне приложений (интеллектуальный анализ данных, биология, распознавание речи и т. Д.), а некоторые разработанные методы могут быть адаптированы к конкретной задаче согласования глубины. В настоящее время наиболее широко используется DTW [S. Salvador, 2007], который имеет несколько вариаций в зависимости от свойств искривленных кривых. Другой метод, вызывающий интерес, - это параметрическая деформация времени (PTW), где определяется параметрическая функция деформации, обычно полином, и ее значения оцениваются путем решения задачи оптимизации (E. Keogh, 2002).

В следующей диссертации рассматривается проблема автоматизации и предлагается модельный подход к ее решению с использованием параметрического преобразования времени (PTW) (R. Herrera, 2012).

На основе PTW предполагается параметризованная функция деформации, которая искажает одну из кривых, и ее параметры определяются путем решения задачи оптимизации, максимизирующей взаимную корреляцию между двумя кривыми. Предполагается, что функция деформации имеет параметрическую форму кусочно-линейной функции, чтобы приспособиться к линейным сдвигам, которые имеют место в процессе измерения. Метод в сочетании с методами предварительной обработки, такими как коррекция смещения и фильтрация нижних частот, дает надежное решение и может правильно выровнять наиболее часто встречающиеся примеры (T. Rakthanmanon, 1994). Кроме того, методология расширена на каротажные данные по глубине с серьезными искажениями за счет итеративного применения техники. Приведено несколько примеров тестирования разработанного алгоритма на реальных данных каротажей,

дополненного анализом вычислительной сложности этого метода и его масштабируемости для более крупных наборов данных (Рисунок 1.1).

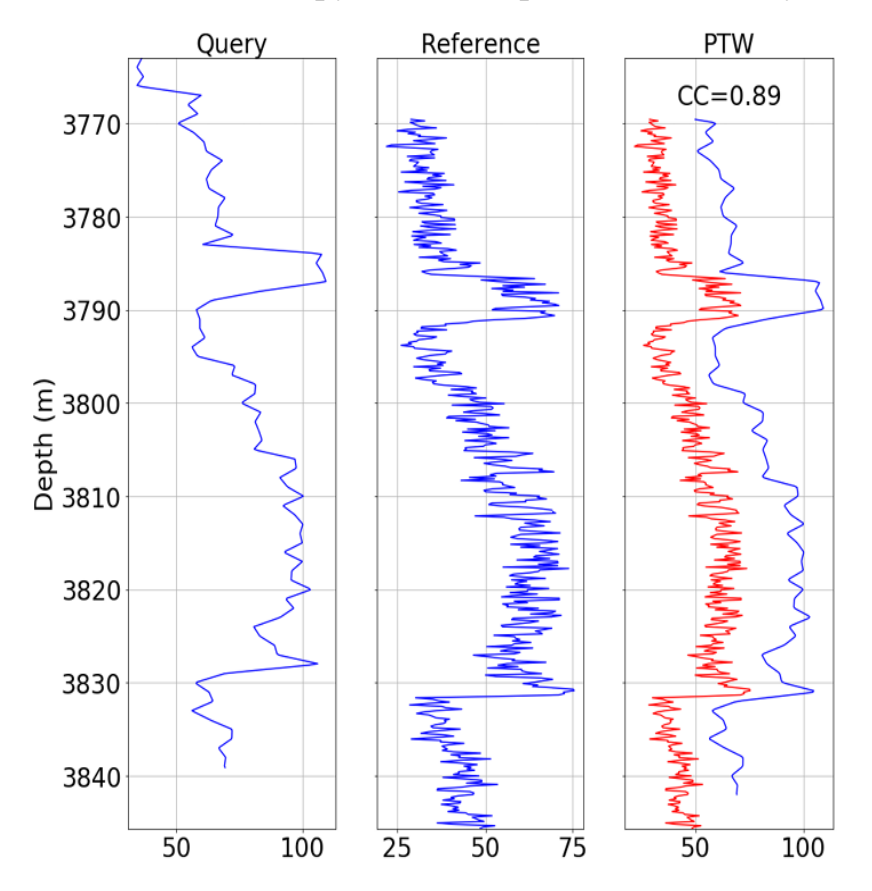

Рисунок 1.1 – Решение PTW на основе необработанных данных

Слева отображается исходный запрос без искажения, в середине отображается референсная кривая, а справа референсная кривая отображается красным цветом и искаженная кривая запроса. В правом верхнем углу показана общая взаимная корреляция искаженного запроса (X. Zhao, 2004).

В одной из многочисленных статей EAGE предлагается алгоритм, который решает задачу литологической увязки с большей точностью, чем человек, всего за несколько секунд. Он реализован в среде «PETROFLOW» с открытым исходным кодом (O.V.Nadezhdin, 2012)

Рассматривается скважина, для которой выполняется сопоставление керна с кривыми ГИС (Рисунок 1.2). Обычно образцы керна отбираются в виде участков фиксированного размера, называемых интервалами отбора керна. Их стандартная длина составляет около 10 метров, в то время как интересующий пласт может быть намного толще. Если это так, то несколько интервалов отбора керна следуют друг за другом, и тогда группу называют последовательностью отбора керна. Кроме того, извлеченные образцы керна обычно исследуются седиментологом и делятся на литологические интервалы, каждый из которых представляет определенный тип породы.

Сопоставление керна и каротажа выполняется путем смещения интервалов отбора керна, чтобы максимизировать корреляцию между каротажем керна и каротажем. Если для скважины определены литологические интервалы, предполагается, что они неразделимы алгоритмом, но могут быть смещены в пределах соответствующих интервалов отбора керна в случае неполного извлечения керна (S. Nash, 2000; R. Kelley, 1999).

При оптимизации соблюдаются следующие ограничения:

1.1. Ограничения интервалов отбора керна:

1.2. Интервалы отбора керна должны быть смещены на не более чем максимальное смещение (max\_shift);

1.3. Интервалы бурения не должны перекрываться;

1.4. Порядок интервалов отбора керна должен оставаться неизменным;

1.5. Все интервалы отбора керна в последовательности отбора керна должны быть сдвинуты на одну и ту же дельту, чтобы не создавать промежутки между ними.

Ограничения литологических интервалов:

2.1 Литологические интервалы можно перемещать только в пределах соответствующего интервала керна;

2.2 Литологические интервалы не должны перекрываться;

2.3 Порядок литологических интервалов должен оставаться неизменным.

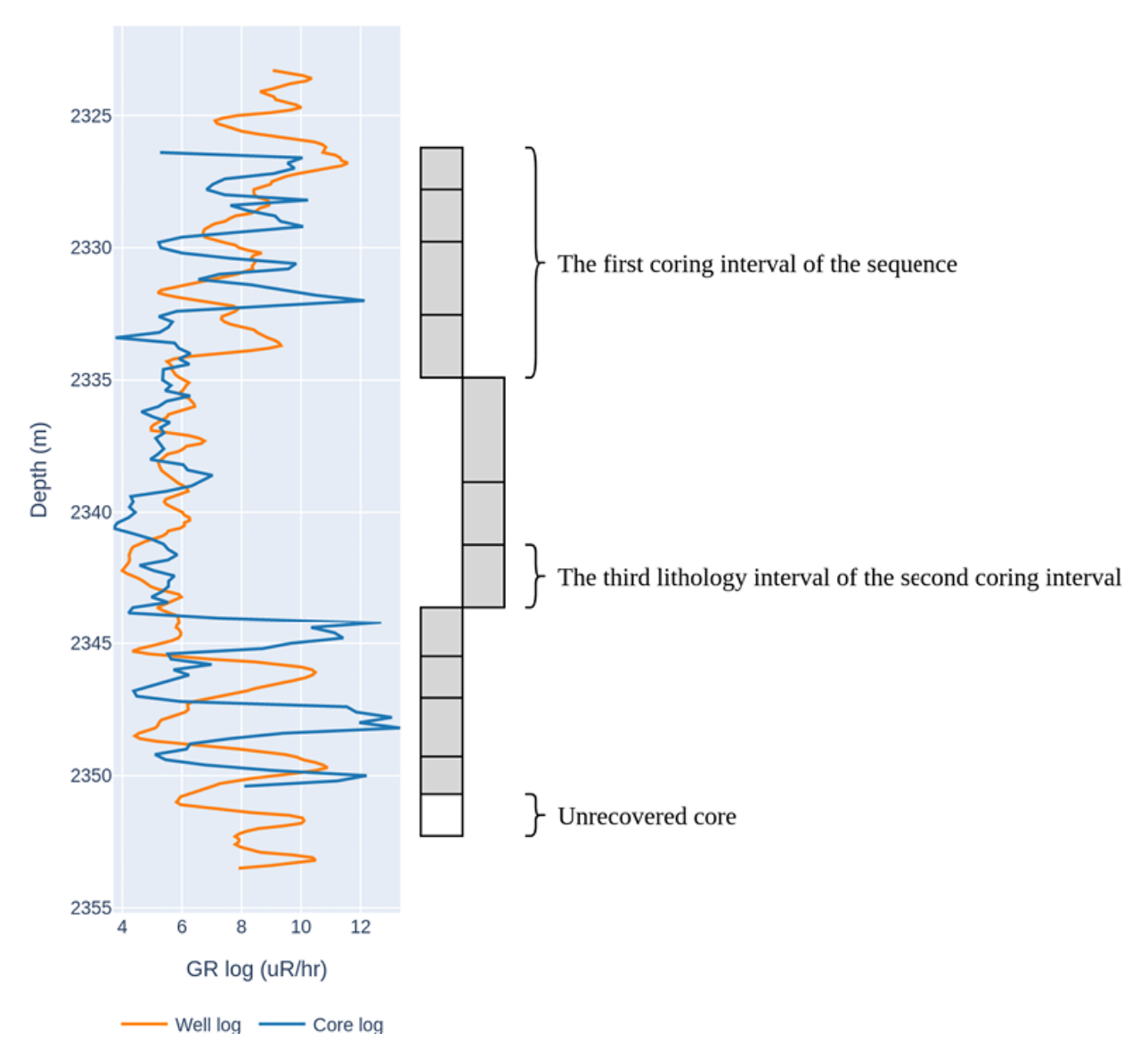

Рисунок 1.2 – Пример последовательности отбора керна

Алгоритм смещает интервалы последовательности и литологии в пределах их интервалов отбора керна, чтобы обеспечить наилучшее соответствие каротажей скважины и керна. В этом случае последовательность следует сместить примерно на 2 метра вниз.

Ограничения (1.1, 1.4) позволяют независимо оптимизировать сдвиг для каждой последовательности отбора керна с последующей комбинацией результатов оптимизации, так что ограничения (1.2, 1.3) удовлетворяются. Поэтому рассматривается одиночную последовательность отбора керна и её сдвиг обозначается через «D».

S. Nash, R. Kelley делают предположение, что  $\delta_{ij}$  будет размером несоответствия, вставленного перед *j*-м интервалом литологии *i*-го интервала отбора керна. Был выбран этот тип параметризации, чтобы упростить ограничения второй группы:  $\delta_{ij}$  должно быть неотрицательным (2.2, 2.3) и суммировать не более чем с для каждого  $i$  (2.1), где unrecovered core $i$  - это разница между длинами *і* - керновый интервал и извлеченный из него образец керна (S. Nash, 2000; R. Kelley, 1999).

Алгоритм сопоставления принимает в качестве входных данных кривые ГИС и керна. Соге  $log$  объявляется массивом значений каротажа керна выбранной последовательности отбора керна, a well  $log(\Delta; \delta_{ii})$  - значениями каротажа скважины, соответствующими смещенной последовательности. Используя определенные обозначения, задача оптимизации для сопоставления керна и ГИС сформулирована следующим образом:

$$
max_{\Delta; \delta_{ij}} corr(core\_log, well\_log(\Delta; \delta_{ij}))
$$
  
s.t. 
$$
\sum_{j} \delta_{ij} \leq \text{unrecovered\_core}_i \ \forall i
$$
  

$$
\delta_{ij} \geq 0 \ \forall i, j
$$
  

$$
|\Delta| \leq \max\_shift
$$

Это пример задачи нелинейной оптимизации с ограничениями, которая может быть решена  $\mathbf{c}$ помощью последовательного квадратичного программирования или SLSQP. Поскольку максимизируемая функция не является вогнутой, SLSQP склонен «застревать» в локальных максимумах вместо того, чтобы находить глобальный. Эта реализация решает эту проблему, выполняя процедуру оптимизации несколько раз из сетки начальных точек и выполняя ее параллельно, чтобы сократить общее время вычислений (Р. Burt, 1988).

Пример двух скважин до и после сопоставления показан на Рисунке 1.3. Каротажные диаграммы скважин и керна почти идеально соответствуют друг другу для обеих сопоставленных скважин.

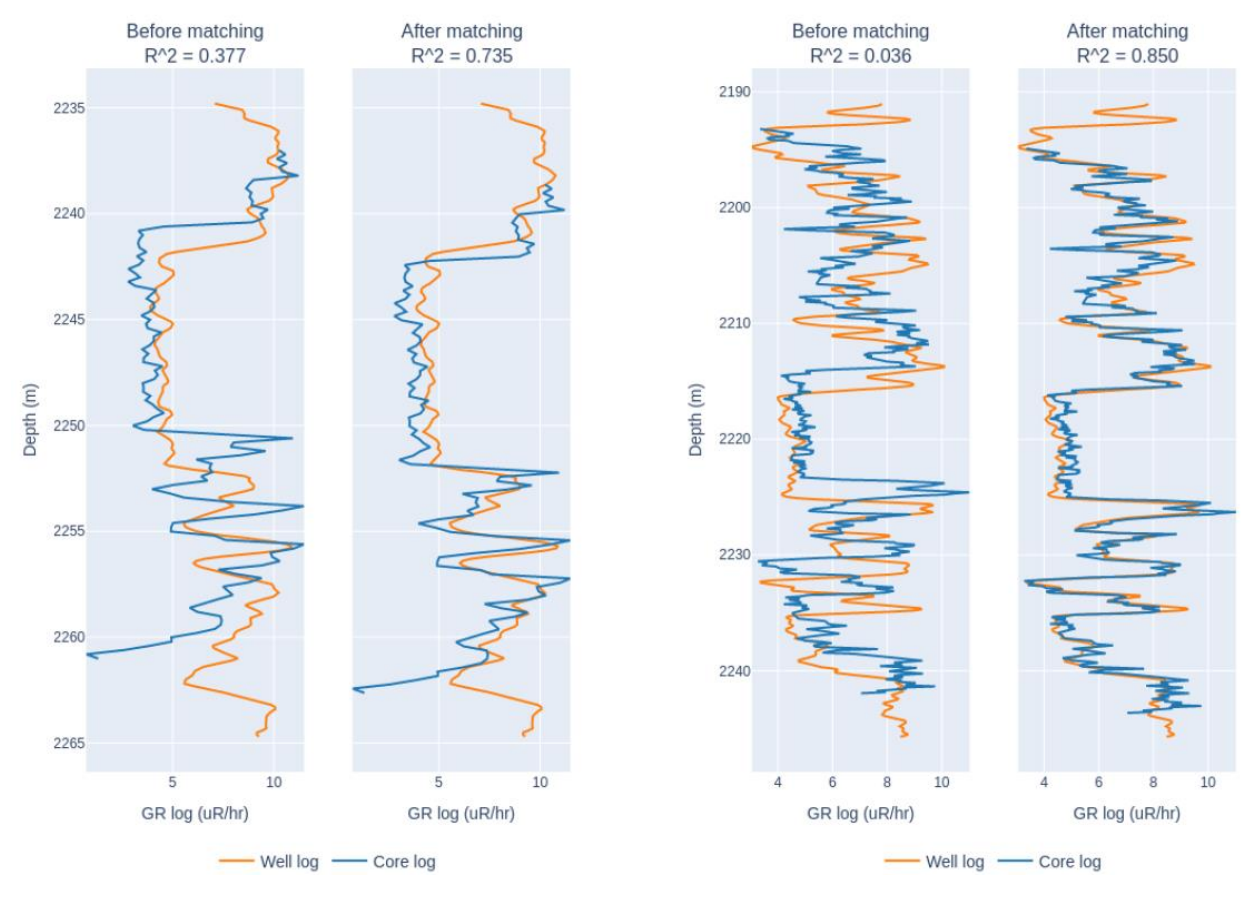

Рисунок 1.3 – Пример двух скважин до и после сопоставления

Гамма-каротаж использовался для сопоставления в обоих случаях, поскольку он считается наиболее надежным методом. Квадрат коэффициента корреляции между каротажными диаграммами скважины и керна  $(R^2)$ , усредненный по всем последовательностям отбора керна скважины, использовался в качестве метрики: чем ближе  $R^2$  к 1, тем лучше данные по скважине и керну соответствуют друг другу. Алгоритм был сравнён с работой специалиста-петрофизик и в среднем был точнее на 19%.

В следующей статье (M. Kerzner, 1987) рассматриваются два разных подхода к сдвигу керна на глубину, то есть по интервалу и от точки к точке. Оба подхода основаны на одном и том же предположении о функциональной связи между физическими свойствами образцов керна и значениями амплитуды геофизических сигналов. Принципиальная разница заключается не только в элементах, которые связаны для калибровки, но и в иерархии параметров калибровки.

Авторами статьи (J.Zangwill, 1984; M. Kerzner, 1987) разработаны алгоритмы автоматического поинтервального смещения и согласования глубины керна и каротажа.

Калибровка была достигнута смещением по глубине интервалов керна с последующим установлением корреляции между петрофизическими свойствами и данными каротажа.

Решение проблемы интервальной калибровки глубины керна пригодно и работает только при условии наличия репрезентативной выборки петрофизических свойств, измеренных на керне с высоким извлечением (более 70%). В этом случае выборки в интервале с керном не смещаются. Смещение по глубине инициируется только для самих интервалов с керном. Фактически, количество параметров оптимизации контролируется количеством операций отбора керна или интервалов отбора керна для исследуемой группы скважин и количеством параметров калибровки, используемых для корректировки петрофизической модели горных пород ГИС-КЕРН.

Задача поиска сдвигов интервалов керна и параметров физической модели ГИС-КЕРН математически сводится к задаче оптимизации с ограничениями. Применяемы алгоритмы оптимизации глобального оптимума включают эволюционные и генетические методы. Могут использоваться более простые алгоритмы поиска, но они обычно обеспечивают только локальный оптимум (например, градиентные методы) или требуют много времени и усилий (например, стохастические методы). Алгоритмы смещения данных ГИС-КЕРН были разработаны и реализованы как операционный инструмент (на базе платформы MATLAB). Загруженные входные данные включают данные скважинного каротажа в виде файлов mat / LAS и анализа керна в виде файлов xls, а также информацию о предварительно заданных значениях параметров и ограничениях.

Предложенный алгоритм двухточечной координации керна и каротажа использует идею метода динамического выравнивания (DTW), но с учетом ограничений на интервалы смещения глубины выборки. Прямое применение метода DTW невозможно. Были внести поправки на особенности проблемы.

Структурно задача увязки включает две подзадачи оптимизации высокого и низкого уровня.

Для увязки петрофизических свойств, измеренных на керне и по ГИС, требуется петрофизические свойства из каротажей. Поиск параметров интерпретации керна для получения синтетических свойств - это отдельная задача оптимизации высокого уровня. Поиск параметров осуществляется с помощью стохастических, градиентных или комбинированных методов (эволюционные стратегии и генетические алгоритмы). Задача оптимизации низкого уровня состоит в том, чтобы сопоставить базовые петрофизические свойства и синтетические из ГИС в рамках одной конкретной интерпретации основного каротажа. Сопоставление низкого уровня (а также сопоставление высокого уровня) легко трансформируется в ряд параллельных задач, скорость вычислений увеличивается пропорционально количеству скважин, используемых для сопоставления керна и каротажа (E Fontana, 2010).

Описанный алгоритм двухточечной координации был протестирован на фактическом наборе данных по скважинам на месторождениях, расположенных в Республике Башкортостан и эксплуатируемых «Башнефть».

Выборка данных для этого тестового приложения включала образцы из интервалов с извлечением не более 70%. Общее количество проб для испытания составило 2829. Объем данных по петрофизическим свойствам, измеренных на керне из интервала высокого извлечения, составил около  $10\%$ от всех данных керна. Данные по образцам из высоких интервалов извлечения (более 70%) использовались для контроля качества полученной модели кернакаротажа.

Определены параметры модели линейной зависимости пористости по отношению к ГК и НГК.

Значения этих двух каротажей были предварительно обработаны двойной дифференциальной нормализацией с отрегулированными пределами.

Поиск проводился с ограничениями на неположительность значений коэффициентов, установленных для нейтрон-гамма каротажа (НГК) и гаммакаротажа (ГК), в зависимости от физической природы решения. Для каждого целевого геологического объекта в разрезе по каротажам были установлены литологические разновидности (в данном случае изучались глинистые сланцы и песчаники), для каждого из этих типов были применены ограничения на значения пористости в виде неравенств.

Результаты поточечной увязки керна для малых интервалов извлечения приведены на Рисунке 1.4.

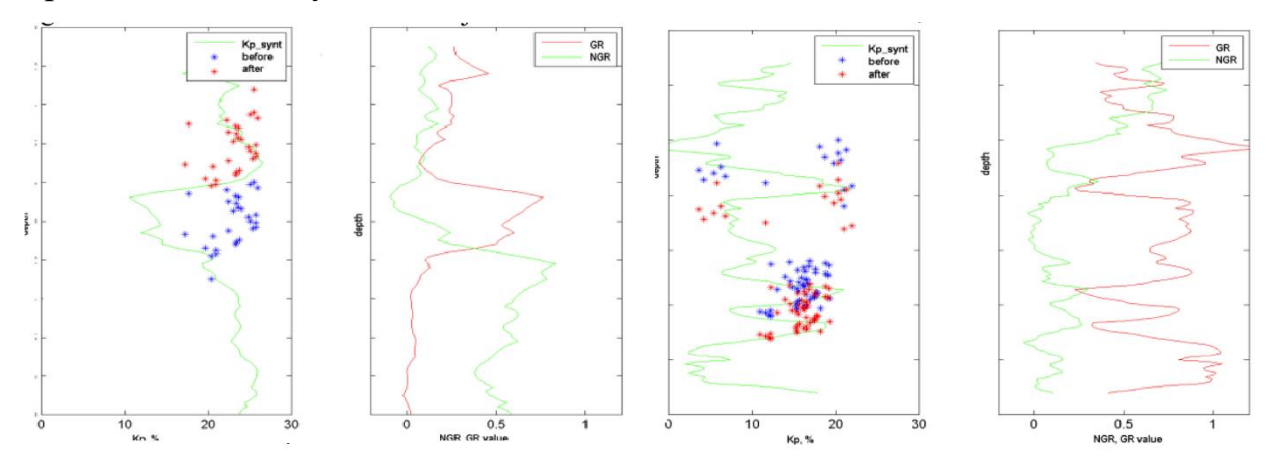

Рисунок 1.4 – Поточечная увязка по глубине каротажа и керна из интервалов с маленьким выносом (E Fontana, 2010)

Полученная в результате интерпретация и модель керна были применены к каротажам образцов из интервалов высокого извлечения. Результат этой операции по распространению свойств на скважины с образцами из интервалов высокого извлечения показан на Рисунке 1.5.

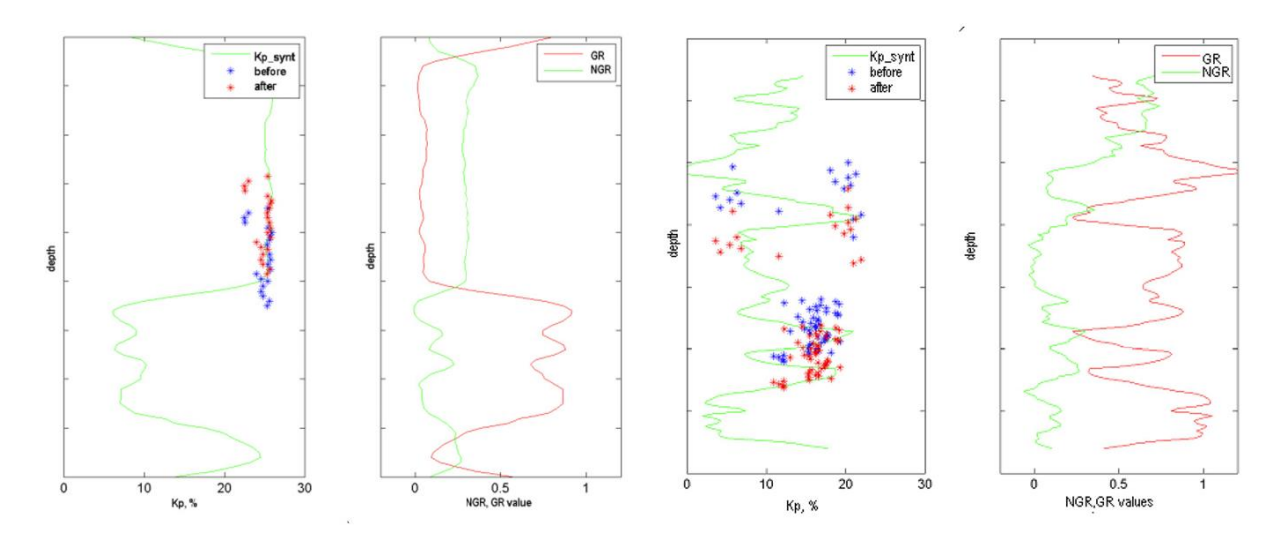

Рисунок 1.5 – Распределение модели ГИС-КЕРН по скважинам с низким коэффициентом извлечения на скважины с высоким коэффициентом извлечения (дальнейшее согласование с каротажем проводилось без каких-

либо корректировок в петрофизической модели)

В данном тестовом примере для калибровки использовался только один параметр, а именно пористость. Однако для этой процедуры сопоставления могут использоваться дополнительные параметры, такие как глинистость  $(V_{\text{clav}})$  и объемное содержание песчаника  $(V_{\text{sand}})$ . Эти характеристики можно сравнить с описанием керна на макроуровне и использовать для точной настройки петрофизической модели, а также для сдвига и согласования глубины керна в качестве дополнительного элемента в целевой функции критерия.
### **2 ГЕОЛОГИЧЕСКОЕ ОПИСАНИЕ РАЙОНА ИССЛЕДОВАНИЯ**

### **2.1 Географическое расположение месторождения**

Двуреченское нефтяное месторождение приурочено к Каймысовскому нефтегазоносному району и находится в Каргасокском районе Томской области (Рисунок 2.1).

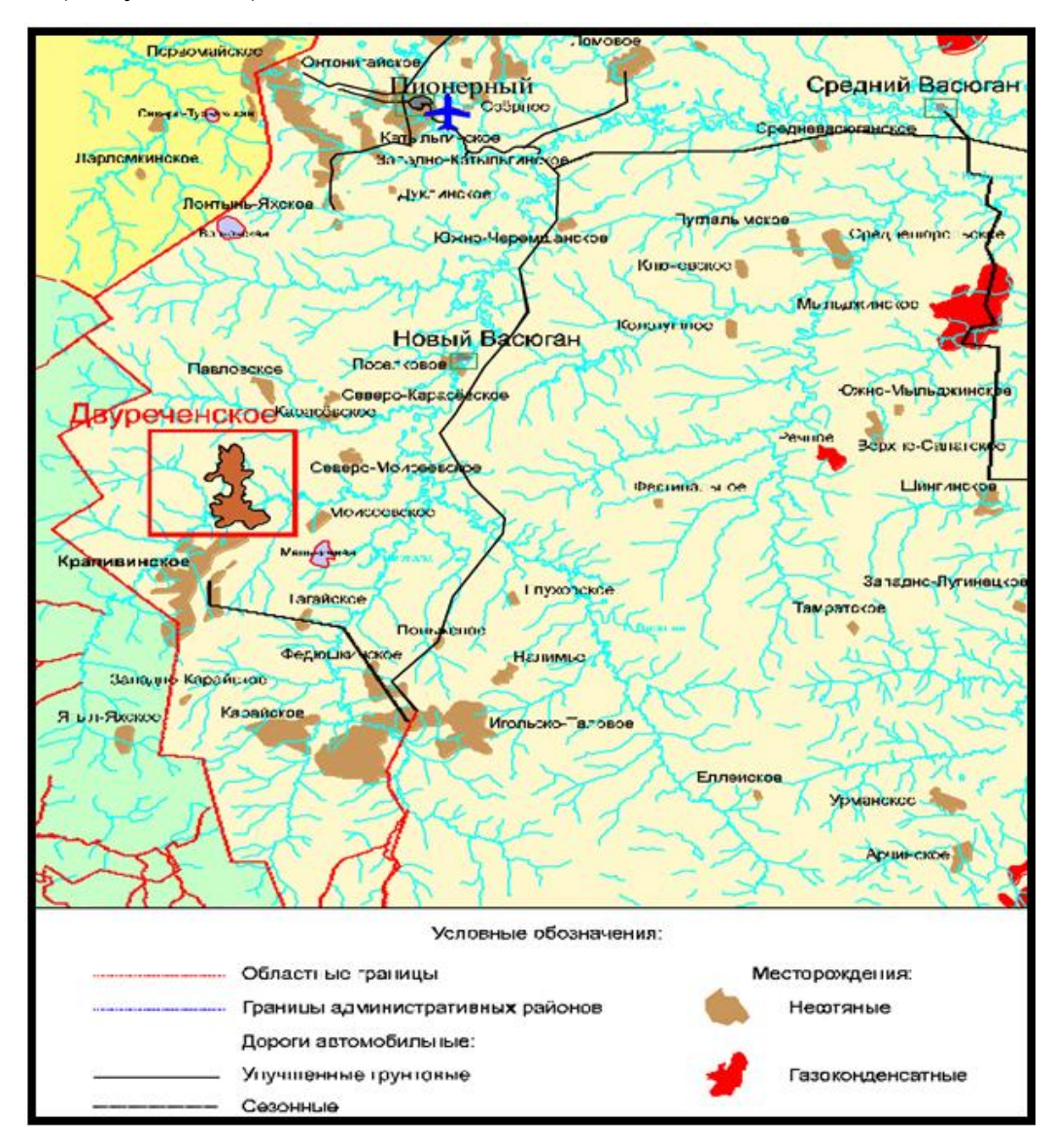

Рисунок 2.1 – Географическое расположение месторождения

Изучаемое месторождение приурочено к Каймысовскому нефтегазоносному району и находится в Каргасокском районе Томской области (Афанасьев С.А., 1995).

#### **2.2 Нефтегазоносность**

В основном залежи нефти располагаются в пласте  $\mathrm{IO_1}^{3\text{-}4}$  васюганской свиты, имеющий плащеобразное распространение. В стратиграфическом плане продуктивные пласты относятся к верхней юре. Вышележащая баженовская свита, состоящая из глинисто-карбонатных пород, является одновременно флюидоупором и нефтематеринской породой (Егорова Л.И., 2006).

#### **2.3 Фильтрационно-ёмкостные свойства пород**

Изменения в процессе литогенеза и среды осадконакопления контролируют фильтрационно-ёмкостные свойства (ФЕС) породы. Структуру порового пространства породы формируют такие факторы как размер зерна, сортировка, минералогический состав осадков. Дальнейшие изменения, такие как минерализация, выщелачивание, растворение, уплотнение приводят к преобразованию поровых каналов и формируют свойства коллектора (Муромцев В.С., 1978).

Количественные характеристики гранулометрии, минералогии, цемента, вторичных процессов и пустотного пространства были получены в результате детального литолого-петрофизического анализа шлифов горных пород из образцов с коллекторскими свойствами. В специальной литературе были описаны петрографические особенности, вторичные преобразования.

Анализ верхнеюрского разреза показал, что пласт  $\mathrm{IO_1}^3$  это часть осадочной регрессивной серии. Регрессивная последовательность осадконакопления наблюдается в разрезах скважин и заключается в постепенном уменьшении содержания песчанистой фракции, размера зерна и ухудшение коллекторских свойств вниз по разрезу (Конторович А.Э., 1981).

Пласт разделяется на две пачки по литологическому составу:

- Верхняя, которая состоит, в основном, из песчаной фракции.
- Нижняя, которая содержит алеврито-песчаную фракцию.

Гранулометрическая характеристика верхней части разреза показывает повышенный размер зерен и большое присутствие песчаной фракции. Обломочный материал имеет хорошую окатанность и сортировку в верхней части разреза и начинается разниться к низу.

Минералогический состав верхней и нижней части пачки различается. Породы пласта имеют полимиктовый состав, а точнее полевошпатокварцевый граувакковый. Преобладающее количество минералов в пасте являются минералы кварцевого состава, содержание которого, приближенно 50% в верхней части, а в нижней, снижается до 35%. Прозрачные зерна кварца обладают присутствием хлорита, прожилками слюд. Кварцевые зерна могут иметь трещины, заполненные мелкозернистым кремнистым агрегатом в ассоциации с серицитом. Шлифы обогащены халцедоновидным кварцем с розоватой окраской. По пласту неоднородно распространены полевые шпаты, содержание которых в нижней части преобладает к верхней в процентном соотношении 24% к 18%.

Полевые шпаты представлены ортоклазом и плагиоклазом, зерна которых имеют таблитчатую и квадратно-прямоугольную форму. Возможно присутствие вторичных изменений таких как трещиноватость, коррозия, пелитизация, сидеритизация, ожелезнение. По границам зерен плагиоклаза присутствуют серицит и кристаллы пирита. По степени вторичных преобразований преобладают интенсивно измененные разности, а средне и слабо измененные встречаются значительно реже. Кремнистые агрегаты такие как радиоляриты, спонголиты, кварциты преобладают среди обломков породы (Конторович В.А., 1975).

Присутствие глинистых и слюдистых минералов в верхней части пласта по сравнению с нижней частью очень мало. Глинистые минералы имеют темный окрас серого оттенка, близкий к черному цвету, присутствие серицита. Глинистые обломки имеют форму призмы, что свидетельствует о пелитизации полевых шпатов. В них можно заметить буровато-серый налет окисла железа и глинистого вещества.

Слюдистые минералы состоят из гидрослюдисто-серицитовых агрегатов. Они прямоугольной формы и обладают зеленным оттенком из-за хлоритизации и желтый оттенок придает им присутствие минералов железа. Эффузивные породы состоят из кислых и основных пород с порфировой структурой. Эффузивы имеют вкрапления кварца, плагиоклаза с серицитом и имеют окраску зеленого оттенка. Большую часть занимает раскристаллизированное вулканическое стекло.

Обломки гранитойдов имеют гранитпорфировую структуру с идиоморфными прямоугольными сечениями, образованными полевыми шпатами. Промежутки между ними заполняют зерна кварца. Встречаются жилы пегматита с кварцем, который прорастает внутрь и имеет угловатую геометрию. Процентное содержание слюды в продуктивном пласте  $\mathrm{IO_1}^3$ составляет около 7-11%. Слюду представляет интенсивно гидротизированный и расщепленный мусковит и биотит. В нижней части пласта слюды ориентированы в одинаковом направлении с растительными остатками. Все это в совокупности создает микрослоистость. Присутствующий хлорит зернами таблитчатой формы со светло-зеленым оттенком. В образцах породы возможно увидеть акцессорные минералы в обломочных зернах. Большую часть занимают цирконы в виде дипирамидальных кристаллов и призм, зерна гранатов, пироксенов, турмалина, рудных минералов.

Титанистые и железистые минералы, такие как лейкоксен, брукит, пирит представляют аутигенные минералы. Пирит есть во всех шлифах, но в разном количестве, что свидетельствует о мелководье. Кристаллы в форме глобул или прямоугольников могут быть встречены.

Органика представлена растительным деритом с сохранившейся структурой клетчатки. Полости внутри остатков заполнены каолинитовыми глинами. Встречаются псевдоморфозы кальцита и пирита.

### **2.4 Цементирующий материал**

Из-за неравномерного распределения цемента были сформированы различные виды (Рисунок 2.2):

- Поровый (преобладающий);
- Базально-поровый;
- Базальный.

Верхнюю часть продуктивного пласта  $\mathrm{IO_1}^3$  занимает поровая цементация, которая взаимодействует с пленочно-поровым и контактовым типами цементов. Пустоты сформированы раскристаллизированной каолинитовой глиной. Зерны покрыты гидрослюдистой пленкой. Некоторые образцы обогащены кальцитом и хлоритом, которые представлены мелкими зернами. Присутствуют слюдисто-хлоритизированные агрегаты с волокнистой структурой и пирит. Возможно содержание базального цемента.

В нижней части разреза процентное содержание цемента увеличивается до 54%. Раскристаллизированная каолинитовая глина складывает цемент. Так же присутствуют волокнистые слюды, хлорит, сидерита, пироксена, пирита, которые ориентированы по слоям.

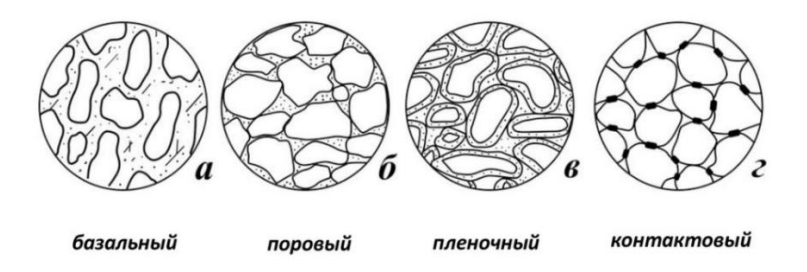

Рисунок 2.2 – Типы структуры цемента

Распределение цементирующего материала изменяется на базальный и пленочный. Базальный выполнен кальцитом, корродирующим зерна обломочных пород. Образуются псевдоморфозы с растительным детритом.

В научной работе (Сурков В. С., 1991) был проведен анализ ФЕС пород, состава цемента, характера распределения гранулометрии на основе изучения песчаников скважин Двуреченского месторождения. Это позволило выявить зону среднезернистых, отлично сортированных песчаников, обогащенных кварцем в кровле пласта (Рисунки 2.3, 2.4).

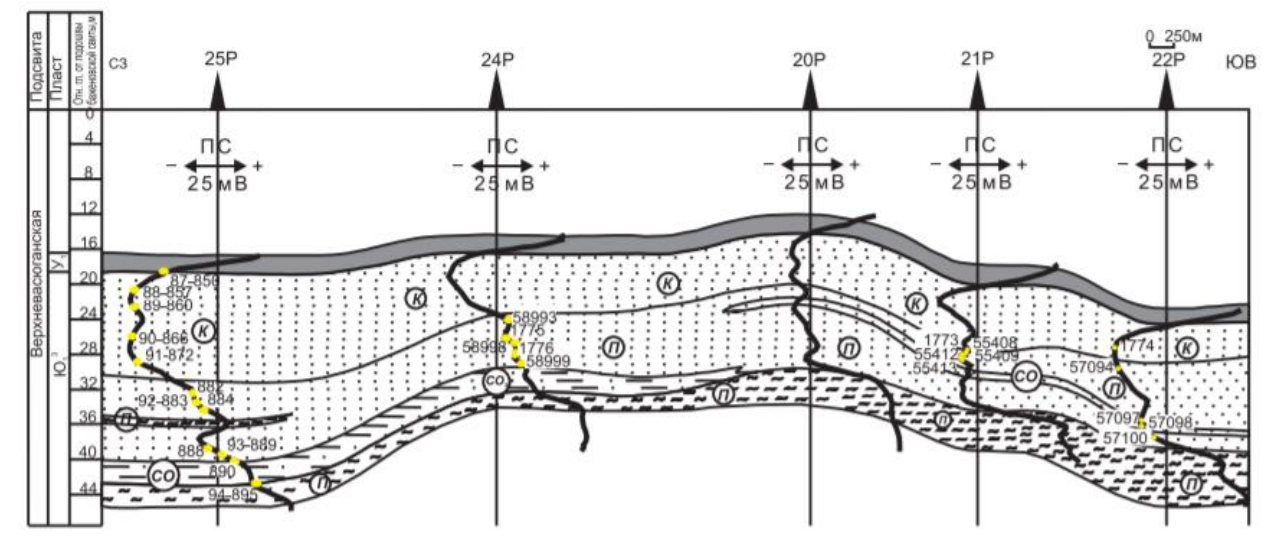

Рисунок 2.3 – Литолого-геофизический профиль по линии скважин 25P-24P-20P-21P-21P Западно-Моисеевской площади

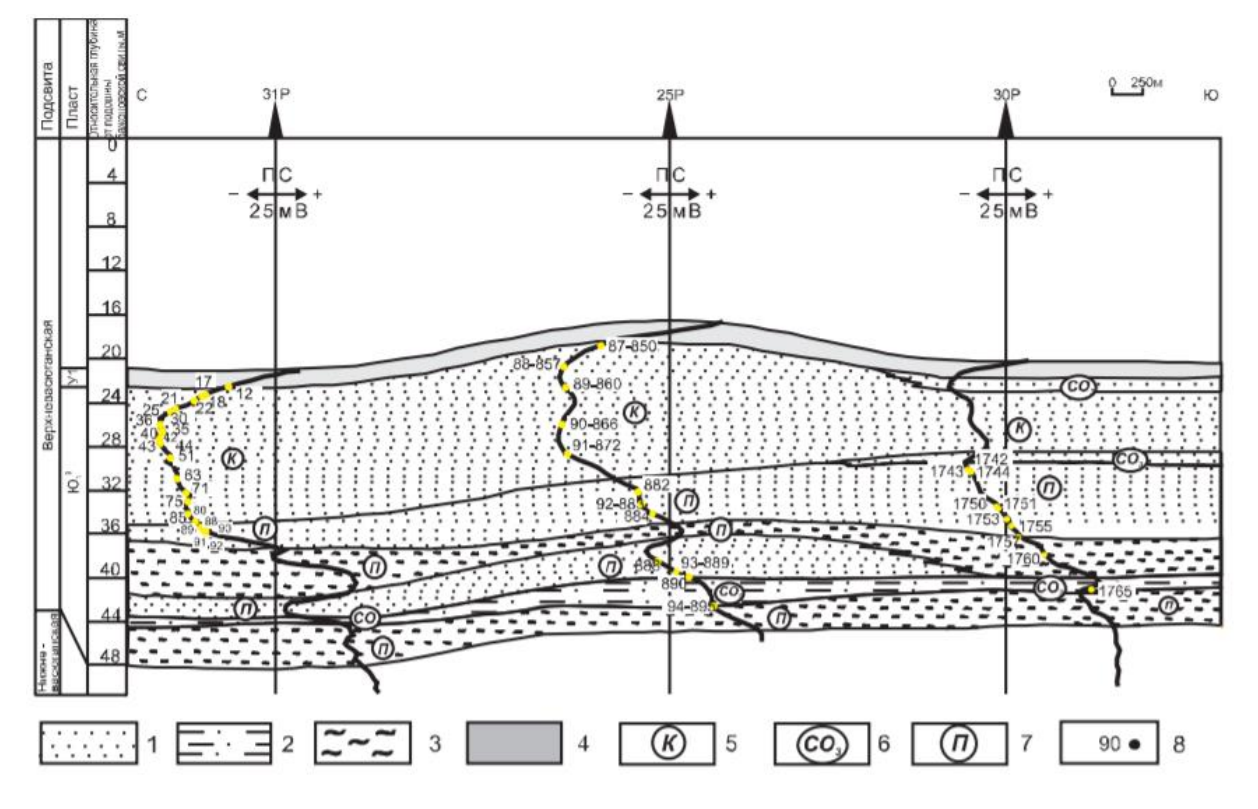

Рисунок 2.4 – Литолого-геофизический профиль скважин 31P-25P-30P Западно-Моисеевской площади:

1)песчаники; 2) алевролиты; 3) переслаивание песчаников, алевролитов и глин; 4) угли; 5) зоны развития каолинитового цемента; 6) зоны развития кальцитового цемента; 7) зоны развития полиминерального цемента; 8) номер шлифа.

Пустотно-поровое пространство гетерогенно, преобладает цементация каолинитовыми глинами. Зона распространена в кровле пласта и уменьшается на юг и восток пласта (Белозеров В.Б., 1985).

Нижняя часть продуктивного пласта обладает мелкозернистым песчаником и алевритовым материалом. Цемент имеет комплексный состав:

- глинистый материал;
- гидрослюда;
- сидерит;
- $\bullet$  пирит;
- пироксен;
- кальцит.

Межзерновые поры представляют пустотное пространство. Породы распространены в восточной и южных частях структуры.

## **2.5 Характер межзерновых контактов и строение пустотного пространства**

Верхняя и нижняя часть обладает неоднородным распределением цемента и пустотного пространства. В кровельной части линейные и выпуклые контакты развиты при соединенных без цемента обломках. Подошвенная часть обогащена цементирующим материалом и имеет большую дискретность обломков, поэтому большое значение приобретают точечные контакты.

Размеры пор в подошвенной части изменяются от  $5*10^{-3}$  до  $6*10^{-1}$  мм, коэффициент пористости при этом варьируется от 6 до 15%. В верхней части разреза поры меняются от  $5*10^{-2}$  до  $6*10^{-1}$  мм и коэффициент пористости достигает 23% (Белозеров В.Б., 1985).

Поровое пространство наполнено нефтью желтоватого и бурого оттенка. Нефть обволакивает цемент и обломочные зерна проникая по

трещинам, порам и швам. Нефтенасыщение увеличивается вверх по разрезу от 2 до 13%. Бурый цвет придается нефти из-за большого содержания пирита (Рудкевич М.Я., 1988).

## **2.6 Анализ ФЕС пласта литолого-петрографического состава пород**

Фильтрационно-ёмкостная характеристика продуктивного пласта, измеренная опытным путем, совпадает с данными каротажа ПС Рисунок 2.5. С помощью метода самопроизвольной поляризации можно определить размер зерна и минералогический состав пород. Коэффициент пористости пласта  $\mathrm{IO_1}^3$ имеет высокую корреляцию с породообразующими минералами. На Рисунке 2.6 можно увидеть, как коэффициент пористости связан с кварцесодержанием (Конторович А.Э.,1967).

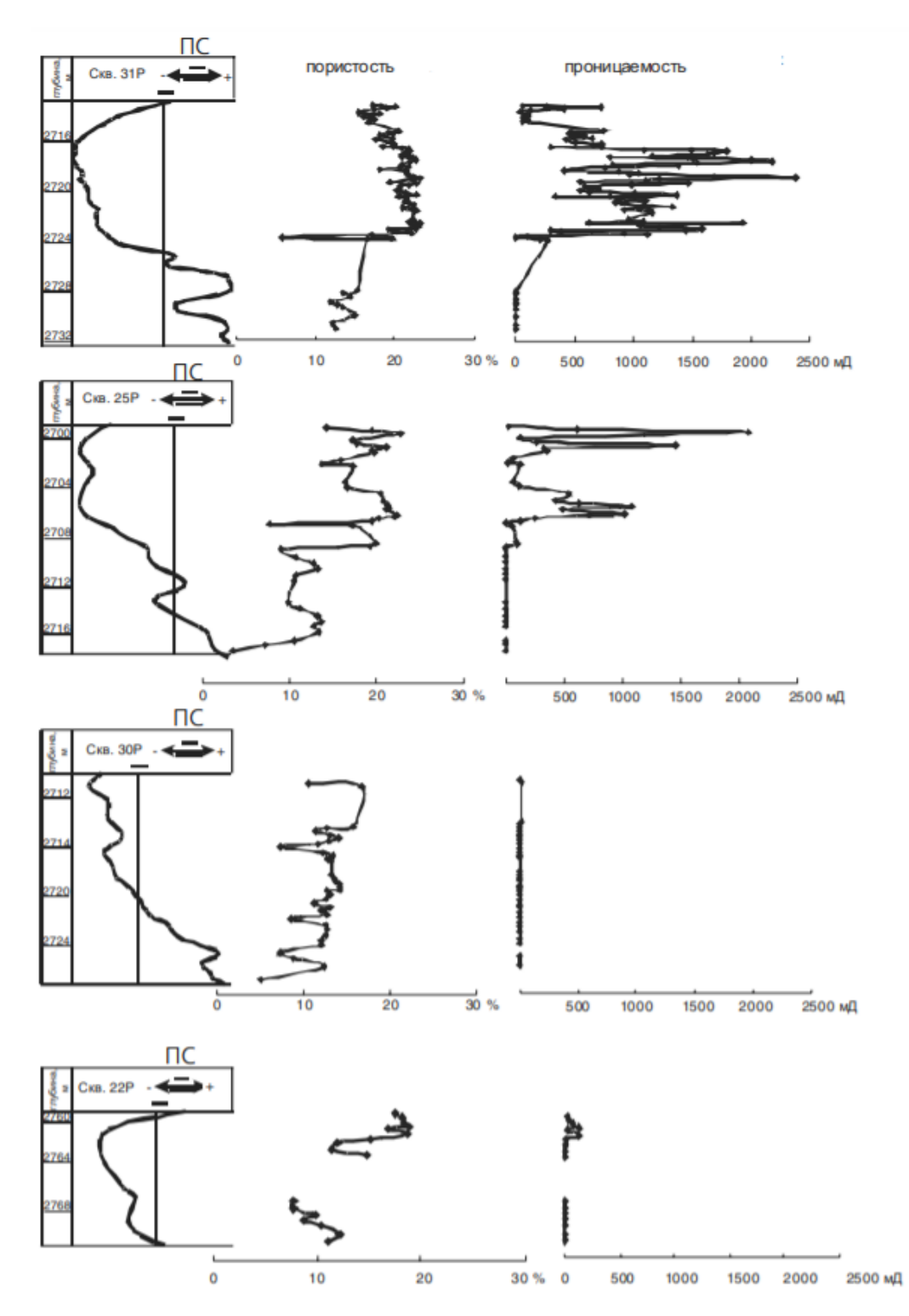

Рисунок 2.5 – Сравнительная характеристика ёмкостно-фильтрационных свойств пород пласта  $\mathrm{IO_1}^3$  Западно-Моисеевской площади

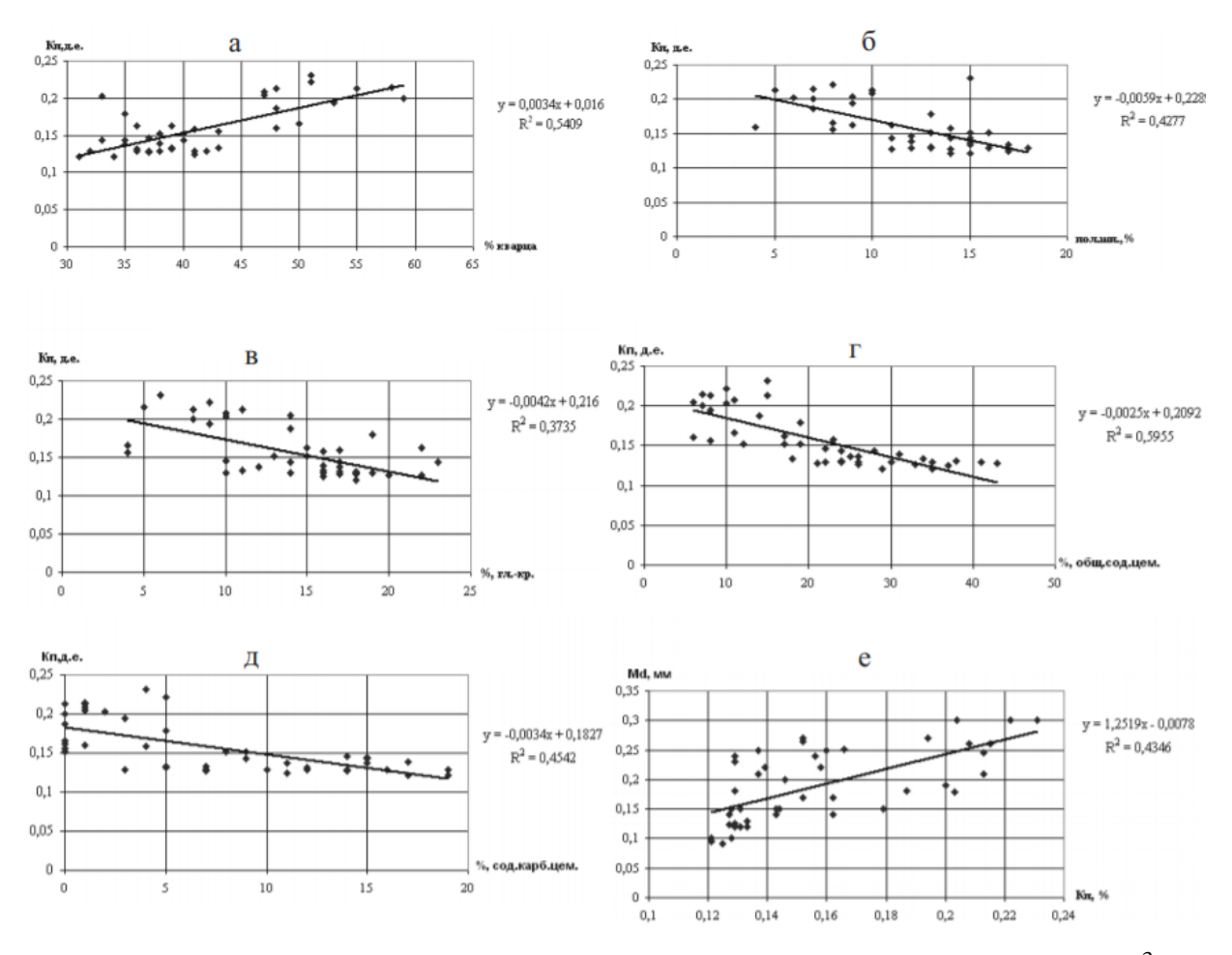

Рисунок 2.6 – Статистические зависимости в коллекторах пласта  $\mathrm{IO_1}^3$ Западно-Моисеевской площади:

а) пористости от процентного содержания кварца;

б) пористости от содержания интенсивно измененных полевых шпатов;

- в) пористости от содержания глинисто-кремнистых минералов;
- г) пористости от общего содержания цемента;
- д) пористости от процентного содержания карбонатного цемента;
- е) медианного размера от коэффициента пористости

Диаграммы могут показывать отрицательные корреляции пористости к КПШ и глинистым минералам. В статье (Е.Д. Полумогина, 2005) говорится, что пористость сильно зависит от структурных характеристик. Другими словами, на пористость влияет характер распределения зерен по размеру. Отрицательно влияет на КП содержание цемента, глинистая составляющая.

Лучшими ФЕС обладают коллекторы с высокой однородностью и крупными зернами. Глинистость не должна быть выше, чем 6% и желательно отсутствие карбонатного материала.

#### **2.7 Тектоника района**

Нефтяные залежи Двуреченского месторождения связаны с тремя локальными площадям и поднятиями:

- Лесмуровское;
- Двуреченске;
- Запално-Моисеевское.

Локальные поднятия приурочены к Нюрольской впадине и Каймысовскому своду.

Залежь нефти имеет сложный характер строения. Это подтверждается скважинами, которые вскрыли водонефтяной контакт (ВНК) на отличных друг от друга абсолютных отметках в разных частях месторождения. Нефтяная залежь не контролируется только структурным фактором. Скважины, в смежных зонах локальных поднятий, продуктивны. Горизонты II<sup>a</sup> (баженовская свита), III (кошайская пачка), IV (кузнецовская свита), V (талицкая свита) были проанализированы так как все они представлены глинистыми породами и выдержаны по мощности (Рисунок 2.7). Горизонты были сформированы в условиях трансгрессивного цикла и имеют широкое распространение по площади. Главная особенность этих пластов заключается в низких акустических свойствах, что делает их отличными реперными горизонтами.

Глубина залегания баженовской свиты варьируется от 2639 метров до 2679 метров. Локальные поднятия, описанные выше, приурочены к центральной части зоны. Контур Двуреченской структуры расположен на абсолютной отметке 2571 метр с амплитудой 30 м. Структура представлена антиклинальной складкой северо-восточного простирания. Амплитуда

формации снижается вверх по разрезу. Так же происходит увеличение площади, которая выполаживается в сторону ЮЗ купола.

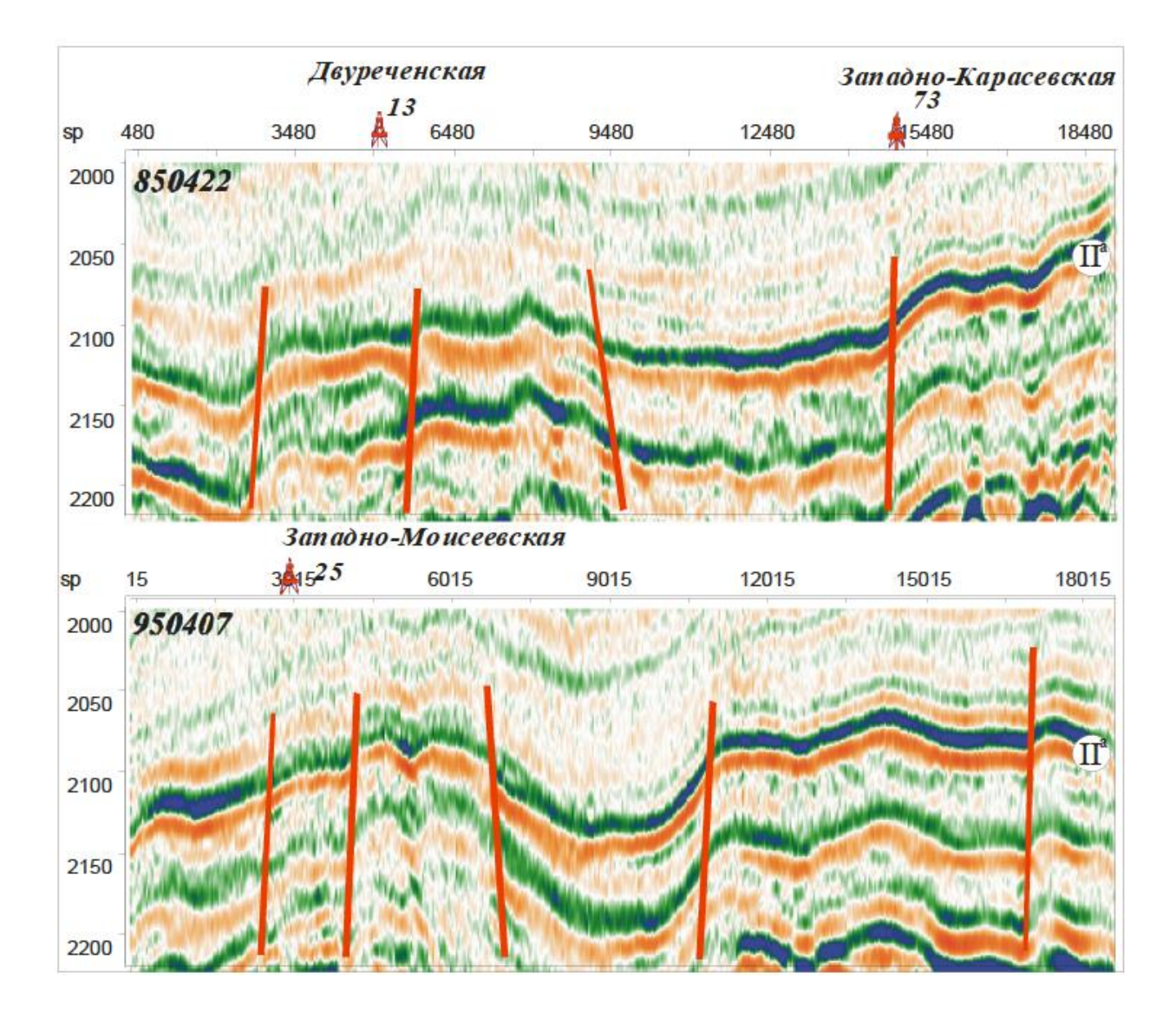

Рисунок 2.7 – Фрагменты временных разрезов по профилям  $II^a$  - (подошва баженовской свиты (Конторович, 2002)

Западно-Моисеевское поднятие занимает второе место по количеству углеводородов. Абсолютная отметка контура подошвы баженовской свиты имеет значение 2559 м. Так же является типов антиклинали. Имеет распространение вдоль северо-западного направления с амплитудой 24 метра. В структурном плане кошайской пачки алымской свиты на территории Западно-Моисеевского поднятия фиксируется пологая моноклиналь, падающая на юго-запад. В рельефе кузнецовской свиты – пологий прогиб северо-восточного простирания с амплитудой до 15 м. В структурном плане талицкой свиты в районе Западно-Моисеевской площади вновь фиксируется моноклиналь с падением на юго-запад.

Лесмуровское поднятие находится между Двуреченским и Западно-Моисеевским с амплитудой 14 метров и не выделяющееся на структурных планах отражающих горизонтов.

С помощью анализа тектонических изменений удалось сделать вывод о высокой интенсивности развития Западно-Моисеевского поднятия на этапе появления волжско-аптских отложений. Оно располагалось на отметках, которые были выше чем у Двереченского и Лесмуроского поднятия. Двуреченское и Западно-Моисеевское поднятия были образованы практически одновременно с кошайской пачкой.

Анализ карты толщин альб-туронских отложений позволяет сделать вывод о том, что на этом этапе развития тенденцию к росту испытывало только Двуреченское локальное поднятие, а Западно-Моисеевская структура практически не развивалась (Агулъник И.М., 1960).

Эта тенденция сохранилось и в коньяк-раннепалеоценовое время. Анализа карты изопахит коньяк-раннепалеоценового возраста позволяет сделать вывод о том, что на этом этапе развития центральная и западная части исследуемой территории находились гипсометрически выше остальной территории. В этот период продолжился активный рост Двуреченского и Лесмуровского поднятий, в то время как Западно-Моисеевское поднятие испытывало тенденцию к относительному погружению.

Таким образом, анализ истории тектонического развития исследуемой территории показал, что в мезозойско-кайнозойское время она развивалась не унаследовано. С одной стороны, основные структурные элементы (Двуреченское и Западно-Моисеевское локальные поднятия) активно развивались и были практически сформированы в берриас-апте, с другой, к моменту формирования кошайской пачки их гипсометрическое положение было далеко от современного – Западно-Моисеевское поднятие располагалось

существенно выше Двуреченского. Благодаря позднемеловому и кайнозойскому этапам развития, на которых тенденцию к относительному росту испытывала северная часть рассматриваемой территории Двуреченское поднятие вышло на один гипсометрический уровень с Западно-Моисеевским, что и предопределило формирование единой зоны нефтенакопления.

Выше было отмечено, что на исследуемой территории залежь нефти на месторождении не контролируется исключительно структурным фактором. Анализ временных разрезов и рассмотренных выше тектонических процессов позволяет высказать предположение о том, что существенную роль в формировании Двуреченского месторождения сыграли раннемеловые тектонические процессы, во время которых на фоне роста локальных поднятий происходило образование разломов, секущих верхнеюрские отложения. Учитывая, что песчаные пласты  $\mathrm{IO_1}^{3-4}$ , с которыми связана нефтяная залежь, получили развитие в пределах всей исследуемой территории, а на временных сейсмических разрезах фиксируется большое количество разрывных нарушений, проникающих в нижний мел, можно полагать, что залежь нефти на месторождении является тектонически-экранированной.

В изучаемом регионе находится важнейший реперный горизонт – Баженовская свита, выступающая в качестве флюидоупора. Она позволяет решать некоторые проблемы, связанные с картированием сложных литологических, литолого-стратиграфических, структурно-литологических ловушек в келловейских и волжских отложениях. Это необходимо для прогнозирования перспективных площадей для высокодебитных коллекторов. Данные геологии и геофизики помогают выполнить поиск двух типов коллекторов с высокими дебитами:

 Первичный коллектор – ФЕС сформированы в палеографических условиях;

 $\bullet$  Вторичный коллектор – ФЕС сформированы вторичными процессами.

Двуреченское месторождение относится к второму типу высокодебитных коллекторов.

# **2.8 Методические приемы прогнозирования «вторичных» коллекторов**

Комплекс геофизических исследований, проведенных по скважинам оксфордских залежей, определил, что осадконакопление горизонта Ю-I происходило в переходной зоне. Под переходной зоной имеется ввиду прибрежно-морские и прибрежно-континентальные условия. Разрез имеет высокую степень дискретности.

Продуктивные скважины находятся во вторичном типе коллекторов и расположены в районе регионального разлома. Автор (какой?) утверждает, что при отборе был получен дебит нефть – 519 кубических метров в сутки (Рисунок 2.8). Так же были выделены не продуктивные скважины или «сухие», которые были удалены от разлома. Их дебит составляет 20 кубических метров в сутки (Рисунок 2.9). На этом основании сделан вывод, что улучшение ФЕС продуктивного пласта Ю-I напрямую связано с тектоникой. Дизъюнктивная тектоника способствовала увеличению количества трещин, дроблению песчаников.

Сейсмическая картина в районе продуктивных и непродуктивных скважин различна. На разрезе имеются «белые пятна», которые появляются в зонах падения энергетического уровня волны II<sup>a</sup>. Авторами издания сделан вывод, что аномальных характер сейсмических записей определен вторичными процессами.

В Двуреченском месторождении находится пласт с коллекторскими свойствами, образованными вторичными процессами.

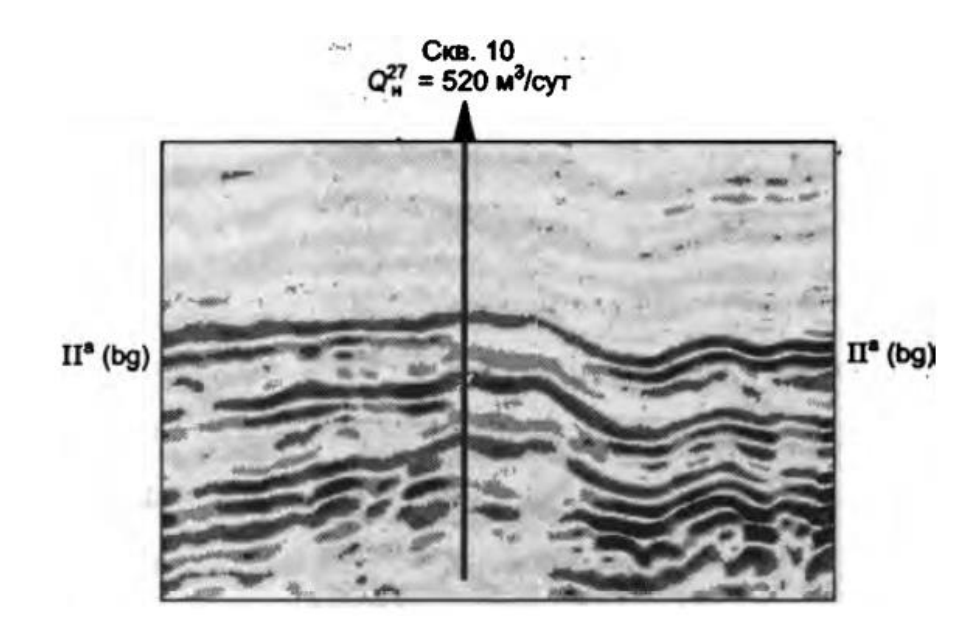

Рисунок 2.8 – Фрагмент временного разреза на Двуреченском

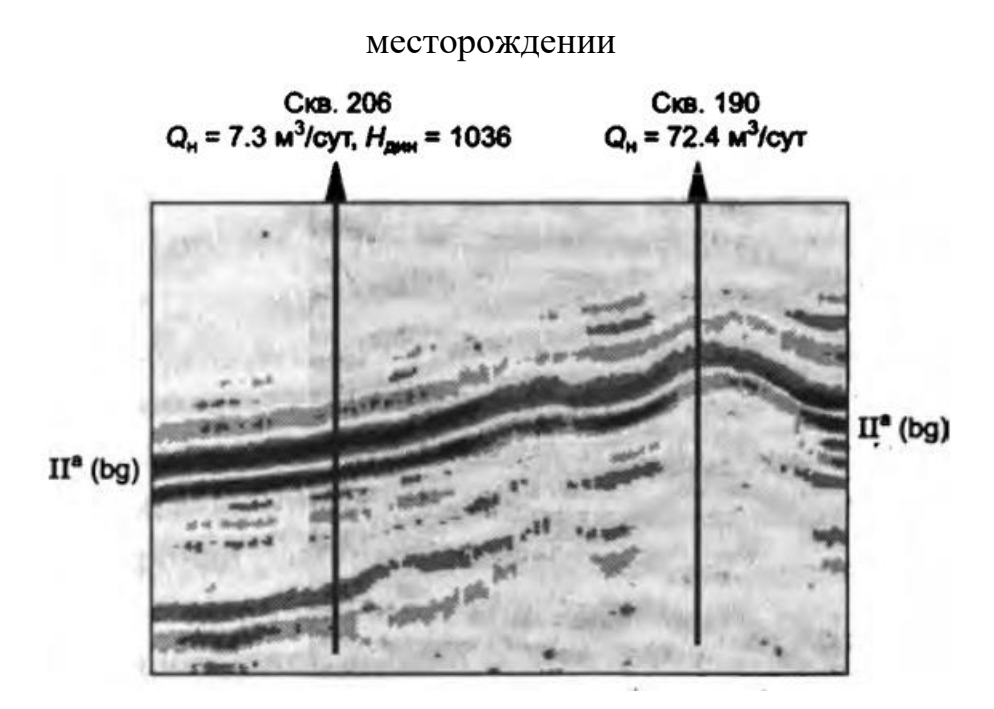

Рисунок 2.9 – Фрагмент временного разреза на Двуреченском месторождении

С помощью использования данных ГИС было выяснено, что пласт имеет стандартные петрофизические параметры для Каймысовского НГР. Влияние вторичных процессов также установлено в шлифах, взятых из продуктивных пластов. На Рисунке 2.10 изображен сейсмический разрез через скважину Р-10 Двуреченского месторождения.

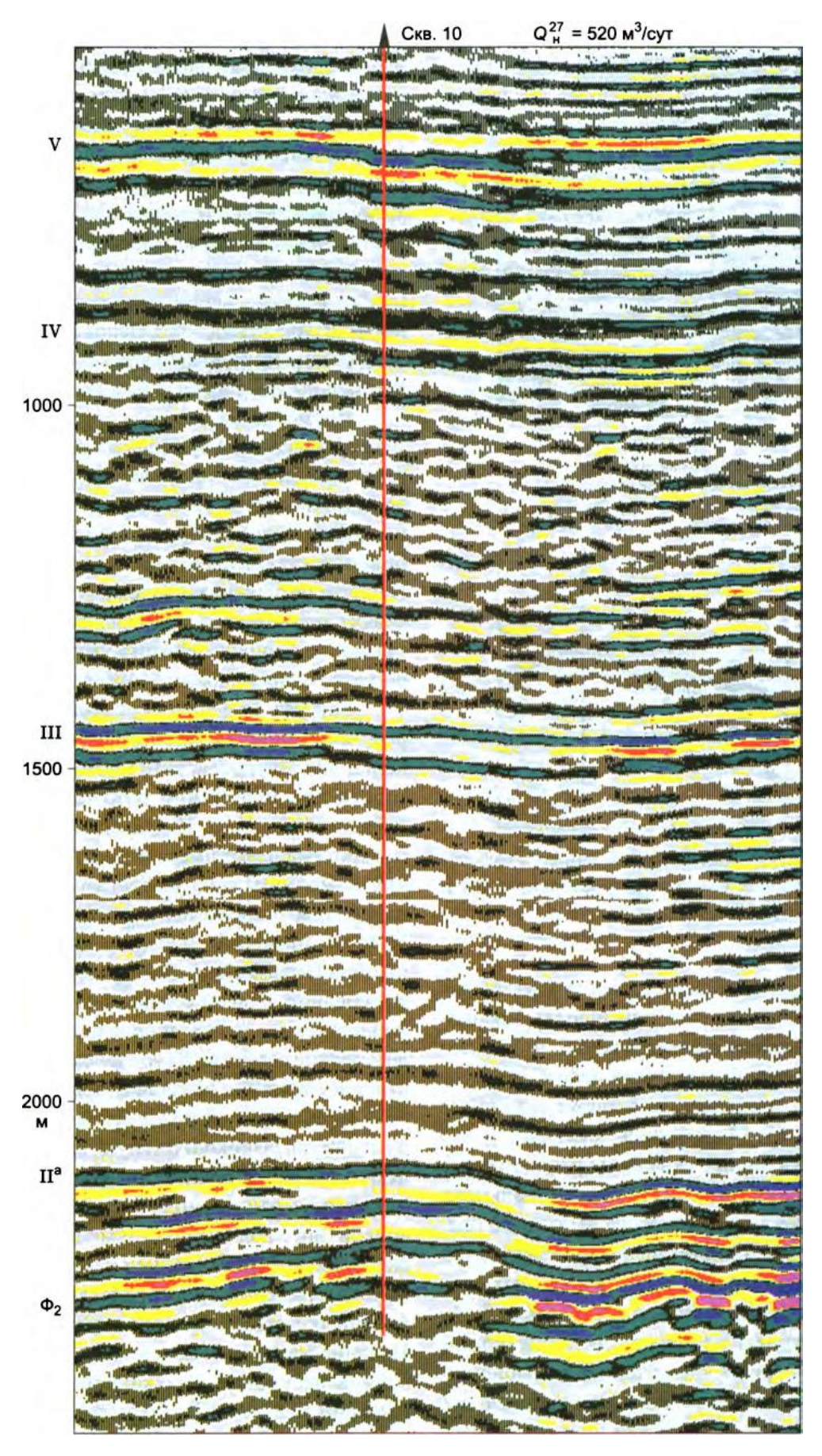

Рисунок 2.10 – Временной разрез по профилю 95.4, 5.30 (ТГТ), Двуреченское месторождение (А.Э. Конторович, 2002)

В районе распределения вторичного коллектора так же находится «белое пятно». На разрезе видно, что падение энергетического уровня происходит на всех реперных горизонтах. Вторичным процессам были подвержены юрские и вышележащие мезозойские и кайнозойские отложения. Это подтверждается присутствием энергетических аномалий сейсмических данных реперов III мелового возраста, IV верхнего мела, V палеогена и палеоцена.

### **3 АВТОМАТИЗАЦИЯ ПЕТРОФИЗИЧЕСКИХ РАСЧЕТОВ**

### **3.1 Методы извлечения информации из скважин**

Одним из важнейших элементов разработки ресурсов в нефтегазовой отрасли является обнаружение залежей углеводородов и их оценка с точки зрения потенциальной эксплуатации. В настоящее время доступно множество методов, одна из которых - анализ скважинного каротажа. При поиске подземных углеводородных ресурсов сначала проводят сейсмические измерения с использованием построения изображения волнового поля с помощью звуковых волн. Разрешающая способность измерения составляет порядка 10 метров, поэтому сложно гарантировать с уверенностью наличие УВ-сырья. Следовательно, этот метод может дать лишь приблизительное представление о том, может ли нефть присутствовать в этом месте, но это ни в коем случае не является окончательным (R. Herrera,2012).

Если сейсморазведка показывает высокую вероятность обнаружения скоплений нефти или газа, бурят разведочную скважину, чтобы подтвердить присутствие УВ. Если перспектива экономическая, для добычи нефти бурятся дополнительные скважины и проводится геофизические исследования. Каротаж - это процесс измерения определенного свойства, такого как гаммаизлучение или отклик нейтронов на разных глубинах, чтобы получить одномерную кривую, отображающую свойство в зависимости от глубины. Самый простой способ – спустить зонд на дно скважины и постоянно поднимать его, проводя измерения на разной глубине.

Существует широкий спектр измерений, которые могут быть записаны во время каротажа, самым основным из которых, является измерение гаммаизлучения, поскольку оно позволяет четко различать песчаники (потенциально содержащие УВ) и сланцы путем измерения естественного гамма-излучения. Существуют и другие измерения, проводимые таким же образом, такие как измерения плотности, удельного сопротивления или нейтронной пористости. Кроме того, после того, как скважина пробурена,

можно взять некоторые физические пробы для их анализа в лаборатории. Комбинируя все данные, можно оценить, присутствуют ли в этом месте нефть или газ и насколько экономично разработка данного ресурса.

Бурение скважины проводится в несколько этапов. Сначала просверливается секция заданного диаметра. После этого производятся измерения, а затем отверстие фиксируется путем обсаживания его трубой и заполнения отверстия буровым раствором (жидкостью, достаточно плотной, чтобы поддерживать сбалансированное давление, обычно это вода). Как только секция закреплена, можно просверлить следующую секцию отверстия меньшего диаметра, чем на предыдущем этапе. Эта процедура повторяется пару раз, каждая пробуренная секция называется спуском, поэтому вся скважина состоит из нескольких спусков. По каждому прогону получают серию измерений, которые наносятся на график в зависимости от глубины, называемые каротажными диаграммами.

Поскольку реальное положение датчика неизвестно с полной точностью, некоторые части цикла могут перекрываться с предыдущими или последующими измерениями. Поскольку некоторые секции обсажены, значения могут отличаться, и, таким образом, прогоны не могут быть объединены вслепую, чтобы сформировать полный каротаж скважины. Кроме того, во время измерения происходят множественные помехи, влияющие на результат. Зонд соединяют металлическим тросом и поднимают вверх с помощью машины.

Следовательно, зонд поднимается не с постоянной скоростью, а с резкими движениями. Кроме того, поскольку размер зонда ненамного меньше самого отверстия, часто, в основном в самых глубоких участках, зонд может касаться стенки и на мгновение застрять или пострадать от трения. С другой стороны, грязь также является источником трения, и все эти возмущения приводят к искажению результатов измерения. Сами измерения могут быть правильными, но записанная глубина растягивается или сжимается по сравнению с фактической глубиной и требует корректировки.

Другой метод извлечения информации из скважин - это Каротаж во время бурения (Logging While Drilling или LWD). Как следует из названия, LWD - это метод, в котором бурильщик оснащен некоторыми измерительными инструментами, которые исследуют отложения во время бурения. У этого процесса есть свои преимущества и недостатки. Это более эффективно по времени, так как некоторые предварительные выводы можно получить сразу после бурения. Кроме того, поскольку буровое долото соприкасается с отложениями, измерения могут быть более стабильными, чем когда зонд висит. Однако из-за вибраций могут появиться другие ошибки, что приведет к более шумным измерениям. Кроме того, существует компромисс между скоростью бурения и качеством измерения, поскольку оптимальное бурение будет максимально быстрым, в то время как при измерениях необходимо брать пробы с определенной скоростью. Следовательно, частота дискретизации в LWD не такая гибкая, как при каротажном исследовании, и обычно она ниже.

По вертикальной оси отображается глубина, на которой было произведено измерение, а по каждой горизонтальной оси отображаются значения измерения. Слева направо: гамма-лучи (GR RUN2, GR RUN3), гамма-лучи с использованием LWD (GR- LWD RUN2, GR-LWD RUN3), плотность (DEN RUN2, DEN RUN3), удельное сопротивление (RES- LWD RUN2, RES-LWD RUN3) и нейтронные измерения (TNPH RUN2, TNPH RUN3).

На Рисунке 3.1 представлен пример данных, полученных из скважины. По вертикальной оси отложена глубина (возрастающая от мелкой к глубокой), а по горизонтальной оси - значение измерения.

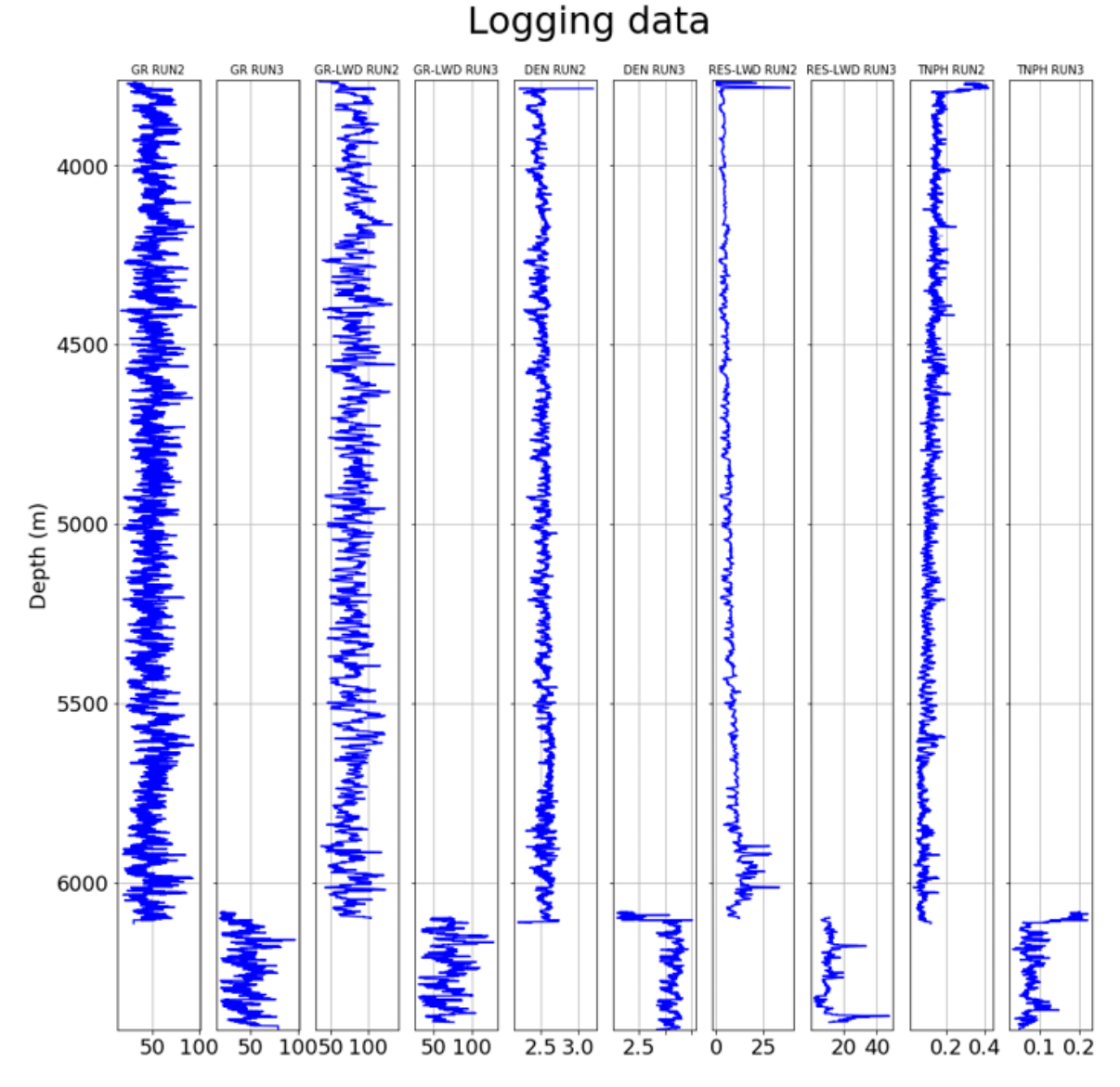

Рисунок 3.1 – Пример данных, полученных из каротажа скважины

Есть несколько измерений, которые могут быть выполнены одновременно, в этом случае показаны измерения гамма-излучения, плотности, удельного сопротивления и нейтронной пористости.

Измерения гамма-лучей (GR-LWD) и удельного сопротивления (RES-LWD) были выполнены с использованием метода LWD, и оба измерения были сняты одновременно, в то время как другие измерения также были сняты одновременно, но с использованием каротажа на кабеле. В этом примере показаны два прогона, подчеркивающие основные проблемы, например, измерения LWD имеют меньшую частоту дискретизации, а разные

инструменты имеют разные смещения, поэтому длина и начальная точка каротажей могут быть разными.

Петрофизики могут извлекать информацию из каротажных диаграмм, но для того, чтобы сделать это должным образом, они должны сначала выровнять кривые, поэтому они должны убедиться, что глубины каротажа и LWD совпадают (S. De Marchi, 2019).

Этот процесс называется увязкой по глубине: два гамма-луча, записанные разными инструментами, выравниваются, и этот результат используется для корректировки других кривых. Выравнивание осуществляется путем поиска и сопоставления схожих шаблонов и функций. Левый каротаж был получен с помощью каротажа во время бурения (LWD), а правый был получен с помощью каротажа на кабеле. На Рисунке 3.2 показан пример увязки двух гамма-каротажей. Они имеют похожую форму, но находятся на разных глубинах.

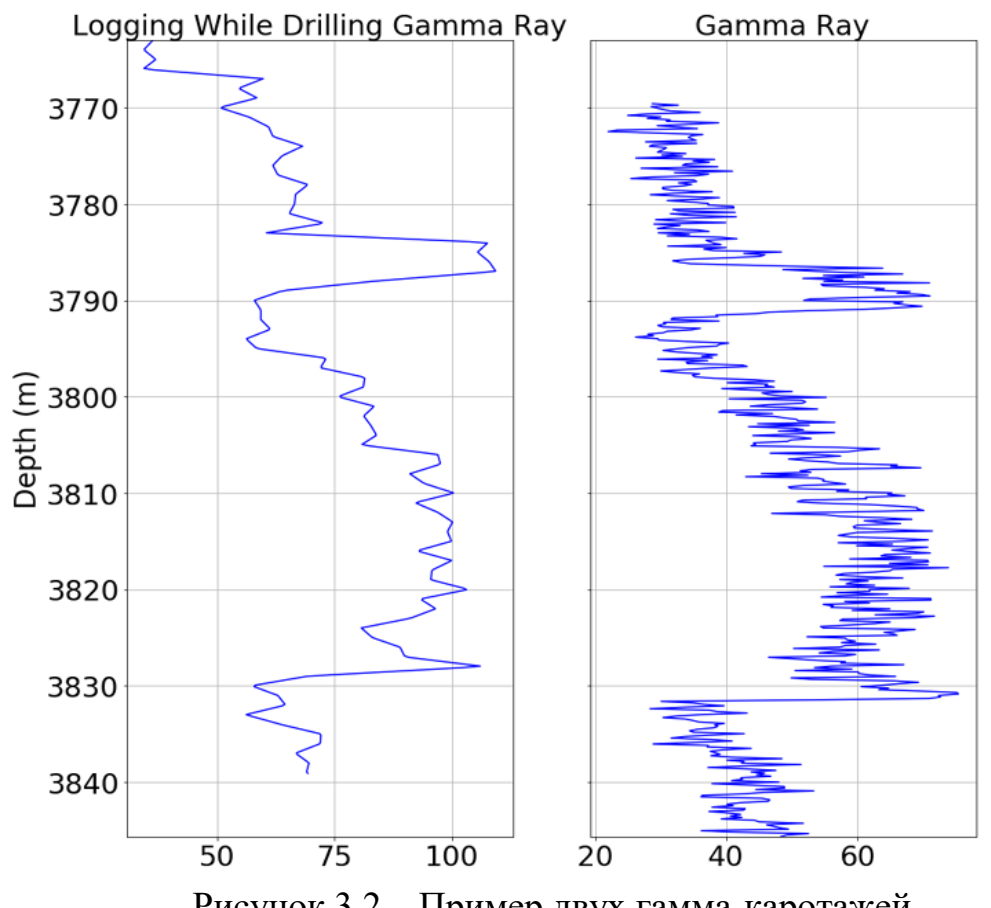

Рисунок 3.2 – Пример двух гамма-каротажей

Также важно заметить разницу в их амплитуде, которая может быть связана с различиями в используемых инструментах, калибровке и т. Д. Подходящий метод выравнивания должен фокусироваться на формах и образцах, а не на амплитудах (A. Agarwal, 2011; D. Kraft, 1988).

Несмотря на многочисленные попытки автоматизировать процесс выравнивания по глубине между каротажными пластинами, это все еще в основном выполняется вручную, когда петрофизик растягивает и сжимает одну размерную кривую против другой, чтобы попытаться сопоставить, как показано на Рисунке 3.3. Метод относительно прост. Только одна кривая, обычно, с самой низкой частотой дискретизации, растягивается и сжимается до тех пор, пока не совпадет с другой, эталонной. Петрофизик выбирает несколько точек в исходном запросе, и они смещаются на ту глубину, где они появляются на другой кривой.

Обычно это делается с использованием существующего петрофизического программного обеспечения, одним из наиболее распространенных из которых является Techlog, где каждая выбранная вручную точка будет представлять границу интервала, а при смещении точки график корректируется путем растяжения или сжатия соседних интервалов.

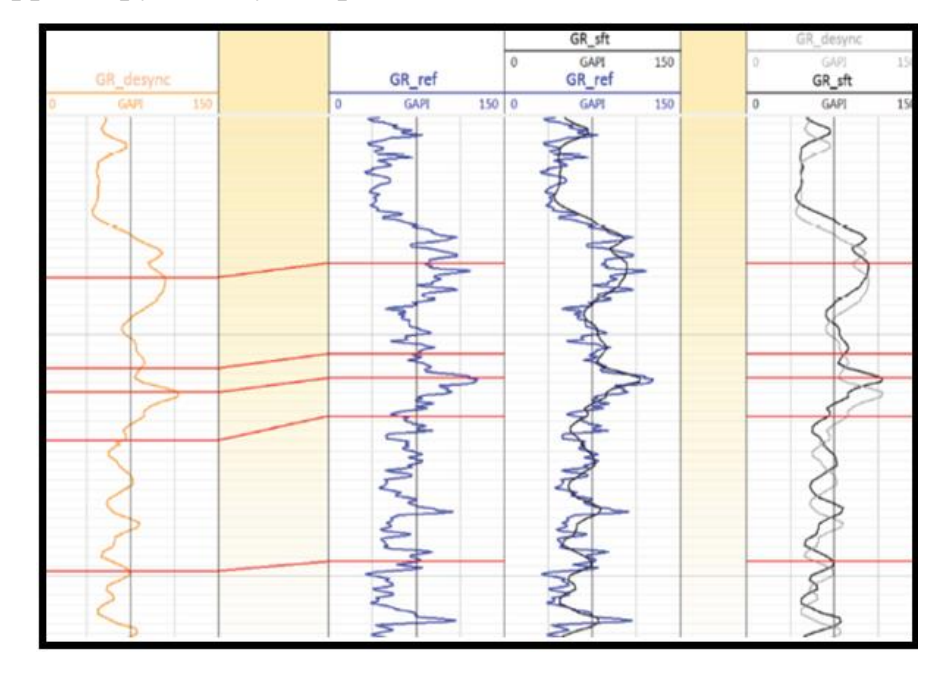

Рисунок 3.3 – Пример ручного согласования глубины

Слева направо сначала наносятся измерения гамма-лучей, полученные с помощью каротажа во время бурения, и, во-вторых, измерения гамма-лучей с использованием прибора на кабеле. В-третьих, отображается результат согласования по глубине и, наконец, выравнивание без согласования по глубине каротажей.

Наиболее надежную информацию о фильтрационно-емкостных и физических свойствах пород можно получить, только изучая образцы керна. Но осуществить бурение каждой скважины со 100% выносом керна практически не удается и экономически нецелесообразно.

На этапе поиска и начальной стадии разведки месторождения на основании проведенных региональных работ проводится отбор керна из потенциальных пластов-коллекторов; на этапе разведки и эксплуатации керн отбирается только из специально выбранных опорных скважин, а основная масса скважин бурится без отбора керна. Таким образом, на месторождении керном представлены только ограниченное число точек пластопересечений, а основной объем информации залежи получается при интерпретации данных ГИС.

Коллекция керна используется для настройки системы перехода от физических свойств пород, определяемых в результате проведения ГИС, к геологическим параметрам. Точный расчет таких параметров как пористость, проницаемость и водонасыщенность в стволе скважины важен для точного построения геологической модели резервуара, подсчета запасов УВ в пласте.

При подсчете запасов необходимо выработать методику интерпретации данных ГИС. Создание методики состоит из следующих шагов:

1. Создание тестовой выборки данных ГИС, (скважины с керном, испытаниями).

2. Привязка керна.

3. Уточнение минерального состава, констант, связей «КЕРН-КЕРН» по пластам, критических значений величин.

4. Установление связей «ГИС-КЕРН».

5. Проведение обработки данных ГИС по тестовой выборке:

- литологическое расчленение разреза;
- выделение пластов-коллекторов,
- определение их эффективной толщины;
- определение их характера насыщения;

 определение значений коэффициентов пористости, проницаемости и нефтенасыщенности.

6. Сопоставление результатов интерпретации материалов ГИС с данными исследований керна, испытаний, эксплуатации. Выбор оптимальных алгоритмов, обеспечивающих наиболее достоверную интерпретацию как в скважинах с расширенным комплексом ГИС, так и со стандартным (обязательным).

7. Оценка достоверности результатов. В случае плохой сходимости данных керна и ГИС необходимо разобраться в причинах расхождений и, возможно, пересмотреть зависимости, константы, критические значения. К обработке всех скважин приступают только после создания методики.

#### **3.2 Выбор методов исследований коллекции керна**

Важное значение имеет исследование структуры порового пространства. При описании шлифов определяют распределение глинистых минералов в породе: в виде слоистой, структурной или рассеянной глинистости. Для детального описания расположения минералов в порах породы необходимо изучение специально подготовленной пробы под растровым электронным микроскопом (РЭМ).

Вторым блоком в литолого-петрофизических исследованиях пород является блок петрофизических измерений. Это – определение пористости, плотности, проницаемости, остаточной водонасыщенности. Для количественной интерпретации комплекса ГИС необходимо измерять

содержания различных типов «воды»: химически связанной в минералах, физически связанной в двойном электрическом слое и гигроскопической.

Таким образом, комплекс исследований характеризует вещественный состав пород и её физические характеристики, которые можно измерять в скважине.

Эти исследования позволяют предложить геологическую модель, в рамках которой можно производить интерпретацию ГИС и получать количественные характеристики породы.

# **4 ОБРАБОТКА ПЕТРОФИЗИЧЕСКИХ ДАННЫХ ДВУРЕЧЕНСКОГО МЕСТОРОЖДЕНИЯ**

### **4.1 Входные данные**

На первом этапе исследования был проведен анализ имеющихся петрофизических данных. Данные о свойствах бурового раствора (Таблица 4.1) также предоставляют информацию о перемещении акустических волн в буровом растворе во времени, что необходимо для расчета акустической пористости (соленый буровой раствор -  $\Delta t_f = 609$  мкс / м).

Таблица 4.1 – Свойства бурового раствора

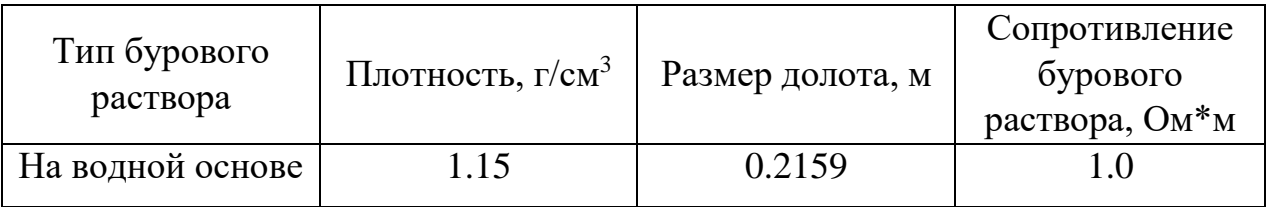

В Таблицу 4.2 представлены данные о доступных комплексах каротажей в скважинах исследуемого месторождения. Расчет пористости проводился в основном с использованием нейтронного каротажа, поскольку более точный акустический каротаж проводился не во всех скважинах.

| $N_2$           | $\Pi{\mathbf C}$ | KA<br>B | $\Gamma K$ | $\Gamma$ 3 | ИН<br>Д | БК | M<br>$\Gamma$ 3 | M<br>$\Pi$ 3 | $\operatorname{H}\!\Gamma$<br>$\mathbf K$ | HK<br>ТД | $\frac{\Gamma\Gamma}{\rm K}$<br>$\Pi$ | <b>RS</b> | W | AK |
|-----------------|------------------|---------|------------|------------|---------|----|-----------------|--------------|-------------------------------------------|----------|---------------------------------------|-----------|---|----|
| A1              |                  |         |            |            |         |    |                 |              |                                           |          |                                       |           |   |    |
| A2              |                  |         |            |            |         |    |                 |              |                                           |          |                                       |           |   |    |
| $\overline{A3}$ |                  |         |            |            |         |    |                 |              |                                           |          |                                       |           |   |    |
| A <sup>4</sup>  |                  |         |            |            |         |    |                 |              |                                           |          |                                       |           |   |    |
| A <sub>5</sub>  |                  |         |            |            |         |    |                 |              |                                           |          |                                       |           |   |    |
| A6              |                  |         |            |            |         |    |                 |              |                                           |          |                                       |           |   |    |
| A7              |                  |         |            |            |         |    |                 |              |                                           |          |                                       |           |   |    |
| A <sub>8</sub>  |                  |         |            |            |         |    |                 |              |                                           |          |                                       |           |   |    |
| A <sub>9</sub>  |                  |         |            |            |         |    |                 |              |                                           |          |                                       |           |   |    |

Таблица 4.2 – Кривые ГИС, предоставленные для интерпретации

Скважины А1, А2, А3, А4, А6 имеют петрофизические данные керна, поэтому можно выполнить петрофизическую увязку данных ГИС-КЕРН. В Таблице 4.3 предоставлены данные по количеству измерений.

|                | Пористо | Прони   | Водо-   | Плот-         | $C_{KO}$ -       | Парамет | Индекс  |  |
|----------------|---------|---------|---------|---------------|------------------|---------|---------|--|
|                | CТЬ,    | цаемост | насыще  | ность,        | Рость<br>$K$ M/c | p       | сопро-  |  |
|                | д.е.    | Ь,      | нность, | $\Gamma/cm^3$ |                  | пористо | тивлени |  |
|                |         | мД      | д.е.    |               |                  | сти     | Я       |  |
| A <sub>1</sub> | 54      | 54      | 15      | 54            | 54               | 53      |         |  |
| A2             | 39      | 35      | 36      | 39            | $\overline{0}$   | 32      | 32      |  |
| A <sub>3</sub> | 37      | 37      | 37      | 37            | $\overline{0}$   | 37      | 32      |  |
| A <sub>4</sub> | 137     | 134     | 45      | 137           | 136              | 135     | 44      |  |
| A <sub>6</sub> | 73      | 64      | 19      | 73            | 73               | 72      |         |  |
| $\bm{\nabla}$  | 340     | 324     | 152     | 340           | 263              | 329     | 109     |  |

Таблица 4.3 – Количество измерений по керну

Для определения удельного сопротивления пластовой воды «Удельное сопротивление растворов NaCl» был использован график Gen-9 (Рисунок 4.1). Минерализация пластовой воды равна 33,1 г/л. Также известна пластовая температура - 90 °С. Удельное сопротивление пластовой воды  $R_w$  по графику равно 0,08 [Ом\*м]. Свойства пластовой воды представлены в Таблице 4.5.

Таблица 4.5 – Свойства пластовой воды

|                                          | Параметры |
|------------------------------------------|-----------|
| Пластовая температура,<br>$\overline{C}$ | 90        |
| Концентрация, г/л                        | 31        |
| рH                                       | 7.25      |
| Тип воды                                 | $Na - Cl$ |

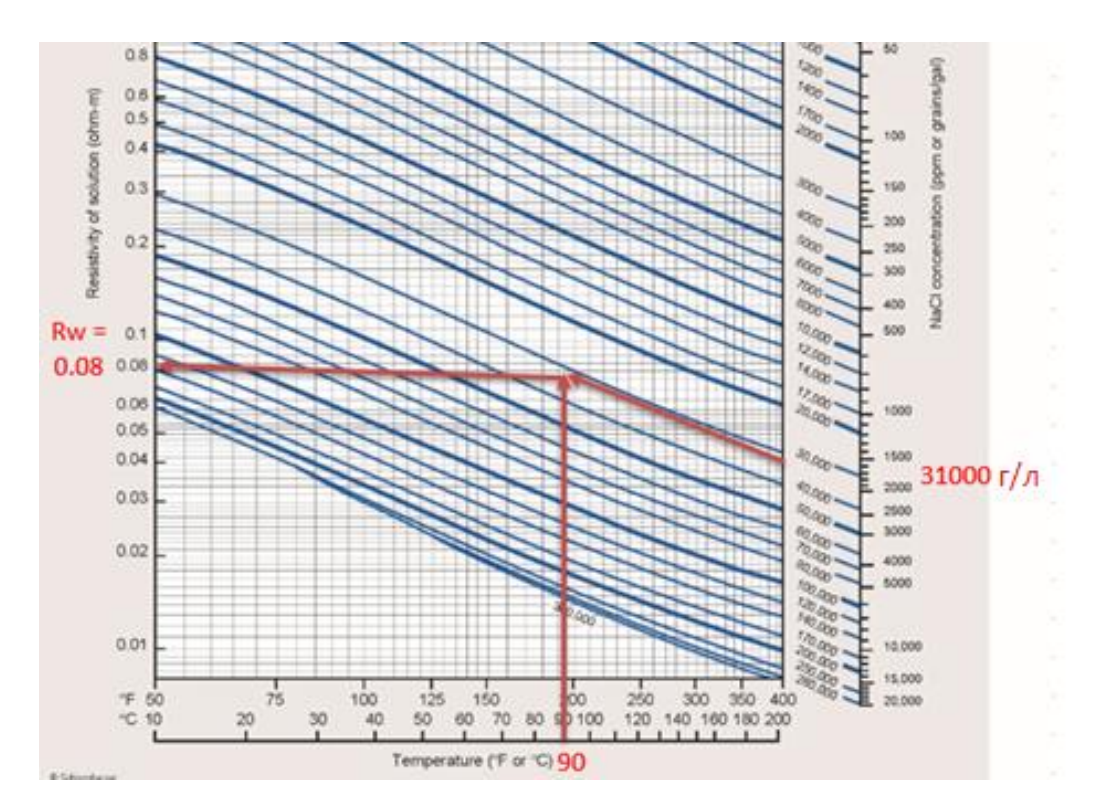

Рисунок 4.1 – Расчет удельного сопротивления пластовой воды

Плотность формации может быть получена из графика зависимости пористости от плотности керна. График зависимости пористости керна от плотности керна дает репрезентативный коэффициент детерминации  $R^2 = 0.91$ , и из свободного члена уравнения можно найти плотность породы коллектора  $(\rho_{ma} = 2{,}653$  г / см3) (Рисунок 4.2).

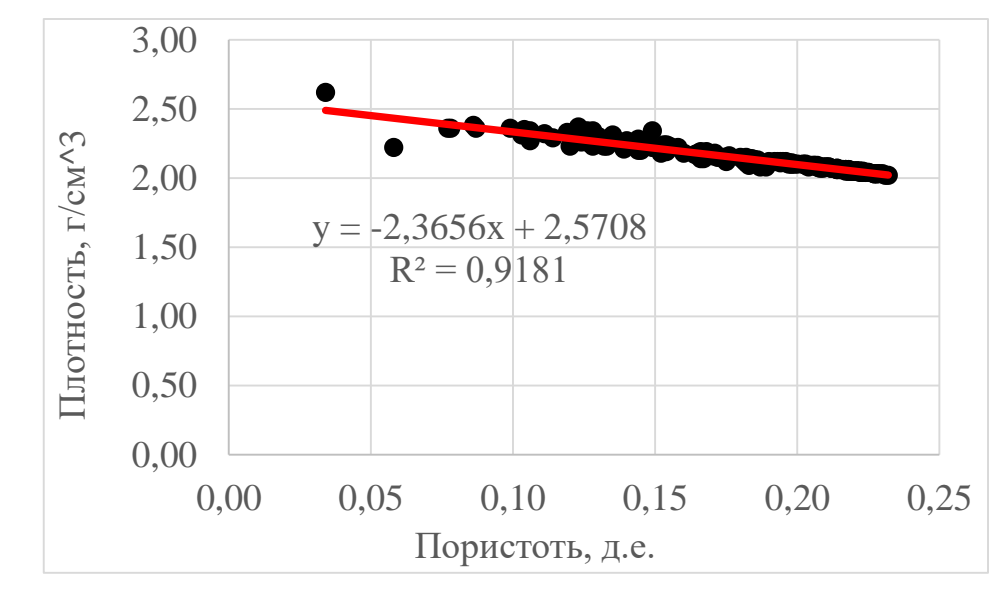

Рисунок 4.2 - График зависимости пористости керна от плотности

Распространение акустической волны в матрице породы во времени можно определить по зависимости пористости керна от скорости акустической волны. Корреляция равна  $R^2 = 0.76$ . Скорость пробега равна 5,2 км / с и ( $\Delta t_{\text{ma}}$  – время пробега волны в матрице породы)  $\Delta t_{\text{ma}} = 103 / 5.2 = 193$ мкс / м. (Рисунок 4.3).

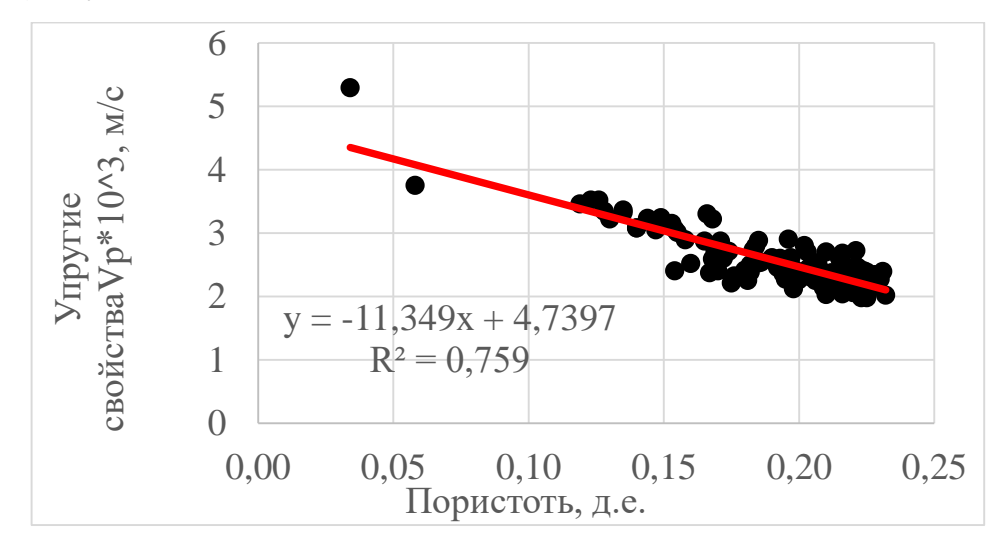

Рисунок 4.3 – График зависимости пористости керна от скорости распространения звуковой волны

Информация о значениях коэффициентов a, m, n в уравнении Арчи для расчета водонасыщенности может быть получена из графика зависимости коэффициента пласта от насыщенности керна водой (коэффициенты a и m) и из графика зависимости индекса удельного сопротивления (RI) от водонасыщенности керна (коэффициент n). Коэффициенты a и m получаются из степенной корреляции:  $a = 1.77$ ,  $m = 1.37$ ,  $n = 1.84$ . Корреляция этих параметров:  $R^2 = 0.89$  (FF vs Ø) и  $R^2 = 0.97$  (RI vs Ø) (Рисунки 4.4 и 4.5).

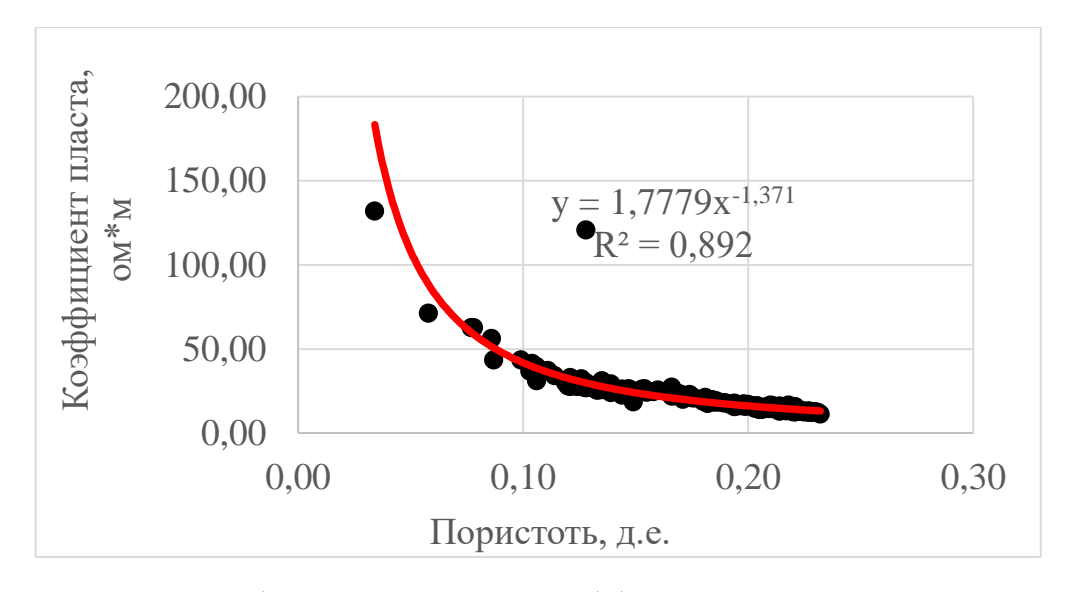

Рисунок 4.4 – График зависимости коэффициента пласта от пористости

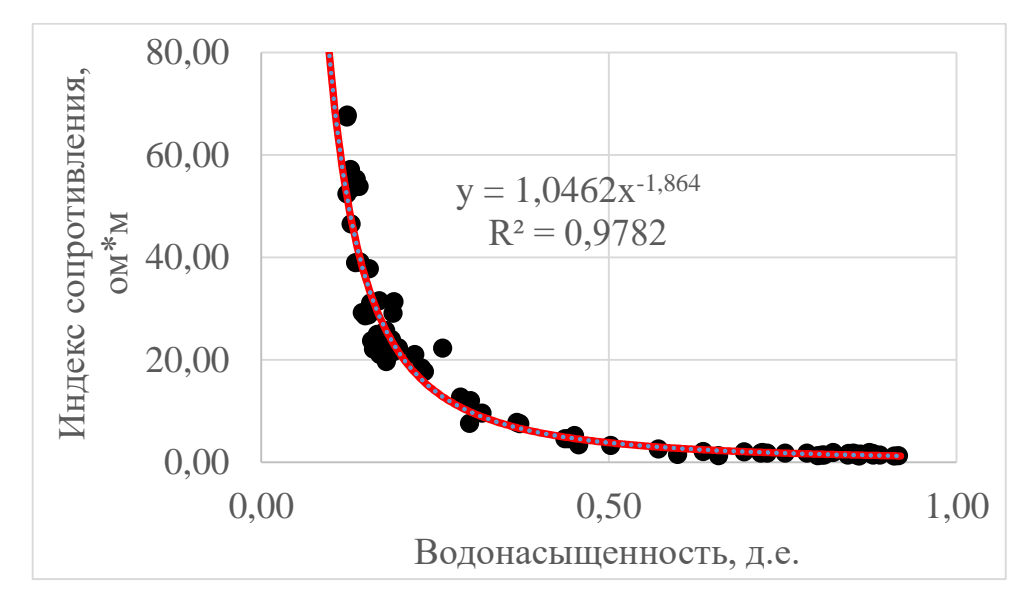

Рисунок 4.5 –Зависимость индекса удельного сопротивления от водонасыщенности

Зависимость пористости от проницаемости керна построена для дальнейшей интерпретации. С помощью корреляции пористости и проницаемости по керну, возможно, рассчитать проницаемость по каротажным диаграммам (Рисунок 4.6).

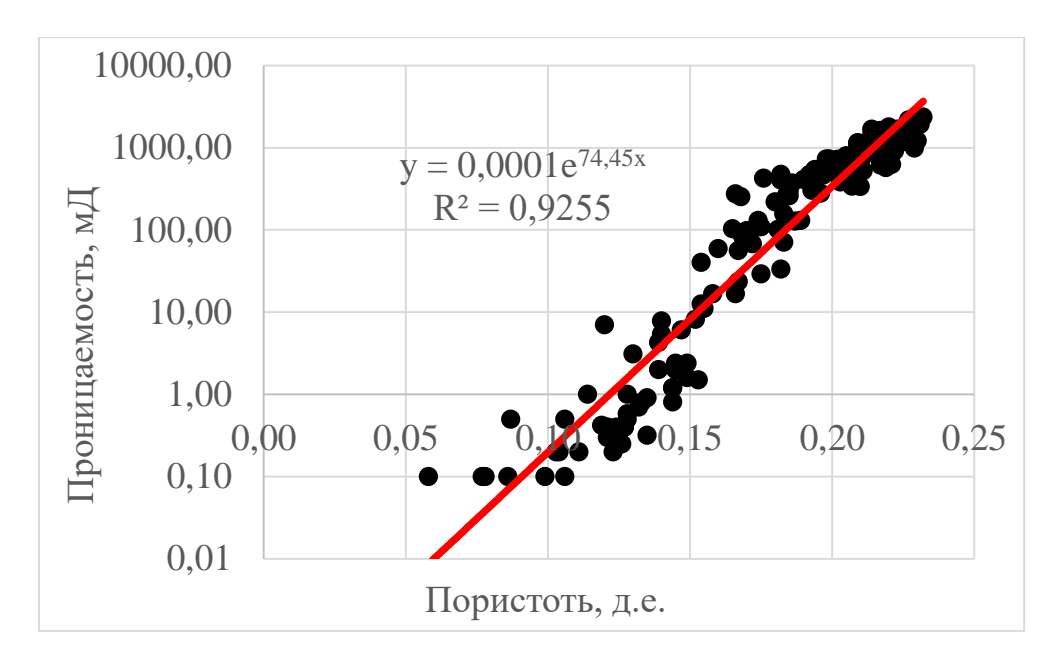

Рисунок 4.6 – Зависимость проницаемости керна от пористости

Коэффициент детерминации зависимости пористости и проницаемости высокий и равен  $R^2 = 0.92$ . Уравнение, связывающее проницаемость и пористость, равно:

$$
k = 0.0001 * e^{74.45 * \emptyset}.
$$
 (4.1)

### **4.2 Интерпретация разреза**

Нефтенасыщенные коллекторы расположены под мощным слоем глинистых сланцев (баженовская свита), который является ярким маркером с высокими показаниями гамма-каротажа (ГК). Насыщенными коллекторами являются пласты  $\text{IO}_1^1$ ,  $\text{IO}_1^2$ ,  $\text{IO}_1^{3.4}$  (Рисунок 4.7).

Ниже баженовской свиты находится маломощная Барабинская пачка, которая представлена прослоем алевролитов, сланцев и песчаников. Её формирование происходило во время трансгрессивного цикла. Ниже представлены слои  $\mathrm{IO_1}^1$  и  $\mathrm{IO_1}^2$ , состоящие из песчаника. Далее по разрезу проходит межугольная толща  $\mathrm{IO_1}^\mathrm{MV},$  состоящая из алевролитов и сланцев, в том числе угольных пластов. Далее вниз по разрезу следует мощный пласт Ю<sup>13-4</sup>, представленный песчаником с редкими прослоями сланцев. Разрез венчается глинами нижневасюганской подсвиты. Это описание разреза типично для всех скважин.

По результатам гидродинамических исследований скважин (ГДИС) и ГИС установлено, что ВНК находится на абсолютной отметке -2618 м. Пласты  $IO_1$ <sup>1</sup> и  $IO_1$ <sup>2</sup> расположены в чистой нефтяной зоне и имеют слабую гидродинамическую связь с пластом  $\mathrm{IO_1}^{3\text{-}4}$  из-за наличия глинистой межугольной толщи.

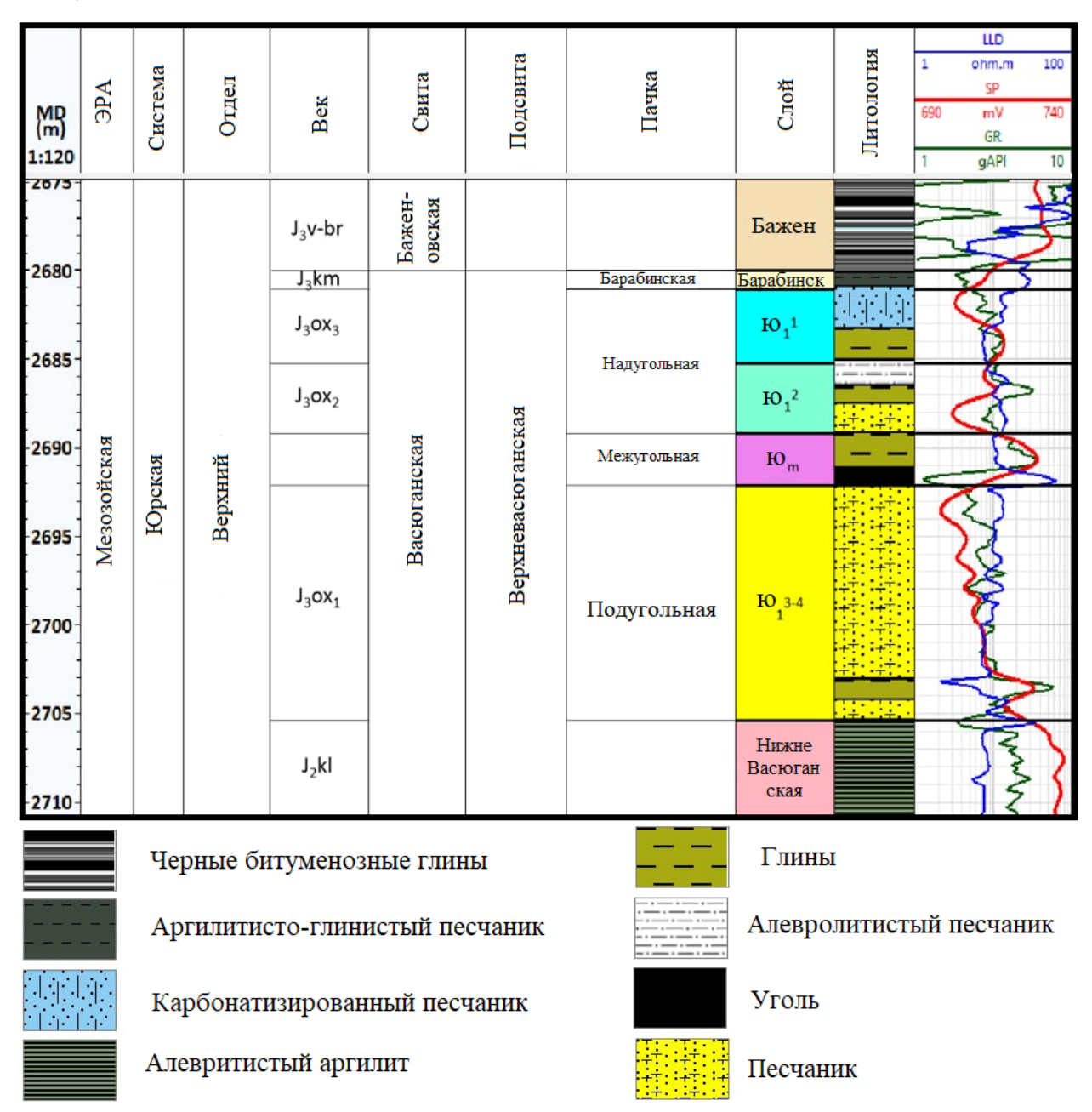

### Рисунок 4.7 – Интерпретация каротажных диаграмм

Основными методами интерпретации литологии являются каротаж самопроизвольной поляризации и гамма каротаж. Также использовались каверномеры, акустические (АК) и плотностные каротажи (ГГК-П). Насыщенность резервуаров определяется по индукционным каротажам и каротажам сопротивления или боковому каротажу (ГЗ, БК, ИК).

Объем глин рассчитывается с помощью кривых ПС и ГК. Объем глин, рассчитанный по результатам гамма-каротажа является более точным, чем по кривой ПС.

$$
Vsh = \frac{SP - SP_{\min}}{SP_{\max} - SP_{\min}};
$$
\n(4.2)

где:

SP – значение каротажа ПС;

 $SP_{min}$ – значение ПС в коллекторе;

 $SP_{max}$ – значение ПС в глинах.

Для дальнейших расчетов использовался объем глин, полученный из кривой ГК с использованием линейного уравнения. Максимальное значение кривой следует выбирать из интервала ниже баженовской свиты, из-за аномальных значений.

$$
Vsh = \frac{GR - GR_{min}}{GR_{max} - GR_{min}};
$$
\n(4.3)

где

GR – значение каротажа ГК;

 $GR_{min}$ – значение ГК в коллекторе;

 $GR_{max}$ — значение ПС в глинах.

Полная и эффективная пористость исследуемого пласта рассчитывалась тремя методами: плотностным, акустическим и нейтронным. Эффективная пористость рассчитывается как разница между общей пористостью и поправочным коэффициентом на наличие глин. Пористость по плотностному каротажу рассчитывается по формуле:

$$
\varphi d = \frac{\rho_{ma} - \rho_b}{\rho_{ma} - \rho_f} - V_{sh} \cdot \frac{\rho_{ma} - \rho_{sh}}{\rho_{ma} - \rho_f};
$$
\n(4.4)

где

 $\rho_{ma}$  – плотность породы-коллектора;

 $\rho_b$  – плотность породы по кривой ГГК-П;

 $\rho_f$  – плотность порового флюида;

 $\rho_{sh}$  – плотность глин;

 $V_{sh}$  – объём глин.

Плотность коллектора  $\mathrm{IO_1}^2$  составляет 2.653 г/см $^3$ . Плотность пластового флюида составляет = 1.15 г/см<sup>3</sup>.

Пористость по акустическому каротажу определяется по следующему уравнению:

$$
\varphi s = \frac{\Delta t - \Delta t_{ma}}{\Delta t_f - \Delta t_{ma}} - V_{sh} \cdot \frac{\Delta t_{sh} - \Delta t_{ma}}{\Delta t_f - \Delta t_{ma}};
$$
\n(4.5)

где

 $\Delta t_{ma}$ – время пробега волны в породе-коллекторе;

 $\Delta t$  – время пробега волны в породе по АК;

 $\Delta t_f$  –время пробега волны в поровом флюиде;

 $\Delta t_{sh}$ – время пробега волны в глинах;

 $V_{sh}$  – объём глин.

Время пробега волны в пласте  $\mathrm{IO_1}^2$  составляет 193 мкс/м. Это значение получено из зависимости пористости от скорости волны, приведенной выше. Время пробега волны во флюиде составляет 609 мкс/м.

Для расчета пористости по нейтронному каротажу необходимо преобразовать нейтронную кривую из условных единиц в единицы пористости (доли единиц). Для этого необходимо создать аппроксимацию линии от нейтронных единиц к пористости. Эффективную нейтронную пористость можно рассчитать с помощью следующего уравнения:

$$
\varphi n = a \cdot NKTD + b - V_{sh} \cdot \varphi_{nsh};
$$
\n(4.6)

где

 $NKTD$  – данные, измеренные нейтронным каротажом;

 $a, b -$  коэффициенты для перевода в единицы пористости;

 $\varphi_{nsh}$ – показания нейтронного каротажа в глинах;

 $V_{sh}$  – объём глин.
В скважинах 5,7,8,9 нейтронный метод был использован для расчета эффективной пористости. Других каротажных инструментов для определения пористости в указанных скважинах спущено не было. Также в этих скважинах не производился отбор керна, поэтому было принято решение нормализовать данные скважины с опорной (эталонной скважиной). За эталонную скважину была выбрана скважина А1 по следующим критериям:

1) извлечение керна более 80%;

2) самый большой комплекс геофизических исследований;

3) 3 -5 измерений на 1 метр извлеченного керна.

Эта операция проводилась с помощью инструмента «нормализация» в программном обеспечении «Techlog». Нормализация нейтронного каротажа была проведена для всех скважин по эталонной скважине и проиллюстрирована на Рисунке 4.8.

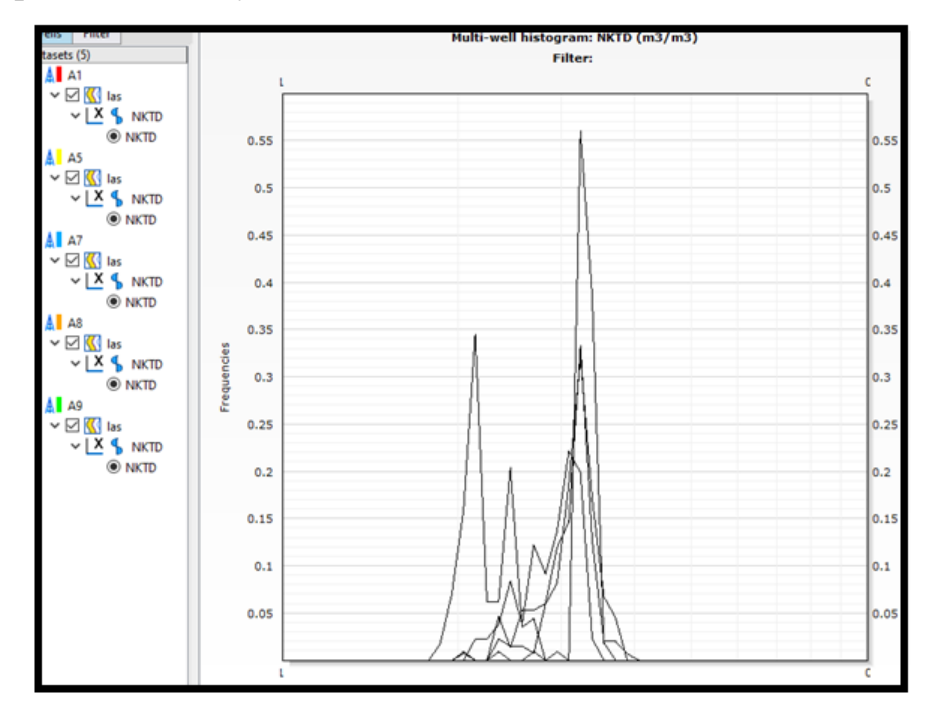

Рисунок 4.8 – Гистограмма до нормализации

После нормализации, как показано на Рисунке 4.9, используются граничные значения скважины А1 для расчета содержания водорода для остальных скважин. Определенные коэффициенты a и b уравнения (5) были найдены для каждой скважины. Для оценки репрезентативности эффективной пористости для скважин применена статистика, чтобы увидеть, находятся ли значения в определенном диапазоне. При успешной нормализации значения варьируются в одном диапазоне. Результат приведен ниже.

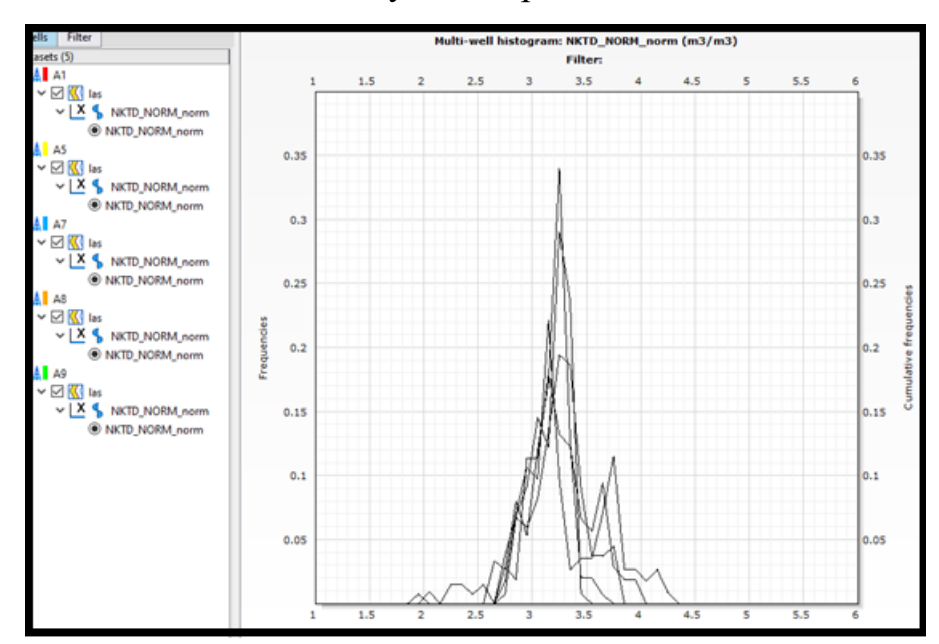

Рисунок 4.9 - Гистограмма после нормализации

Проницаемость рассчитана  $(4.1)$  $\mathbf{c}$ использованием уравнения зависимости (КЕРН-КЕРН) пористость от проницаемости.

$$
k = 0.0001 * e^{74.45 * \emptyset}
$$

Значения водонасыщенности были получены с использованием уравнения Арчи:

$$
Sw = \sqrt[n]{\frac{a \cdot R_w}{\phi^m \cdot R_t}};
$$
\n(4.7)

Из приведенного выше графика (4.4, 4.5) Rw =  $0.08$  Ом\*мм, и коэффициенты Арчи  $a = 1,8575$ ,  $m = 1,361$ ,  $n = 1,851$ . Для расчета удельного сопротивления пласта использовался глубинный зонд сопротивления. В скважинах с результатами индукционного каротажа кривая проводимости была преобразована для получения Rt (сопротивление пласта) из-за большей глубины исследования => Rt = 1000 / ИК. Средние значения в Таблице 4.6.

Таблица 4.6 – Среднее значение пористости, проницаемости и водонасыщенности для продуктивных пластов

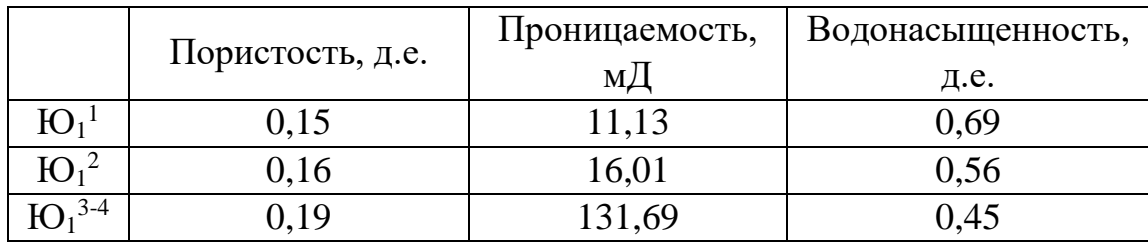

Далее, для построения адекватной геологической модели залежей углеводородов и подсчета запасов, необходимо убедиться, что данные ГИС-КЕРН правильно увязаны и выровнены по глубине.

# **4.3 Методические приемы привязки керна к геофизическим исследованиям**

Проводится непрерывный отбор керна в интервалах вскрытия, которые содержат углеводороды. Керн необходим для предоставления информации о фильтрационно-ёмкостных свойствах, литологии и стратиграфии разреза. Так же керн является основной информацией для интерпретации ГИС. Геофизические исследования скважин являются источником геологической информации для расчета запасов и проектирования разработки нефтяных и газовых месторождений.

Существуют требования к петрофизической информации для интерпретации данных ГИС:

- Петрофизическая информация должна обеспечивать возможность качественной интерпретации данных;
- Петрофизические связи должны строится раздельно для различных объектов;
- Построение связи «керн-керн» требует не менее 20 образцов;

- Построение связи «ГИС- керн» требует выноса керна не менее 70% и высокой плотностью измерений не менее двух на метр вынесенного керна
- Необходимо предотвратить изменение природных условий хранения керна
- При проведении исследовании трещин и каверн необходимо использовать крупные образцы керна
- Для определения остаточной водонасыщенности необходимо использовать герметизацию керна
- Петрофизические исследования керна включают рассмотрение параметров:
- Литологические характеристики пород (измерение гранулометрического состава, карбонатосодержание, описание керна различной степени размерности);
- Фильтрационно-ёмкостные характеристики, которые предоставляют информацию о породе как о резервуаре (пористость, проницаемость, насыщенность и т.д.);
- Физические характеристики породы (плотность, радиактивность, прочность);
- Динамические характеристики (ОФП, коэффициенты вытеснения и т.п.);
- Технологические характеристики породы (способность бурения, эффективность перфорации, свойства промывочной жидкости).

Совместное использование петрофизических характеристик, определенных на керне и данных ГИС позволяет реализовать надежную привязку керна к разрезу для построения петрофизических связей типа «КЕРН–ГИС». Керн привязывают к разрезу с помощью сопоставления каротажа по керну и каротажа в скважине.

Методы привязки керна к ГИС:

- Сопоставление результатов измерений керна и ГИС (ГК, ГГК<sub>п</sub>);
- Сопоставление макролитологического описания керна и литологии по ГИС;
- Сопоставление параметров керна и ГИС (радиоактивность, плотность, пористость);

При привязке по  $K_{\Pi}$  могут использоваться нейтронные каротажи (НК), каротажи самопроизвольной поляризации (СП), плотностной каротаж (ГГК<sub>П</sub>), акустический каротаж, если регулировка ГИС еще не закончена. Качество увязки керна понижается при низком проценте выноса, при отсутствии профильных замеров на керне и недостаточной плотности его анализа.

Существуют различные методические приемы привязки результатов лабораторных керновых исследований к ГИС.

- Увязка кернового материала с геофизическими исследованиями проводится по глубине отбора керна.
- Привязка свойства по керну должна соответствовать параметру, измеряемому кривой ГИС (например, пористость по керну должна быть увязана с нейтронными, плотностными, акустическими методами). Значения параметров должны совпадать.
- Привязка может быть выполнена путём смещения интервалов глубин керна в случае, если форма кривой ГИС отлична от «облака» керновых значений.

Смещение возможно, если исследуемый параметр керна и ГИС совпадает и при наличии литологического описания извлеченной породы. Смещение керна возможно по причине отсутствия 100% выноса породы. Также бурильные трубы, с помощью которых извлекается порода, могут растягиваться под большими нагрузками, поэтому возможны погрешности в определении точной глубины. Погрешность не бывает более нескольких метров.

- При высоком проценте выноса имеется возможность разделить керн для того чтобы улучшить качество увязки к ГИС. Керн может быть исключен из дальнейшей интерпретации, если значение параметра не совпадает со значением кривой каротажа.
- Интервалы отбора и непосредственно сами образцы не могут перемешиваться по глубине, так как они отбирались последовательно при бурении.
- Для случая неоднородного разреза и неполного выноса разработана методика привязки керна к ГИС:
- При отборе из одного плотного или проницаемого пласта керн является репрезентативным при условии, что на 1 метр интервала отбора приходится не менее одного образца.
- При отборе из двух пластов керн может быть смещен либо из одного пласта, либо из двух.

Применение описанных в литературном обзоре алгоритмов возможно при условии наличия каротажных данных по керну и при высоком коэффициенте извлечения образцов породы. В том случае, если каких-то данных не хватает, то такая интерпретация становится проблемной, поэтому был создан алгоритм, реализованный на высокоуровневом языке Python.

В данной работе представляется алгоритм, направленный на автоматическую обработку, смещение глубины и калибровку скважинных каротажных диаграмм и петрофизических свойств, измеренных при анализе керна. Увязка керна выполнена с соблюдением правил увязки, где образцы не должны менять своё местоположение относительно других образцов. Увязка данных ГИС и результатов лабораторных исследований фильтрационноемкостных свойств образцов керна по глубине выполняется в автоматизированном режиме в поточечном варианте не только при сплошном выносе керна, но и в случае низкого процента его выноса. На основе информации из базы данных этот инструмент позволяет в оперативном

режиме осуществить увязку данных керна и ГИС на месторождении и существующей петрофизической модели.

### $\overline{5}$ РАБОТА АЛГОРИТМА

#### $5.1$ Подключение основных библиотек

При запуске кода происходит подключение основных библиотек для продолжения работы алгоритма. Библиотека – это набор модулей, классов, объектов, констант, глобальных переменных, шаблонов, макросов, функций и процедур, доступных для вызова из любой программы, написанной на этом языке и присутствующих во всех реализациях языка.

Библиотека «math» – стандартная библиотека Python, которая описывает основные математические операции.

Библиотека «Random» - генерирует случайные значение в заданном диапазоне.

Библиотека «орепрух1» – выполняет работу с excel-файлами.

Библиотека «auxiliary function» – выполняет дополнительные функции для работы с алгоритмом.

#### $5.2$ Подключение файла с данными

Далее происходит подключение «excel» или «las» файла к компилятору, для выполнения дальнейших операций (Рисунок 5.1). Из файла берутся необходимые (глубины, значения измеренные  $\mathbf{M}$ рассчитанные петрофизические параметры).

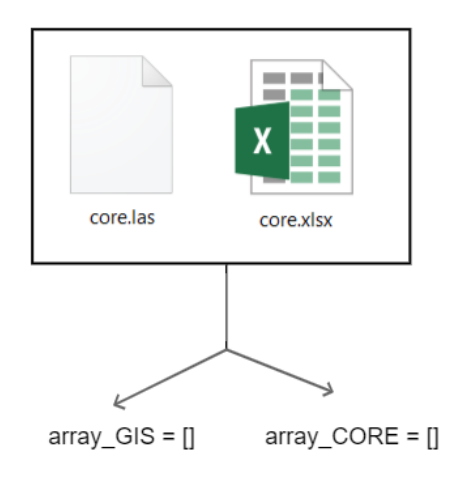

Рисунок 5.1 – подключение «excel» или «las» файла к компилятору

Задается путь к excel файлу:

 $wb = openpyxl.load_workbook('C:/Users/ Projects/pythonProject/PP.xlx');$ 

Выбирается именно активная на данный момент страница, если документ имеет тип « $x$ ls $x$ »:

$$
sheets = wb.sheetnames;
$$
  

$$
sheet = wb.active;
$$

С помощью функции «row count», которая возвращает количество затронутых строк при выполнении последней инструкции, используются только нужные столбцы и строки, где начинается чтение данных:

> row count = sheet.max row;  $columnas = list(sheet);$

Следующим шагом задается первое и последнее значение диапазона поиска. С помощью задания этих значений петрофизик имеет возможность лично контролировать и выбирать интересуемый интервал. Исходные значение сопоставляются по глубине с помощью введенных переменных, которые задают границы во всем диапазоне значений ГИС и КЕРН по глубине:

> first\_value\_range =  $2900.0$ last value range =  $2910.8$

#### $5.3$ Формирование массивов

Следующим шагом является формирование двух массивов данных. Один для керна и коллекция «ключ-значение» для ГИС (ключ - глубина, значение - пористость).

Под словом «коллекция» в «Python» понимается программный объект (переменная-контейнер), хранящий набор значений одного или различных типов, позволяющий обращаться к этим значениям, а также применять специальные функции и методы, зависящие от типа коллекции. Берутся значения петрофизического параметра по керну из excel файла. Создается массив dict CORE =  $\Box$ . Используется цикл «for», который работает от 0 до длины столбца значений пористости (до конечного значения столбца).

Открывается конструкция «try – except». В инструкции «try» берутся значения из заранее заданного диапазона. Далее добавляется эти значения добавляются в массив с помощью функции «append». С помощью функции «to fixed» задается количество используемых знаков после запятой. Инструкция «except» обрабатывает исключения «TypeError», если исключение обрабатывается, то происходит выход из цикла с помощью оператора «break»:

*dict\_CORE = [])*

*for i in range(len(columnas)):* 

 *try:*

 *if first\_value\_range <= columnas[i][2].value <= last\_value\_range: dict\_CORE.append(float(af.to\_fixed(columnas[i][3].value, 9))) except TypeError:*

 *break;*

Далее алгоритм работает аналогично алгоритму, который обрабатывает массив «КЕРН», но в место массива используется «коллекция»:

> *dict\_GIS = {} for i in range(len(columnas)):*

> > *try:*

 *if first\_value\_range <= columnas[i][0].value <= last\_value\_range: dict\_GIS [float(af.to\_fixed(columnas[i][0].value,1))] = float(af.to\_fixed(columnas[i][1].value, 5))* 

 *except TypeError:*

 *break*

*print("Коллекция ГИС"," Размер коллекции: ",dict\_GIS.\_\_len\_\_()," ", dict\_GIS)*

### **5.4 Дискретизация значений**

Следующим этапом производится дискретизация значений глубин с помощью интерполяции значений между глубинами и петрофизическими параметрами. Это операция необходима для увеличения диапазона данных к

которым будет привязываться параметры массива «КЕРН». Например, на месторождении «Х» каротаж записывал данные с шагом 0.2. Алгоритм преобразует этот шаг в 0.1, тем самым увеличивая количество значений в два раза как показано на Рисунке 5.2.

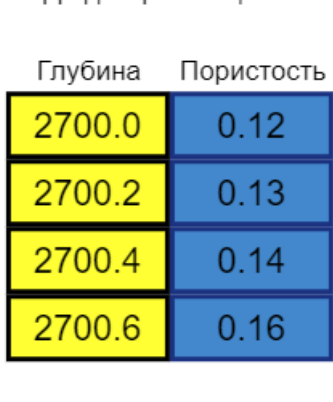

Ло лискретизации

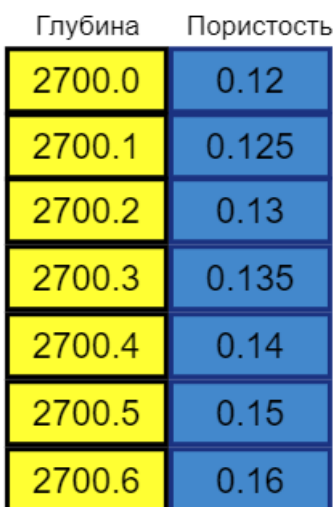

После дискретизации

Рисунок 5.2 - Дискретизация значений

Выполняется цикл «for» в пределах от 0 до размера коллекции ГИС. Переменная «inter» вводится для нахождения среднего значения между двумя соседними измеренными параметрами. Переменная «list named» вводится для дискретизации глубин и работает по такому же принципу. Формируется новая пара «ключ-значение», где «ключ» - это значения глубины, а «значение» - это петрофизический параметр. Поскольку новые значения добавляются в конец коллекцию необходимо отсортировать список по возрастанию «ключа» с помощью функции «sorted»:

> for *i* in range(dict GIS. len  $( )-1$ ):  $inter = (dict_GIS[list_GIS[i]] + dict_GIS[list_GIS[i+1]])/2$ list named = (list GIS[i]+list GIS[i+1])/2  $dict\_GIS[list\_named] = inter$  $dict$   $GIS = dict(sorted(dict$   $GIS.items())$ *list*  $GIS = list(dict GIS);$

На этом этапе программа прекращает работу с исходным файлом, так как все значения из него сохранены в массиве и коллекции. Процедура выполняется с помощью вызова функции:

*wb.close()*

## **5.5 Смещение данных керна**

Для работы алгоритма была создана модель данных, представляющая собой массив, вначале которого расположены параметры, измеренные на керне (зеленый столбик), а последующую часть этого массива занимают добавленные «пустоты» в виде нулевых значений (Рисунок 5.3). По так называемым «пустотам» будет происходить перемещение значений КЕРНА. «пустоты» или нули добавляются по следующему принципу:

*Количество значений ГИС минус количество значений КЕРН;*

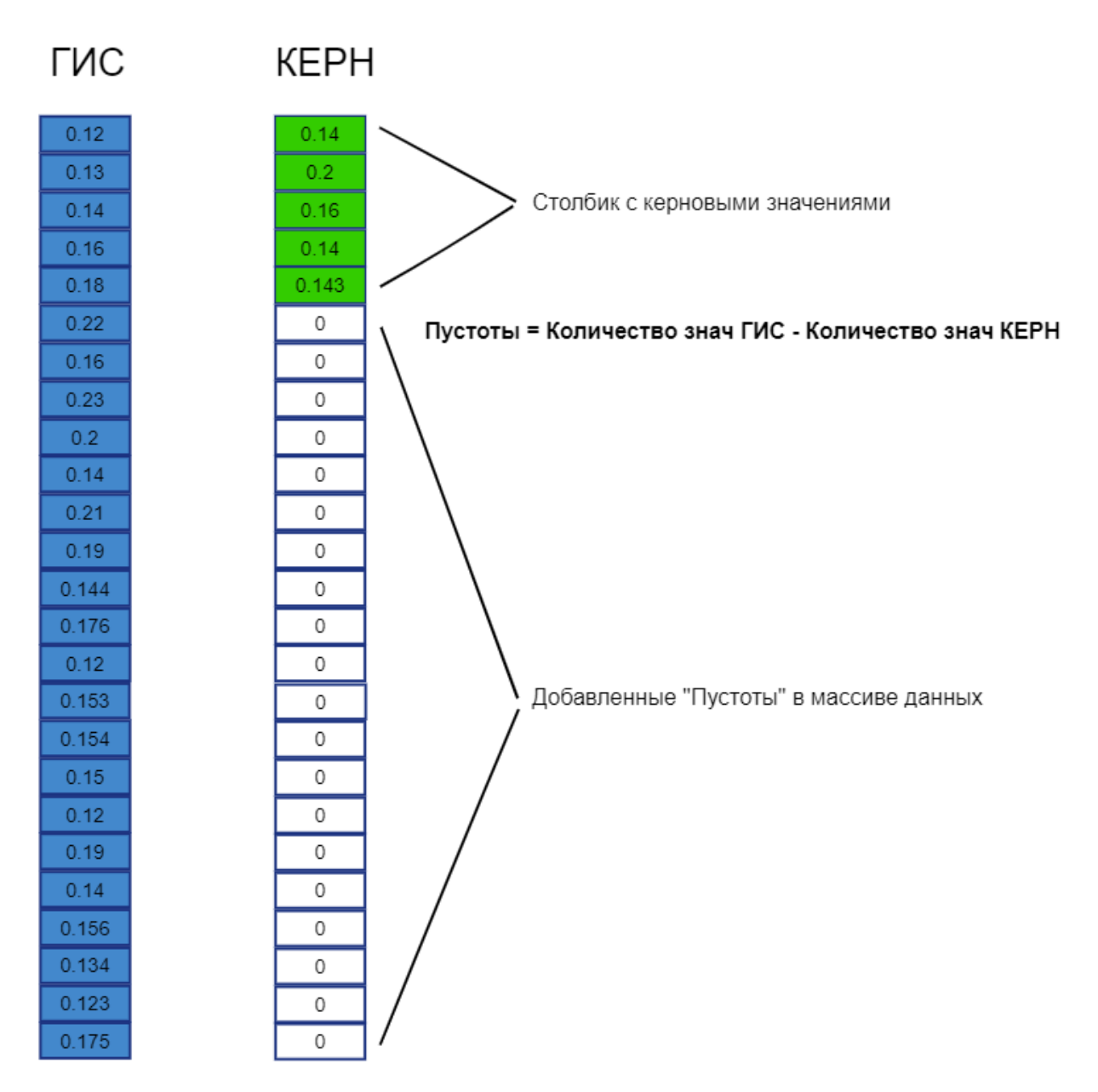

Рисунок 5.3 – Добавление пустот в массив данных

Создается массив «array test =  $\Box$ » с нулевыми значениями, количество которых в сумме будет равно массиву значений ГИС. Далее задается диапазон значений, по котором конкретный параметр может перемещаться. Алгоритм работает по правилам петрофизической увязки. Размер диапазона рассчитывается по следующей системе уравнений, которые имеют общий вид:

$$
\begin{cases} \varepsilon_{top,j} = i_j & \text{maxano a} \\ \varepsilon_{bot,j} = \Delta - (\delta - n) & \text{nonzero a} \end{cases}
$$

где

 $i$  – Порядковый номер параметра массива «ГИС», который сопоставился с параметрами массива «КЕРН»;

 $\Delta$  – Количество значений массива «ГИС»;

 $\delta$  – Количество значений массива «КЕРН»;

 $n -$ Номер итерации (при первой итерации n=1, при второй итерации n=2,  $\ldots$ 

Сначала определяется первый диапазон, по которому будет смещаться параметр по керну. Для первой точки выбирается диапазон от 0 до значения, которое равно разнице длин коллекции ГИС и массива керна минус порядковый номер итерации (рисунок 5.4 а). Больший интервал перемещений недоступен так как ход точки ограничен последующими точками кернового массива. Математически операцию можно описать таким образом:

$$
\begin{cases} \varepsilon_{top,1} = i_1 = 0 & \text{maxanon,} \\ \varepsilon_{bot,1} = \Delta - (\delta - 1) & \text{maxon,} \\ \end{cases}
$$

Под точкой имеется ввиду значение определенного петрофизического параметра, измеренного на керне. Точка встаёт на случайное значение из этого диапазона. В программе это реализовано так:

$$
k\_start = 0;
$$
  

$$
k\_end = array\_GIS.\_len\_() - array\_CORE.\_len\_();
$$

Следующее значение в массиве «ГИС» после первого будет началом для второго диапазона, а конечным значением будет разница длин коллекции «ГИС» и «КЕРН» минус номер итерации увеличенное на один  $(n+1)$  (рисунок 5.4 б). Прибавление итерации к разнице длин нужна для того чтобы точки в конце не исчезали. Математически это выражается:

$$
\begin{cases} \varepsilon_{top,2} = i_2 \\ \varepsilon_{bot,1} = \Delta - (\delta - 2) \end{cases}
$$
 начало диапазона;

В программе это реализовано так:

for *i* in range(array 
$$
\_CORE\_\_len\_\_()
$$
):  
 $k\_\_end = (array\_GIS\_\_len\_\_()$  - array  $\_CORE\_\_len\_\_()$  + *i*;

С помощью цикла «for» обновляется начальное и конечное значение диапазона для последующих параметров керна, которые будут смещаться. Последующие итерации выполняются однообразно, что видно на рисунке 5.4 с, д,е. Случайное значение задаётся функцией «random.uniform», с помощью которой определяется место, на которое смещается параметр керна в диапазоне.

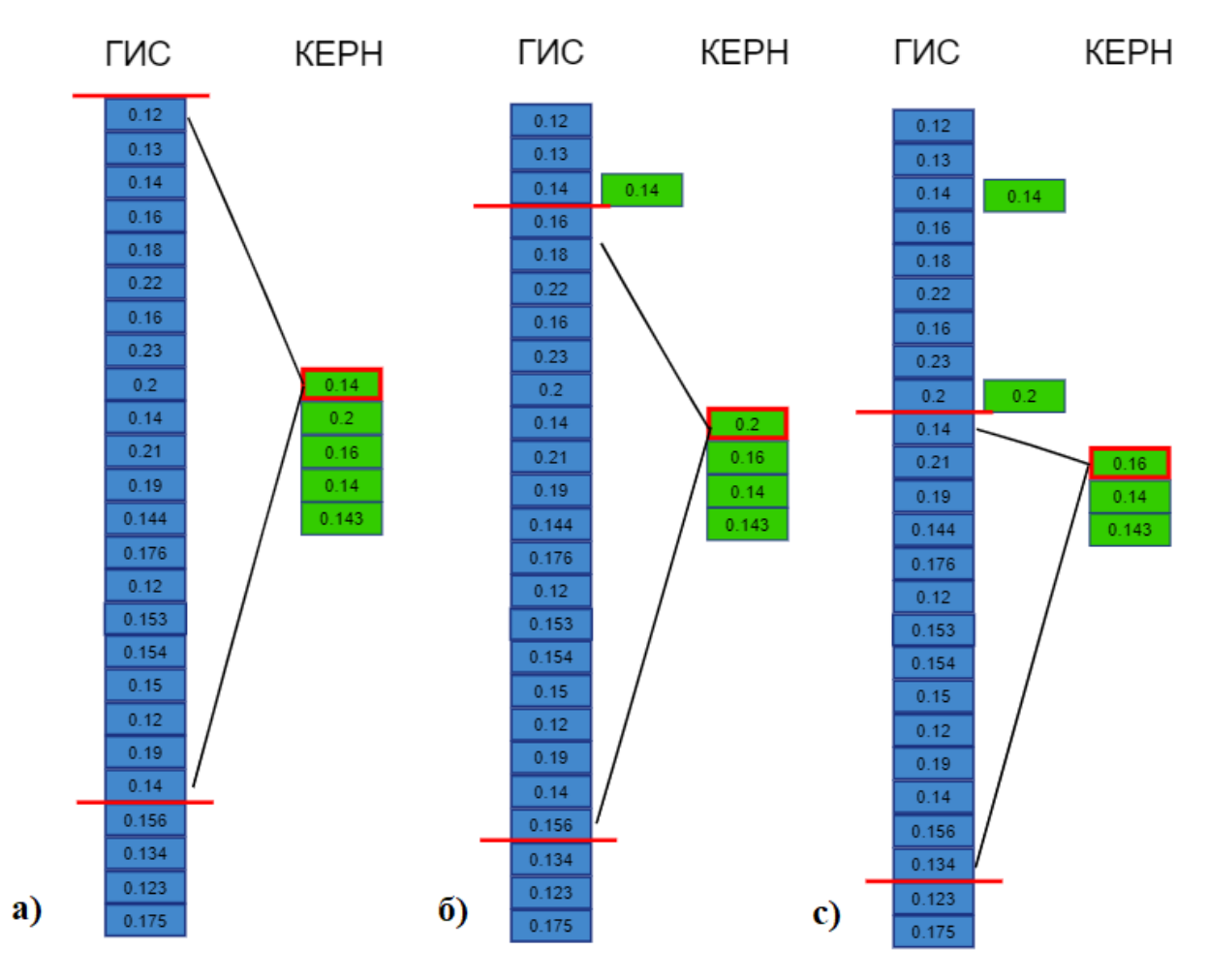

Рисунок 5.4 – Смещение данных по диапазонам

В примере используется 5 значений массива «КЕРН», поэтому последняя пятая итерация будет иметь конечную точку диапазона равную концу массива «ГИС» как показано на Рисунке 5.5 e, f.

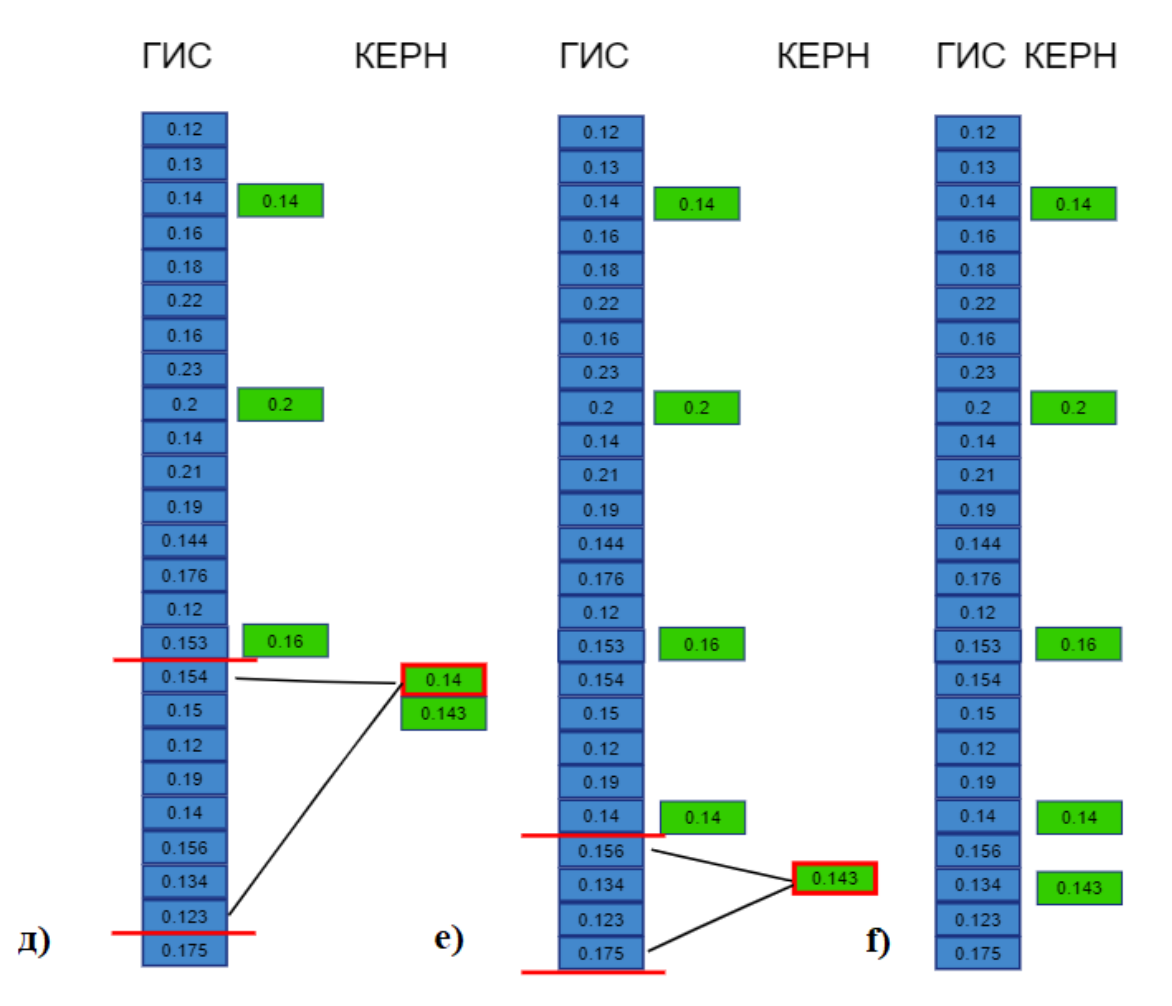

Рисунок 5.5 – Смещение данных по диапазонам

Используя цикл «for» удаляются все значения ГИС, которые не сопоставились со значениями керна. Остается столько значений массива «ГИС», сколько значений массива «КЕРН» (Рисунок 5.6).

# **ГИС КЕРН**

| 0.14  | 0.14  |
|-------|-------|
| 0.2   | 0.2   |
| 0.153 | 0.16  |
| 0.14  | 0.14  |
| 0.134 | 0.143 |

Рисунок 5.6 – Увязанные данные

#### $5.6$ Расчет коэффициента детерминации

На следующем этапе происходит расчет коэффициента корреляции. Линейный коэффициент корреляции указывает на наличие связи и принимает значения от -1 до +1. Коэффициент корреляции в данной работе рассчитывался по формуле:

$$
\mathbf{r}_{\mathbf{x}\mathbf{y}} = \frac{\overline{\mathbf{x}\mathbf{y}} - \overline{\mathbf{x}} \cdot \overline{\mathbf{y}}}{\sigma_{\mathbf{x}} \sigma_{\mathbf{y}}};
$$
\n(5.1)

где

 $\overline{xy}, \overline{x}, \overline{y}$  – средние значения выборок;

 $\sigma(x)$ ,  $\sigma(y)$  - среднеквадратические отклонения.

Кроме того, коэффициент линейной парной корреляции Пирсона может быть определен через коэффициент регрессии:

$$
\mathbf{r}_{\mathbf{x}\mathbf{y}} = \mathbf{b} * \frac{\mathbf{S}(\mathbf{x})}{\mathbf{S}(\mathbf{y})};
$$
 (5.2)

где

 $\sigma(x)=S(x)$  и  $\sigma(y)=S(y)$  - среднеквадратические отклонения;

b - коэффициент перед «x» в уравнении регрессии y=a+bx.

Представленные формулы, записаны  $\bf{B}$ программный кол  $\mathbf{V}$ рассчитывают корреляцию:

 $rxy = (label xy-(label x*label y)/(label dx*label y);$ 

Далее рассчитывается квадрат корреляции. Это называется коэффициентом детерминации. Коэффициент детерминации  $\mathbb{L}$ ЭТО статистическое измерение, которое исследует, как различия в одной переменной могут быть объяснены разницей во второй переменной при прогнозировании исхода данного события. Этот коэффициент оценивает, насколько сильна линейная связь между двумя переменными.

## $rxv = math, pow (rxv, 2)$

С помощью прописанного в коде условия, есть возможность корректировать вывод необходимого значения корреляции:

if 
$$
rxy>0.7
$$
:

### $print(rxy)$ .

Затем задается количество итераций с помощью ввода переменной «number iteration». Для расчета одного миллиона итераций процессор типа Intel(R) Core(TM) i7-9750H CPU @ 2.60GHz тратит 5-10 минут в зависимости от размера массива. Однако это не означает, что интерпретатор должен ждать в течение всего процесса расчета. Так как происходит случайный перебор значений, хорошая корреляция может быть получена как в начале так и в конце расчета. В противном случае расчет может не выдать хорошую корреляцию и придется прибегнуть к перезапуску.

> $number\_iteration = 1000000$ for i in range(dict\_CORE.  $len_()^*$ number\_iteration): if i%number\_iteration==0 and i!=0: sacrificial points = sacrificial points+1) calc(sacrificial points)

Цикл передает метод на выполнение.

#### 5.7 Эффект «слипания» данных

При работе этого алгоритма пришлось столкнуться с проблемой, когда первые точки керна занимают большую часть интервала, тем самым ограничивая движение последним точкам в массиве. Это происходит из-за случайного распределения значений по диапазону. Последние точки теряют возможность передвигаться, и они сопоставляются со значениями наименее равными в большинстве случаев. Такой эффект «слипания» оставляет маленький шанс на хорошую корреляцию (Рисунок 5.7).

# **ГИС КЕРН**

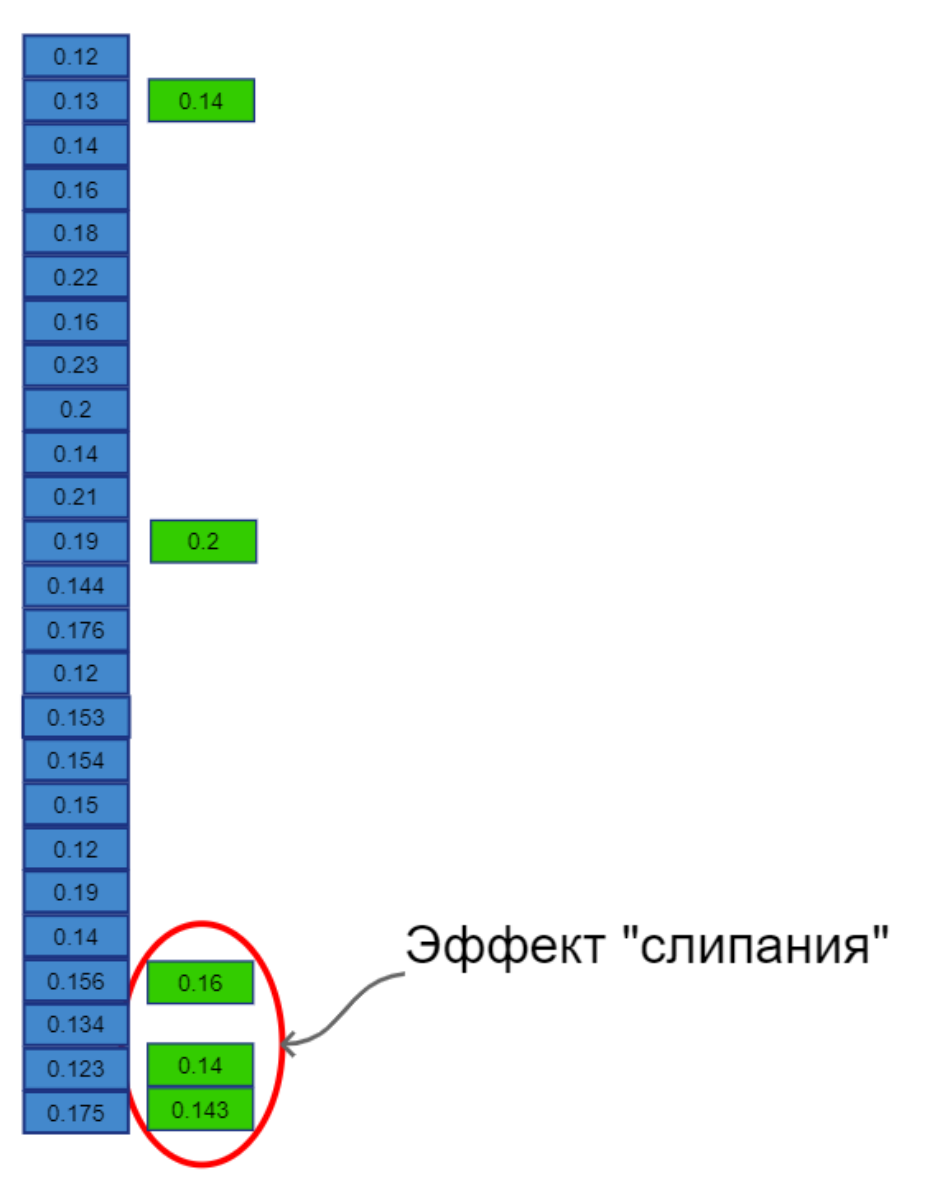

Рисунок 5.7 – Эффект «слипания»

Метод для решения этой проблемы очень схож на процесс деления пирога. В общем-то, поэтому он и был назван «piece\_of\_cake». Это необходимо для разделения массива ГИС на «жесткие» диапазоны, в пределах которых смогут перемещаться параметры керна. То есть, как и в жизни, пирог делится на всех гостей, так и в программе, каждой точке массива «КЕРН» достанется по равному диапазону значений массива «ГИС».

Создается массив, в который заносятся диапазоны для каждого значения массива «КЕРН». Переменная «pieceCake» вводится для определения количества равных диапазонов. Цикл «for» используется для добавления этих диапазонов в массив «pieceСakeArray». Поскольку есть большой риск того, что точки будут вставать на одну позицию, необходимо для конца диапазона ввести функции «math.ceil» и «math.floor». Это нужно, чтобы последняя точка каждого диапазона принимала меньшее значение, а начальная точка диапазона – большее.

$$
pieceCakeArray = []
$$
  
\n
$$
pieceCake = dict\_GIS. \_len\_() / dict\_CORE. \_len\_()
$$
  
\n
$$
for i in range(dict\_CORE. \_len\_());
$$
  
\n
$$
pieceCakeArray.append(pieceCake*(i+1))
$$
  
\n
$$
print(pieceCakeArray)
$$
  
\n
$$
print(math.ceil(pieceCakeArray[0]))
$$
  
\n
$$
print(math.floor(pieceCakeArray[0]))
$$

Решив проблему с диапазонами необходимо определиться со временем их введения, так как метод случайного распределения все же имеет небольшие шансы вывести хорошую корреляцию значений. Поэтому было введено понятие «жертвенная\_точка» или «sacrificial\_point». С помощью написания этой части кода точки задают «жесткий» диапазон постепенно. Скорость введения зависит от количества заданных итерации расчета. Например, вводится 100 итераций при размере массива «КЕРН» – 20 значений. Происходит деление всех итераций на длину массива «КЕРН».

100 20 = 5 итераций;

Весь массив «ГИС» разделится на 20 одинаковых участков, количество которых будет равно количеству значений массива «КЕРН» и каждые 5 итераций будет добавляться новая жертвенная точка. Специально учтено, чтобы при первых 5 итерациях «жесткие» диапазоны не добавлялись. В реальных же случаях «жесткие» диапазоны будут задаваться гораздо реже, например, один раз в 10 тысяч операций, так как обычно петрофизики работают с более крупными массивами данных. Также число итераций должно выбираться в пределах от десятков тысяч до миллионов, в зависимости от

располагаемых мощностей. Большее количество итераций имеет больший шанс получить хорошую корреляцию данных.

Код работает по принципу последовательной фиксации точек. Для первой точки фиксация происходит от начала интервала до первого значения массива «pieceСakeArray».

> *if sacrificial\_points>0: if i==0: k\_end = math.ceil(pieceСakeArray[0]);*

Последующие точки задаются итерационно с помощью цикла «for».

*for j in range(sacrificial\_points):*

 *j=j+1*

 $if i = = j$ :

 *k\_start = math.ceil(pieceСakeArray[j-1])*  $k$  end = math.floor(pieceCakeArray[j]).

# **6 РЕЗУЛЬТАТЫ ПРИМЕНЕНИЯ АЛГОРИТМА УВЯЗКИ ДАННЫХ ГИС/КЕРН**

Алгоритм был применён на данных исследуемого месторождения. В скважине А1 данные по керну были смещены относительно нейтронного каротажа. Корреляция значений до использования алгоритма не репрезентативна, так как коэффициент детерминации равен 0,018 (синяя линия на графике). Данные не коррелируют (Рисунок 6.1).

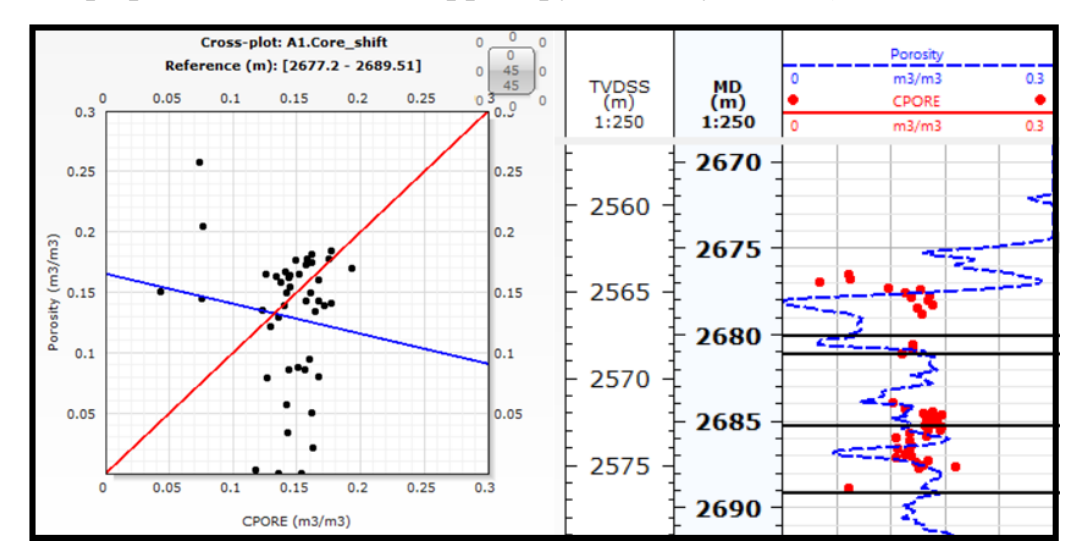

Рисунок 6.1 – Не репрезентативная корреляция данных по пористости в скважине А1

Пористость по керну была увязана с нейтронной пористостью с помощью алгоритма в скважине А1 с коэффициентом детерминации выше 0,8 (Рисунок 6.2).

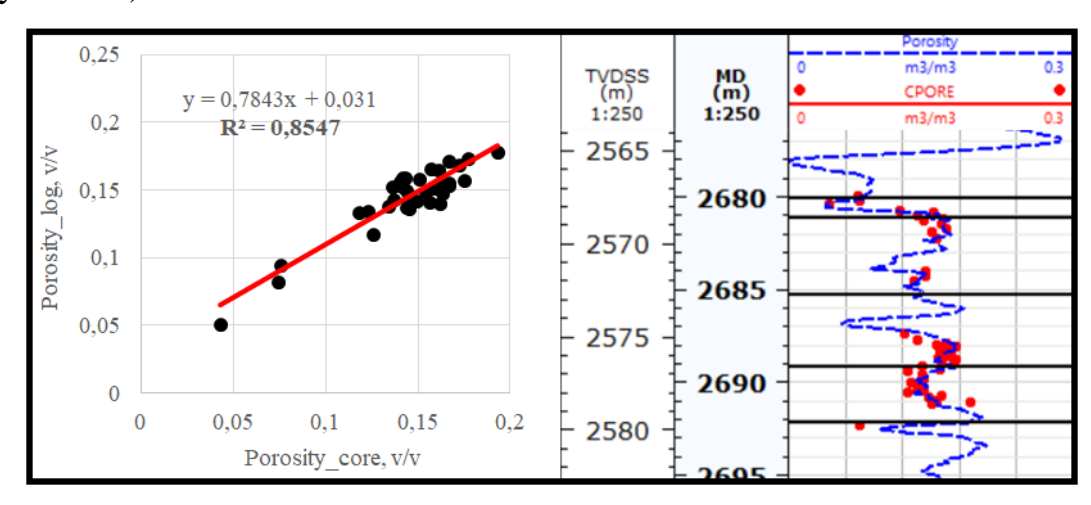

Рисунок 6.2 – Увязанные данные по пористости в скважине А1

Пористость является ключевым элементом контроля проницаемости, поскольку более крупные поры приводят к более широким путям прохождения пластовых флюидов. Если проницаемость зависит от пористости, то она также будет коррелировать в модели ГИС/КЕРН после увязки керна как показано на Рисунке 6.3.

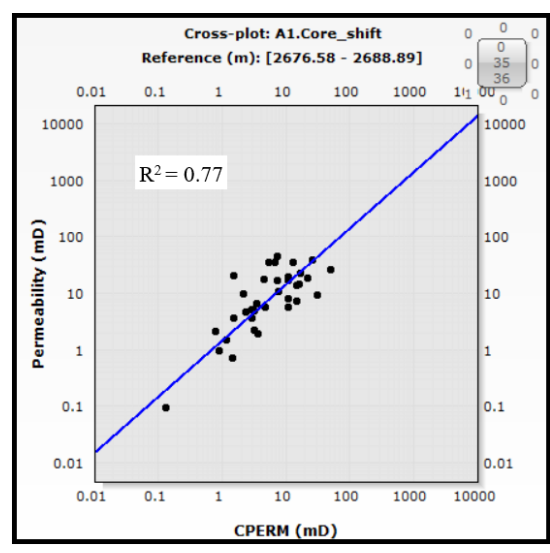

Рисунок 6.3 – Корреляция проницаемости по скважине А1 после перемещения керна

Не репрезентативный коэффициент детерминации представлен и в скважине А2 исследуемого месторождения при до увязки данных (Рисунок 6.4). Синяя прямая относится к тренду точек, а красная прямая показывает эталонное распределение, где  $\mathsf{R}^2$ равен 1.

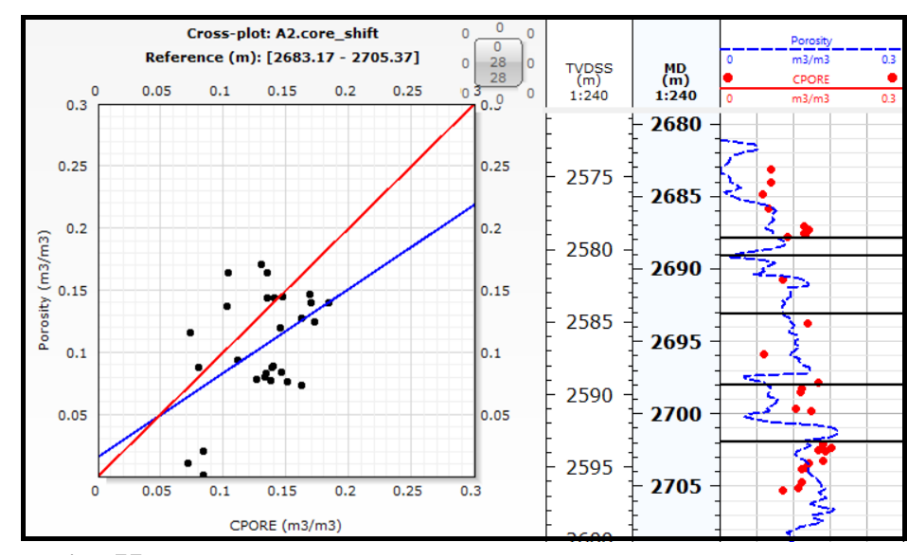

Рисунок 6.4 – Не репрезентативная корреляция данных по пористости в

скважине А2

С помощью применения разработанного алгоритма, керн был опущен вниз по разрезу в скважине А2. Коэффициент детерминации  $(R^2)$  составил более 0,9 (Рисунок 6.5).

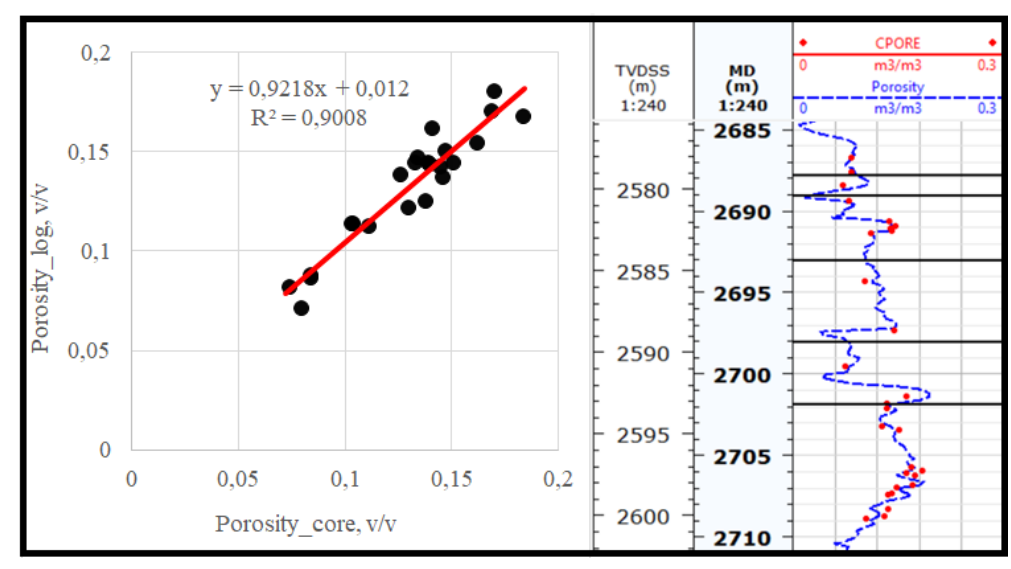

Рисунок 6.5 – Увязанные данные по пористости в скважине А2

Корреляция данных проницаемости в скважине А2 также увеличилась после смещения керна по глубине (Рисунок 6.6).

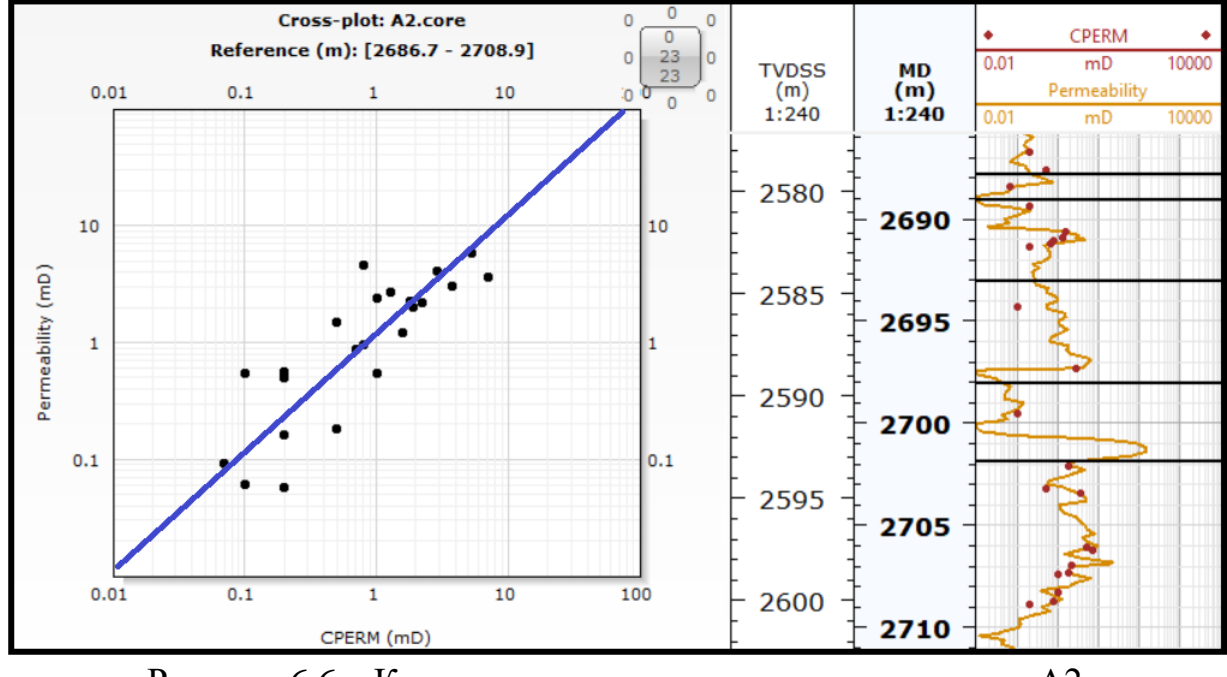

Рисунок 6.6 – Корреляция проницаемости по скважине А2 после перемещения керна

Также алгоритм был успешно применен на остальных скважинах изучаемого месторождения (A3, A4, A6) (Рисунок 6.7).

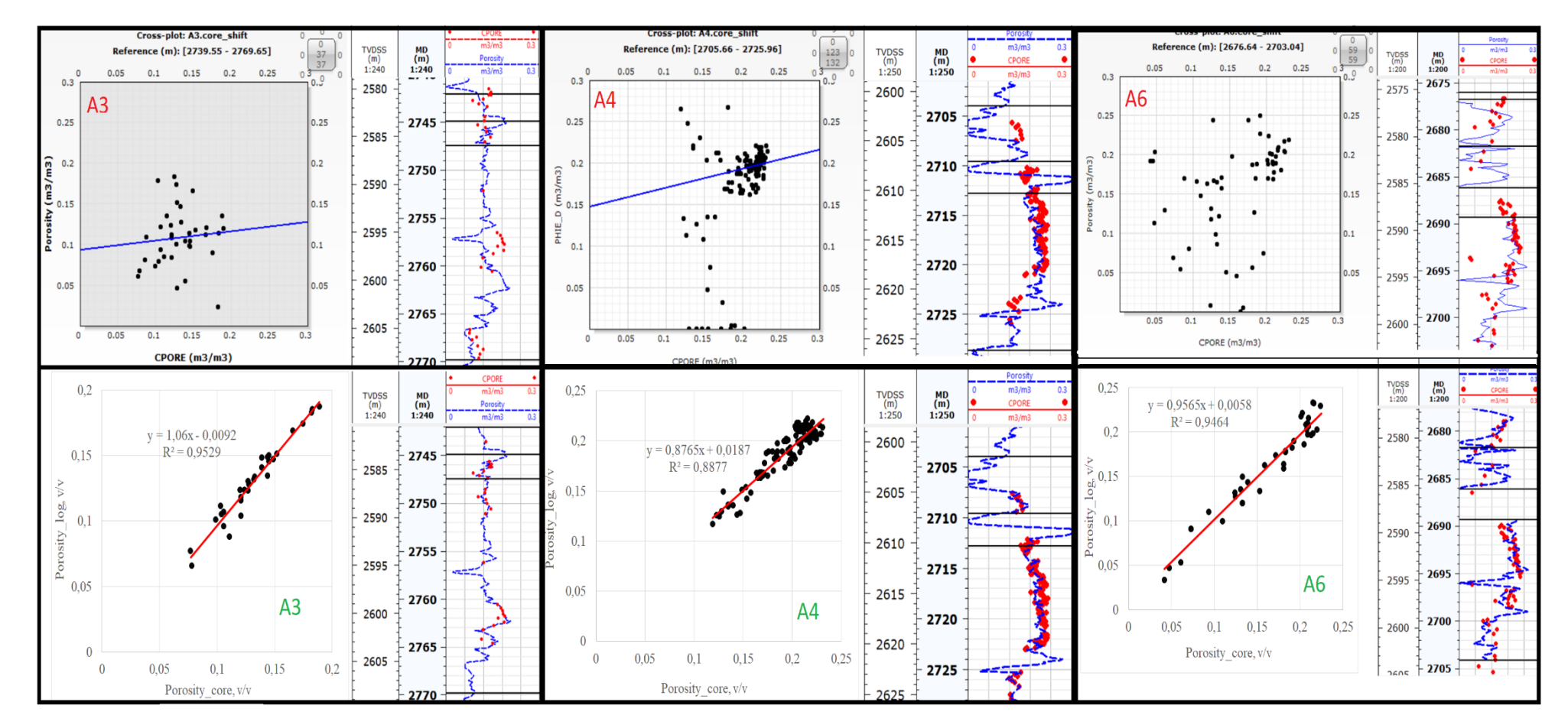

Рисунок 6.7 - Зависимости данных ГИС/КЕРН до и после смещения керн

# **7 ФИНАНСОВЫЙ МЕНЕДЖМЕНТ, РЕСУРСОСБЕРЕЖЕНИЕ И РЕСУРСОЭФФЕКТИВНОСТЬ**

## **7.1 Потенциальные потребители результатов исследований**

Для оценки любого проекта одной из основных целей является высокий уровень экономической ценности открытия. Так как именно эта оценка в дальнейшем определит вероятность получения финансирования со стороны спонсоров, а также увеличит шансы получения гранта для проведения дальнейших научных исследований.

Для демонстрации финансовой ценности необходимо подготовить грамотное и профессиональное маркетинговое и финансовое предложение, которое должно состоять из:

- Оценки коммерческого потенциала данных исследований, а также оценки перспективы проведения дальнейших научных исследований;
- Перечисления существующих альтернативных вариантов проведения научных исследований, которые будут отвечать новейшим требованиям в области ресурсоэффективности и ресурсоснабжения;
- Указаний финансовой, социальной и экономической эффективности исследования.

### $7.2$ **SWOT-анализ**

SWOT-анализ - это метод позволяющий исследовать внешнюю и внутреннюю среду проекта. SWOT-анализ по данной работе представлен в Таблице 7.1.

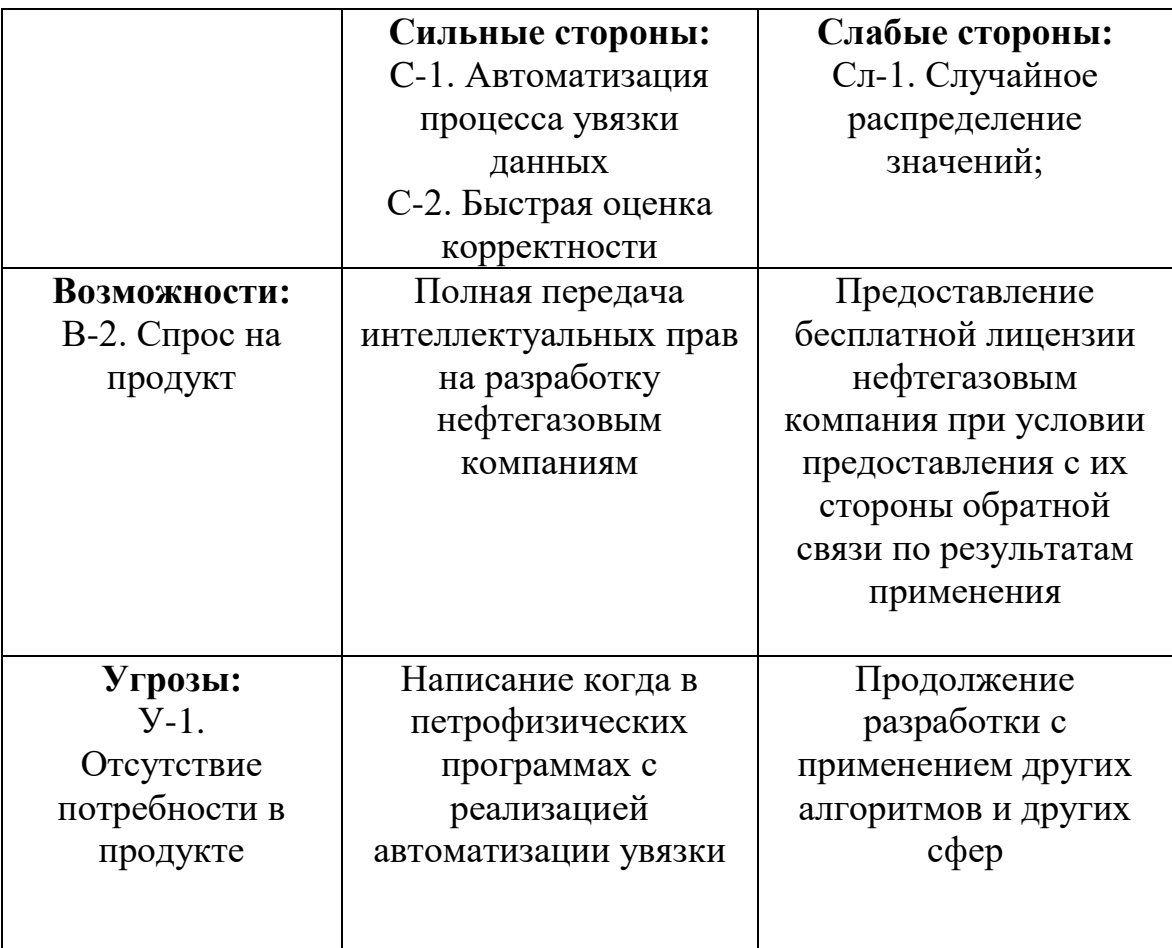

Таблица 7.1 – Матрица SWOT-анализа

#### $7.3$ Цели и результаты проекта

Устав проекта – это тот документ, который должен содержать основную информацию о проекте, такую как цели проекта, начальные финансовые ресурсы, планируемые результаты и прочее. Цель данного проекта - это разработка алгоритма на базе высокоуровневого языка программирования Python для его дальнейшего использования с целью оптимизации процесса увязки данных ГИС-КЕРН.

Ожидаемые результаты:

1. Программа, написанная на языке программирования «Python» с целью автоматизации процесса увязки данных.

2. Отчет о результатах тестирования программы.

Критерий приемки результата проекта состоит в адекватности результатов и возможности их дальнейшего применения.

Требование к результату проекта: - это создание алгоритма для автоматизации процесса работы.

## **7.4 Организационная структура проекта**

Проект должен содержать в себе данные об основных участниках разработки, а также их ролях, функциях и трудозатратах. Подробная информация представлена в Таблице 7.2.

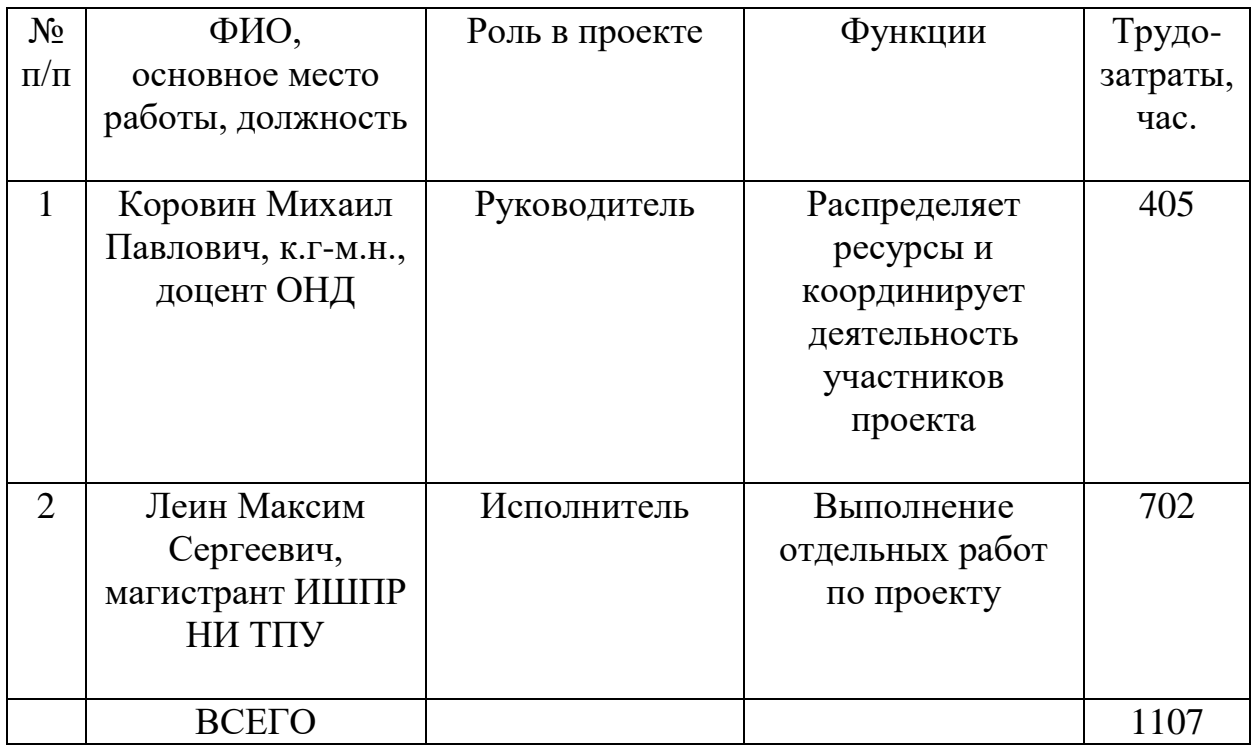

Таблица 7.2 – Рабочая группа проекта

## **7.5 Затраты на работу персонала**

С помощью расчета была предварительно оценена эффективность внедрения разработанного алгоритма. Для того чтобы посчитать прибыль от работающего алгоритма, необходимо воспользоваться формулой:

$$
\Pi = \exists -\mu; \tag{7.1}
$$

где

∋ – оценка стоимости применения алгоритма за год, [руб];

 $\mu$  – стоимость затрат на использование алгоритма увязки, [руб];

Стоимость применения или приток средств от алгоритма ∋, [руб] за год оценивается по формуле:

$$
\mathbf{a} = (3_{\text{pyq}} - 3_{\text{anr}}) + \mathbf{a}_{\text{anr}};
$$
\n(7.2)

где

 $3_{\text{pvq}}$  – затраты на ручную увязку данных, [руб];

 $B_{\text{a}}$ <sub>лг</sub> – затраты на автоматизацию увязки данных, [руб];

∋алг – экономический коэффициент от внедрения алгоритм

(сокращение времени, сокращения использования ресурсов).

Алгоритм будет установлен как программное обеспечение на компьютер специалиста. Средняя заработная плата специалиста-петрофизика в России на 2021 год – 86 250 рублей в месяц. Рабочий день в российских компаниях составляет 8 часов/день и график составляет 5 рабочих дней и 2 выходных. Для того, чтобы узнать сколько стоит час работы специалиста, необходимо подсчитать общее время его работы за месяц. Используется формула:

$$
\emptyset = \frac{\Delta_{A/H} * T_{HeA/Mec} * T_{cyTKM}}{3} = \frac{5 * 4 * 24}{3} = 160 \text{ [vac/Mec]};
$$
\n(7.3)

где

 $\Delta_{A/H}$  – график работы, [дней в неделю]; Тнед/мес – количество недель в месяце; Тсутки – количество часов в сутках.

Так как рабочий день равен 8 часам, что составляет третью часть от суток, то необходимо разделить числитель на 3.

Стоимость работы петрофизика за 1 час:

$$
\frac{86250 \text{ py6neŭ}}{160 \text{ uacob}}\!\sim\!540 \text{ [py6/v]};
$$

Далее необходимо узнать затраты компании на оплату времени, затраченному на увязку данных ГИС/КЕРН. Предположим, что петрофизик тратит 15% всего рабочего времени на увязку этих данных. Поэтому нужно перевести проценты в часы:

$$
\frac{15\%*160\text{ vacob}}{100} = 24\text{ [uaca]};
$$

Зная время, затраченное на конкретную операцию, появляется возможность посчитать её стоимость:

$$
24 \text{ vaca} * 540 = 12960 \text{ [py6/sec]};
$$

При обработке данных петрофизиком вручную, компания расходует в год:

$$
3_{pyq} = 12 \text{ месяцев} * 12960 \left[ \frac{py6}{\text{Mec}} \right] * K_{\overline{A}} = 12 \text{ месяцев} * 12960 \left[ \frac{py6}{\text{Mec}} \right] * 1,5 = 233.280 \left[ \frac{py6}{\text{roa}} \right];
$$

где

 $K_{\text{II}}$  – коэффициент, учитывающий человеческий фактор и время на логические операции (принимаем его равным 1,5).

### **7.6 Затраты на работу алгоритма**

На следующем этапе необходимо рассчитать затраты компании на увязку данных ГИС-КЕРН с помощью автоматизированного алгоритма. Так как алгоритм не имеет человеческого фактора, его скорость работы выше скорости человека, поэтому коэффициент  $K<sub>π</sub>$  не учитывается.

Должны быть рассчитаны затраты на электроэнергию для работы вычислительной машины. Расчеты будут проводиться при эквивалентном ручному методу времени (8 часов в день или 160 часов в месяц). Персональный компьютер средней мощности потребляет 135 Ватт в час. При 8-ми часовой работе ПК можно рассчитать, сколько Ватт тратиться за один день:

135 [Br] \* 8[vacos] = 1080 
$$
\left[\frac{Br}{\pi}\right] \sim 1,08 \left[\frac{\kappa Br}{\pi}\right];
$$

Расходы электроэнергии за 1 рабочий месяц или 22 дня:

$$
\alpha = 1.08 \left[ \frac{\kappa B_T}{\pi} \right] * 22 \left[ \mu_{\rm H} \pi \right] = 23.8 \left[ \frac{\kappa B_T}{\text{Mec}} \right];
$$

Тариф на электроэнергию в 2021 году составляет ∇=2,95 рублей за 1 кВт/ч. Отсюда рассчитывается затраты на электроэнергию за один работающий компьютер:

$$
3_{3\pi} = \nabla \cdot \alpha \cdot K_{C.0} = 2,95 \cdot 23,8 \cdot 3 = 210,63 \left[ \frac{py6}{\text{Mec}} \right];
$$
 (7.4)

где

∇ – стоимость 1 кВт/ч;

 $\alpha$  – расходы электроэнергии за 1 рабочий месяц;

 $K_{C,0}$  – коэффициент сложный операций. Его введение необходимо, потому что при обработке информации компьютер тратит в 2-4 раза больше электроэнергии.

Затраты на автоматизированный алгоритм вычисляются по формуле:

$$
3_{\text{anr}} = t_a * 3_{\text{an}} = 210,63 * \frac{24 * 22}{3} = 37070,88 \left[ \frac{\text{py6}}{\text{mec}} \right]; \tag{7.5}
$$

где

 $t_a$  – рабочий месяц [часов];

Зэл – затраты на электроэнергию [рублей].

Теперь необходимо учесть тот факт, что алгоритм производит увязку гораздо быстрее человека. Стандартная операция для одной скважин производится до 10 минут или 0,17 часа в день, в зависимости от размера массива данных. Для примера было взято максимальное значение времени. Так же в расчет будет добавлен коэффициент Кр, который учитывает случайность распределения значений, поэтому программу надо будет запускать 2-3 раза для нахождения максимальной корреляции.

Предположим, что компания имеет 22 скважины, данные которых надо увязать. Тогда затраты на работу алгоритма, с учетом его скорости будут составлять:

$$
3^{\nu \uparrow}_{a_{\text{JIT}}} = t^{\nu \uparrow}_a * \nabla^{\uparrow} * K_p = 0.17 * 9,75 * 3 * 22 = 109,395 \left[ \frac{py6}{\text{Mec}} \right]; \tag{7.6}
$$

где

 $t_a^{\nu \uparrow}$  – время работы алгоритма на одну скважину;

∇ <sup>↑</sup> – затраты на 1 кВт с учетом затрат мощности компьютера;

 $K_n$  – коэффициент, учитывающий перезапуск программы. Затраты за год буду составлять:

$$
109,395 * 12 = 1312,74 \left[ \frac{py6}{r \cdot oA} \right];
$$

Далее необходимо рассчитать приток денежных средств во время использования алгоритма, при учете, что дополнительный экономический  $\Phi$ эффект (Э<sub>лоп</sub>). Эффект от внедрения алгоритма рассчитан по формуле (7.2):

$$
\exists = (3_{pyq} - 3_{a\pi r}) - 3a\pi = (233280 - 1312,74) - 0 = 231967,26 \left[ \frac{py6}{r \omega A} \right];
$$

Также было необходимым рассчитать затраты на техническое обслуживание и ремонт компьютера  $3_{\text{rex}}$ , рублей;

$$
3_{\text{rex}} = C * \left(\frac{\theta}{100}\right) * \left(\frac{t_{\text{rex}}}{t_{\text{rex}_{\text{ro},\text{r}}}}\right);
$$
\n(7.7)

где

∁ – балансовая стоимость рабочей техники, [руб];

 $\theta$  – норма отчислений на ремонт,  $[\%];$ 

 $t_{\text{rex}}$  – время работы техники (компьютера), [ч];

 $t_{\rm rex_{roq}}$  – годовой фонд времени работы компьютера, [ч];

Для расчета времени работы техники с учетом ремонта  $t_{\rm rex}$ , [ч], вводится коэффициент затрат времени на ремонт и профилактику компьютера,  $\,\alpha_{\text{\tiny{II}}} , [$ ч].

$$
t_{\text{rex}} = t_a^{\nu \uparrow} * 22 * K_{\text{C.0.}} * \alpha_{\text{n}} = 0, 17 * 3 * 22 * 1, 15 = 12.9 \text{ [q];} \tag{7.8}
$$

### **7.7 Расчет прибыли за счет внедрения алгоритма**

Балансовая стоимость компьютера составляет 50 тысяч рублей. Норма отчислений на ремонт равна  $\theta = 7\%$ . Годовой фонд времени компьютера при учете коэффициента сложности операции будет составлять 154,8 часа в год н операцию увязки. С помощью формулы () производится расчет затрат на техническое обслуживание и текущий ремонт компьютера:

$$
3_{\text{rex}} = 50000 * (0.07) * \left(\frac{12.9}{154.8}\right) = 291.7 \text{ [py6/roq]};
$$

Расчет затрат на амортизацию вычислительной техники  $3_{AM}$ , [руб] производится по формуле:

$$
3_{AM} = C * \left(\frac{\beta_{0T^{H}}}{100}\right) * \left(\frac{t_{\text{rex}}}{t_{\text{rex}_{\text{roA}}}}\right)
$$
(7.9)

где

∁ – балансовая стоимость рабочей техники, [руб];

 $\beta_{0}$ тч – норма отчислений на амортизацию техники, [%];

 $t_{\text{rev}}$  – время работы техники (компьютера), [ч];

 $t_{\rm rex_{roq}}$  – годовой фонд времени работы компьютера, [ч];

Норма отчислений на амортизацию равно 20%.

$$
3_{AM} = 50000 * (0,2) * (\frac{12,9}{154,8}) = 833,3
$$
 [py6/roq];

Далее необходимо рассчитать эксплуатационные затраты компании  $\mu$ , [руб/год] при внедрении алгоритма в работу:

 $\mu = 3$ <sub>3</sub> + 3<sub>rex</sub> + 3<sub>AM</sub> = 1312,74 + 291,7 + 833,3 = 2437,74 [руб/год];

При внедрении алгоритма автоматической увязки компания получит прибыль П [руб], которая рассчитывается по формуле (7.1):

 $\Pi = 231967,26 - 52437,74 = 179529,52$  [pv6];

# **7.8 Вывод по главе**

Введение алгоритма выгодно для компании, так как происходит экономия средств и ресурсов компании.

## **8 СОЦИАЛЬНАЯ ОТВЕТСТВЕННОСТЬ**

Объектом диссертации является реализация алгоритма увязки петрофизических данных. Этот алгоритм поможет специалистам петрофизикам повысить эффективность и скорость выполнения работы с данными. Код разрабатывался только с использованием персонального компьютера.

Этот раздел посвящен вредным и опасным факторам, оказывающим воздействие на работу коллектива и окружающей среды. Рассмотрены организационные и правовые вопросы. Описаны меры, которые необходимо предпринимать при чрезвычайных ситуациях.

# **8.1 Правовые и организационные вопросы обеспечения безопасности**

Охрана труда регулируется трудовым кодексом Российской Федерации. Трудовой кодекс гласит, что продолжительность времени работы не должно превышать 40 часов в неделю [4]. Каждый человек имеет выходные дни.

Организация труда предусмотрена в соответствии с гос. стандартами и правовыми нормами безопасности. Она предусматривает:

- Два перерыва по 20 минут после двух часов работы;
- Рабочая смена длится не более 8 часов;
- Время на обед не менее 40 минут.

Компания, которая выполняет роль работодателя обязуется выплачивать заработную плату персоналу. Задержка заработной платы регулируется трудовым кодексом Российской федерации. Сотрудник имеет право прекратить работу, в случае задержки зарплаты более чем на 15 дней, заранее письменно уведомив.

Для соблюдения законов государства, других правовых актов, помощи сотрудникам в трудоустройстве, продвижения по карьере, контроля качества

и обеспечения сохранности имущества производится обработка персональных данных.

Персональные данные могут быть получены работодателем, как от сотрудника, так и от третьего лица, в том случае, если сотрудник уведомлен в этом. Сотрудник должен дать письменное согласие и быть осведомленным о способах получения его данных. Перед началом работы сотрудник обязан прослушать инструктаж по безопасности и охране труда.

### **8.2 Производственная безопасность**

### **8.2.1 Анализ выявленных вредных факторов рабочего помещения**

Петрофизик, работающий с персональным компьютером, подвержен действию разных производственных факторов. Согласно ГОСТ 12.0.003-2015 производственные факторы делятся на вредные и опасные. Фактор, который приводит к травме и причинению вреда человеку называется опасным производственным фактором. Снижение эффективности выполнения работы, а также заболевания могут быть вызваны вредными производственными факторами.

### **8.2.2 Вредные производственные факторы**

Микроклимат помещений — это климат внутренней среды этих помещений, который определяется действующими на организм человека сочетаниями температуры, влажности и скорости движения воздуха, а также интенсивности теплового излучения от нагретых поверхностей. Влажность воздуха — это содержание в воздухе водяного пара. Абсолютная влажность W – масса водяного пара в 1 м<sup>3</sup> воздуха. Максимальная влажность F – масса водяного пара, который может насытить  $1\ \text{m}^3$  воздуха при данной температуре. Относительная влажность R – это отношение абсолютной влажности к максимальной. Указанные параметры – каждый в отдельности и в
совокупности – оказывают значительное влияние на работоспособность человека, его самочувствие и здоровье.

Сотрудник во время работы подвержен тепловому взаимодействию среды. Процесс теплообмена характеризуется движением воздушных масс, влажности и температуры.

Рабочие помещения, оборудованные персональными компьютером, должны поддерживать оптимальные условия микроклимата, описанные в СанПиН 2.2.2/2.4.1340-03.

Характеристики теплообмена, такие как влажность и температура описаны в СанПин 2.2.4.548-96 и устанавливаются для рабочей зоны исходя из тяжести выполняемой работы.

Ниже представлена Таблица 8.1 с оптимальными значениями показателей микроклимата в производственных и рабочих помещениях для сотрудников. Работа с персональным компьютером относится к категории легкая.

Таблица 8.1 – Оптимальные величины показателей микроклимата на рабочих местах производственных помещений

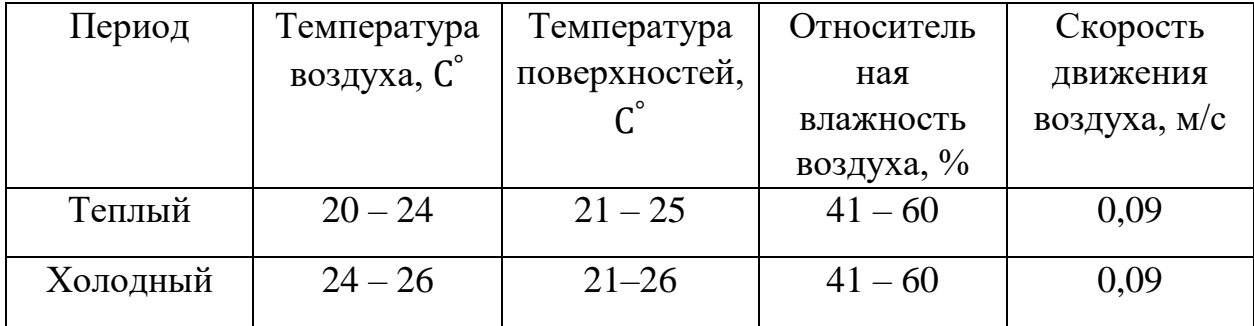

В рассматриваемых требованиях прописаны условия, которые должны поддерживаться в помещениях, такие как температура 20 –21С °и влажность 54 – 56%. Принудительная вентиляция необходима для рабочих помещений, так же, как и система отопления в зимний период времени.

# **8.2.3 Повышенная или пониженная температура воздуха рабочей зоны**

Вредным фактором является низкая и высокая температура в помещениях. Параметры факторов регламентируются в СанПиН 2.2.4.548-96.

В рабочих помещениях установлены параметры микроклимата:

- Температура поверхностей  $(t, C^{\circ})$ ;
- Температура воздуха  $(t, C^{\circ})$ ;
- Движение воздуха (υ, м/с);
- Влажность воздуха (φ, %);
- Интенсивность теплового облучения  $(I, B_T/m^2)$ .

Работа персонального компьютера, освещения и других средств сопровождается выделением тепла. Выделение большого и долговременного количества тепла является вредным фактором для человека, так как высокая температура способствует перегреву и утомляемости.

Регулирование температуры организма происходит под влиянием влажности. Влажность может, как затруднить терморегуляцию, так и вызвать пересыхание слизистой.

#### **8.2.4 Недостаточная освещенность рабочей зоны**

Вредным фактором, при работе персонального компьютера, является недостаточная освещенность рабочего помещения. Причиной недостаточной освещенности являются недостаточность естественного освещения, недостаточность искусственного освещения, пониженная контрастность.

Работа человека требует использования компьютера более 7 часов в день. Плохое освещение, повышенные требования к зрению и недостаточное моргание - все это факторы, которые вызывают утомление глаз, связанное с компьютером. Поскольку компьютер участвует в работе зрения и глаз, он оказывает некоторое влияние на глаза и окружающие их мышцы. Симптомы

синдрома компьютерного зрения: головная боль, усталость, раздражение глаз, сухость глаз, покраснение, тяжесть, слезотечение и т. д. Большинство этих симптомов вызваны сухостью глаз, которая возникает из-за света монитора, и уменьшением мигания. Компонент компьютера, оказывающий наибольшее влияние на глаза, - это «монитор». Монитор излучает свет, который вызывает испарение слезной пленки и, следовательно, вызывает сухость. Слезная пленка - это тонкая пленка жидкости, которая покрывает поверхность глаза. Она увлажняет глаза и питает их. Если он истощается, глаза становятся сухими и раздражительными. Свет от монитора также раздражает поверхность глаз.

Обычно человек моргает примерно 15 раз в минуту. Моргание очень важно в этом отношении, оно восстанавливает слезную пленку, которая распадается перед морганием, которое происходит непроизвольно без ведома человека. Во время использования компьютера частота моргания падает, так как происходит фокусировка на мониторе. Уменьшение частоты моргания подвергает поверхность глаза воздействию окружающей среды дольше, чем обычно. Таким образом, слезная пленка испаряется, что приводит к высыханию. Отображение букв на мониторе должно быть с высокой контрастностью и низкой яркостью. Шрифт букв не должен быть слишком мелким. Меньшая контрастность и мелкий шрифт заставляют глаза больше напрягаться, чтобы видеть. Это вызывает головную боль, стресс, усталость и т. д.

Окружающий свет тоже играет роль. Освещение в помещении не должно быть слишком ярким и не должно направлять свет прямо в глаза или на монитор.

Существуют требования к организации освещения в рабочем помещении:

 Искусственное освещение в помещениях для эксплуатации персональных компьютеров проводится системой общего освещения;

 Естественный свет должен падать слева, а мониторы должны быть ориентированы боковой стороной к свету.

#### **8.2.5 Способы защиты глаз**

Ученые предлагают полезные упражнения, которые могут помочь уменьшить нагрузку на глаза компьютерными экранами.

1. Пальминг

Необходимо потереть ладони вместе, чтобы создать немного тепла. Затем сложить руки в форме чашки и прижмите их к закрытым глазам. Теплу должно согреть и расслабить глаза в течение нескольких минут.

2. Моргание

Поскольку присутствие моргания является одним из важных факторов здорового зрения необходимо приучиться моргать каждые четыре секунды, чтобы глаза оставались влажными.

3. Вращение глазами

Необходимо сделать перерыв от работы, чтобы закрытыми вращать глазами. Это помогает смазывать глаза и снимает нагрузку на мышцы.

4. Сканирование объекта

Необходимо найти объект в одном конце комнаты и начать рассматривать очертания каждой отдельной вещи.

5. Фокусировка

Необходимо делать перерыв и время от времени сосредотачивайтесь на чем-то другом. Важно оторвать взгляд от экрана компьютера и несколько секунд или минут смотреть на что-то другое и делать это не реже одного раза в 10 минут.

Выполнение этих упражнений для пользователей компьютеров может повысить продуктивность работы, избавиться от головных болей и ошибок в работе.

#### **8.2.6 Производственные шумы**

Промышленный шум - это термин, используемый для обеспечения безопасности труда, поскольку длительное воздействие может вызвать необратимое повреждение слуха.

Допустимый уровень шума – это уровень, который не вызывает у человека значительного беспокойства и существенных изменений показателей функционального состояния систем и анализаторов, чувствительных к шуму.

Ненормированный показатель шума на рабочих местах оказывает влияние на психологическое состояние работника. Повышенный уровень шума на рабочем месте или окружающий шум могут вызвать нарушение слуха, шум в ушах, гипертонию, ишемическую болезнь сердца, раздражение и нарушение сна. У сотрудника на поставленной ему задаче снижаются концентрация и сосредоточенность, а повышается уровень утомляемости и стресса, что является преградой для коммуникации между коллегами.

Требования к шуму описаны в СанПиН 2.2.2/2.4.1340–03. В следующей Таблице 8.2 приведены допустимые значения уровней шума, создаваемого персональным компьютером.

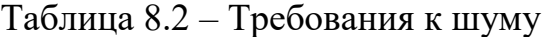

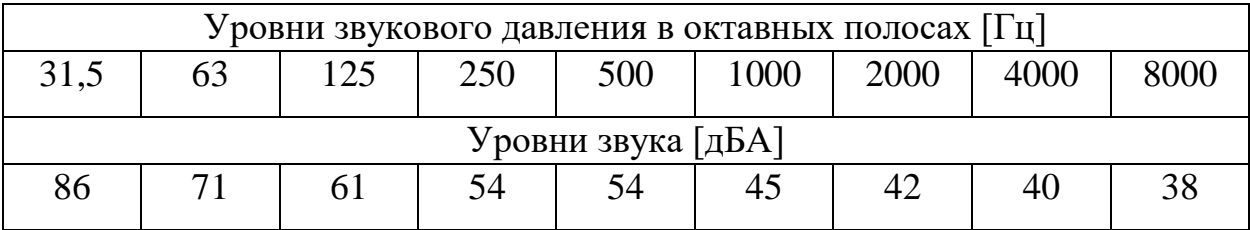

Уровень шума измеряется на расстоянии 50 – 60 см от поверхностей.

#### **8.2.7 Электромагнитные поля**

Электромагнитное излучение испускается каждым устройством, работающим от электричества и в данной работе, создается компьютером. Электрические поля создаются разницей в напряжении: чем выше напряжение, тем сильнее будет результирующее поле. Магнитные поля создаются при протекании электрического тока: чем больше ток, тем сильнее магнитное поле. Электрическое поле будет существовать даже при отсутствии тока. Если ток действительно течет, сила магнитного поля будет изменяться в зависимости от потребляемой мощности, но напряженность электрического поля будет постоянной [30,35].

Электромагнитные поля присутствуют повсюду в нашей окружающей среде, но невидимы для человеческого глаза. Электрические поля создаются локальным накоплением электрических зарядов в атмосфере, связанных с грозами. Магнитное поле Земли заставляет стрелку компаса ориентироваться в направлении север-юг и используется птицами и рыбами для навигации [36,37].

Помимо естественных источников, электромагнитный спектр также включает поля, создаваемые искусственными источниками: рентгеновские лучи используются для диагностики сломанной конечности после спортивной аварии. Электричество, которое выходит из каждой розетки, связано с низкочастотными электромагнитными полями. Для передачи информации используются различные виды высокочастотных радиоволн - будь то через телевизионные антенны, радиостанции или базовые станции мобильных телефонов (23,21).

Многочисленные исследования воздействия электромагнитного излучения доказывают его вредное воздействие на различные органы и функции тканей.

Исследования сообщают, что электромагнитные поля крайне низкой частоты (СНЧ-ЭМП) могут взаимодействовать с системой стресса мозга.

Имеющиеся эпидемиологические данные свидетельствуют о связи между профессиональным воздействием КНЧ-ЭМП и болезнью Альцгеймера.

В исследованиях на животных [39,52] пришли к выводу, что хроническое воздействие КНЧ-МФ может оказывать неблагоприятное воздействие на мужскую репродуктивную систему.

Махмудабади и др. пришли к выводу, что воздействие электромагнитных полей крайне низкой частоты, вероятно, связано с ранними самопроизвольными абортами. В это исследование в 2012 году были включены 58 женщин, у которых произошел самопроизвольный аборт по

необъяснимым причинам на сроке <14 недель беременности, и 58 таких же беременных женщин на сроке беременности> 14 недель. Чтобы оценить чрезвычайно низкочастотные электромагнитные поля, исследователи определили величину электромагнитных полей в домах участников, и она существенно различалась между двумя группами [40].

На основании эпидемиологических данных, указывающих на связь воздействия КНЧ с лейкемией у детей и доказательств канцерогенности КНЧ в биотестах на грызунах. Международное агентство по изучению рака (IARC) классифицировало магнитные поля КНЧ как возможный канцероген для человека (классификация 2B) [51].

Вредное действие электромагнитного излучения на кислородный обмен клеток также подтверждено многочисленными исследованиями [31].

Окислительный стресс, проявляющийся в неконтролируемом повышении концентрации активных форм кислорода (АФК), изменении активности антиоксидантных ферментов и инициировании процесса перекисного окисления липидов в клеточных мембранах, является вредным процессом, который может быть важным медиатором повреждения клетки. структуры и, как следствие, различные болезненные состояния и старение. Перекисное окисление липидов клеточных мембран - это цепной реакционный процесс разрушения клеточных мембран за счет окисления питательных веществ - фосфолипидов, состоящих из ненасыщенных жирных кислот. Результатом является избыточный синтез перекисей липидов и превращение полиненасыщенных жирных кислот в биологически активные вещества, что приводит к изменениям структуры и текучести клеточной мембраны, нарушениям мембранного транспорта, изменениям активности ферментов и повреждению белковых рецепторов в организме. мембранные конструкции.

Конечным продуктом перекисного окисления липидов является малоновый диальдегид (МДА), который может быть индикатором возникновения патологических процессов, поэтому он является маркером перекисного окисления липидных мембран в тромбоцитах крови.

Учитывая требования, прописанные в СанПиН 2.2.4.1191–03, полный рабочий день должен сопровождаться электромагнитным излучением с предельно допустимым уровнем напряженности не более 7,5 кА/м. Магнитная индукция при этом не должна превышать 11 мТл. Введение норм необходимо для обеспечения безопасности и здоровья сотрудников [32].

Уменьшению мощности электромагнитного поля способствует включение в одну розетку не более трёх электрических приборов и компьютеров.

К средствам индивидуальной защиты при работе на компьютере относят спектральные компьютерные очки для улучшения качества изображения и защиты от избыточных энергетических потоков видимого света и для 96 профилактики. Очки уменьшают утомляемость глаз на 25-30 %. Их рекомендуется применять всем операторам при работе более 2 ч в день, а при нарушении зрения на 2 диоптрии и более – независимо от продолжительности работы.

#### **8.3 Опасные производственные факторы**

#### **8.3.1 Опасность поражения электрическим током**

Электробезопасность – система организационных и технических мероприятий, и средств, обеспечивающих защиту людей от вредного и опасного для жизни воздействия электрического тока, электрической дуги, электромагнитного поля и статического электричества.

Опасное и вредное воздействия на людей электрического тока, электрической дуги и электромагнитных полей проявляются в виде электротравм и профессиональных заболеваний.

Степень опасного и вредного воздействия на человека электрического тока, электрической дуги и электромагнитных полей зависит от:

- Рода и величины напряжения и тока;
- Частоты электрического тока;

Пути тока через тело человека;

 Продолжительности воздействия электрического тока или электромагнитного поля на организм человека;

Условий внешней среды.

Помещение кабинета по электробезопасности относится к помещению без повышенной опасности, т.е. сухое, хорошо отапливаемое помещение с ток непроводящими полами, с температурой 18-21° и влажностью 40-50 согласно ГОСТ Р 12.1.019-2009 ССБТ.

Нормы на допустимые токи и напряжения прикосновения в электроустановках должны устанавливаться в соответствии с предельно допустимыми уровнями воздействия на человека токов и напряжений прикосновения и утверждаться в установленном порядке [26,24].

Электробезопасность должна обеспечиваться:

- Конструкцией электроустановок;
- Техническими способами и средствами защиты;
- Организационными и техническими мероприятиями.

Электроустановки и их части должны быть выполнены таким образом, чтобы работающие не подвергались опасным и вредным воздействиям электрического тока и электромагнитных полей, и соответствовать требованиям электробезопасности.

Для обеспечения защиты от случайного прикосновения к токоведущим частям необходимо применять следующие способы и средства:

- Защитные оболочки;
- Защитные ограждения (временные или стационарные);
- Безопасное расположение токоведущих частей;

 Изоляция токоведущих частей (рабочая, дополнительная, усиленная, двойная);

- Изоляция рабочего места;
- Малое напряжение;

Защитное отключение;

 Предупредительная сигнализация, блокировка, знаки безопасности.

На рабочем месте администратора размещены дисплей, клавиатура и системный блок. При включении дисплея на электронно-лучевой трубке создается высокое напряжение в несколько киловольт. Поэтому запрещается прикасаться к тыльной стороне дисплея, вытирать пыль с компьютера при его включенном состоянии, работать на компьютере во влажной одежде и влажными руками.

Перед началом работы следует убедиться в отсутствии свешивающихся со стола или висящих под столом проводов электропитания, в целостности вилки и провода электропитания, в отсутствии видимых повреждений аппаратуры и рабочей мебели, в отсутствии повреждений и наличии заземления приэкранного фильтра.

Токи статического электричества, наведенные в процессе работы компьютера на корпусах монитора, системного блока и клавиатуры, могут приводить к разрядам при прикосновении к этим элементам. Такие разряды опасности для человека не представляют, но могут привести к выходу из строя компьютера. Для снижения величин токов статического электричества используются нейтрализаторы, местное и общее увлажнение воздуха, использование покрытия полов с антистатической пропиткой.

#### **8.4 Опасность возникновения пожара**

Возникновение пожара является опасным производственным фактором, т.к. пожар на предприятии наносит большой материальный ущерб, а также часто сопровождается травмами и несчастными случаями.

Регулирование пожаробезопасности производится СНиП 21-01-97.

В помещениях с персональной электронно-вычислительной машиной (ПЭВМ) повышен риск возникновения пожара из-за присутствия множества факторов:

- наличие большого количества электронных схем,
- устройств электропитания,
- устройств кондиционирования воздуха;

 возможные неисправности электрооборудования, освещения, или неправильная их эксплуатация может послужить причиной пожара.

Возможные виды источников воспламенения:

- Искра при разряде статического электричества;
- Искры от электрооборудования;
- Искры от удара и трения;
- Открытое пламя.

#### **8.4.1 Мероприятия и рекомендации по устранению и минимизации**

Для поддержания нормальных значений параметров микроклимата на рабочих местах рекомендуется оснащать их системами отопления, вентиляции и кондиционирования воздуха. Также, в некоторых случаях, целесообразно обеспечить питьевое водоснабжение. В помещениях для работы с ПЭВМ должна производиться ежедневная влажная уборка, а также систематическое проветривание после каждого часа работы. Для защиты операторов ПЭВМ от негативного воздействия электромагнитных полей в первую очередь необходимо, чтобы используемая техника удовлетворяла нормам и правилам сертификации.

Для создания и поддержания благоприятных условий освещения для операторов ПЭВМ, их рабочие места должны соответствовать санитарноэпидемиологическим правилам СанПиН 2.2.2/2.4.1340-03.

Рабочее помещение должно иметь естественное и искусственное освещение, соответствующее показателям. В качестве источников

искусственного освещения должны быть использованы люминесцентные лампы, лампы накаливания – для местного освещения.

В случаях, когда характер работы требует постоянного взаимодействия с компьютером (работа программиста разработчика) с напряжением внимания и сосредоточенности, при исключении возможности периодического переключения на другие виды трудовой деятельности, не связанные с ПЭВМ, рекомендуется организация перерывов на 10–15 мин. через каждые 45–60 мин. работы.

К мероприятиям по предотвращению возможности поражения электрическим током относятся:

 При производстве монтажных работ необходимо использовать только исправный инструмент, аттестованный службой КИПиА;

 С целью защиты от поражения электрическим током, возникающим между корпусом приборов и инструментом при пробое сетевого напряжения на корпус, корпуса приборов и инструментов должны быть заземлены;

 При включенном сетевом напряжении работы на задней панели должны быть запрещены;

 Все работы по устранению неисправностей должен производить квалифицированный персонал;

 Необходимо постоянно следить за исправностью электропроводки.

Для профилактики организации действий при пожаре должен проводиться следующий комплекс организационных мер: должны обеспечиваться регулярные проверки пожарной сигнализации, первичных средств пожаротушения; должен проводиться инструктаж и тренировки по действиям в случае пожара; не должны загромождаться или блокироваться пожарные выходы; должны выполняться правила техники безопасности и технической эксплуатации электроустановок; во всех служебных помещениях должны быть установлены «Планы эвакуации людей при пожаре и других

ЧС», регламентирующие действия персонала при возникновении пожара. Для предотвращения пожара помещение с ПЭВМ должно быть оборудовано первичными средствами пожаротушения: углекислотными огнетушителями типа ОУ-2 или ОУ-5; пожарной сигнализацией, а также, в некоторых случаях, автоматической установкой объемного газового пожаротушения.

## **8.5 Экологическая безопасность**

Так как основным объектом исследования данной работы являются электрические приборы, серьезной проблемой является электропотребление.

Это влечет за собой общий рост объема потребляемой электроэнергии. Для удовлетворения потребности в электроэнергии, приходиться увеличивать мощность и количество электростанций. Это приводит к нарушению экологической обстановки, так как электростанции в своей деятельности используют различные виды топлива, водные ресурсы, а также являются источником вредных выбросов в атмосферу. Для защиты окружающей среды от вредного воздействия выбросов необходимо осуществить полный переход к энергосберегающим и малоотходным (в идеале безотходным) производствам. Также на данный момент во многих странах используются альтернативные источники энергии (солнечные батареи, энергия ветра).

В лаборатории не ведется никакого производства. К отходам, производимым в помещении можно отнести, в первую очередь, это бумажные отходы – макулатура, пластиковые отходы, неисправные детали персональных компьютеров и других видов ЭВМ. Бумажные отходы рекомендуется накапливать и передавать их в пункты приема макулатуры для дальнейшей переработки. Пластиковые бутылки складывать в специально предназначенные контейнеры. Неисправные комплектующие персональных компьютеров и других ЭВМ, а также люминесцентные лампы возможно сдавать организациям, имеющим специальную лицензию, которые

занимаются переработкой отходов Дополнительным методом снижения отходов является увеличение доли электронного документооборота.

# **8.6 Безопасность в чрезвычайных ситуациях 8.6.1 Анализ вероятных ЧС**

Чрезвычайная ситуация — это состояние, при котором в результате возникновения источника ЧС на объекте, определенной территории или акватории нарушаются нормальные условия жизни и деятельности людей, возникает угроза их жизни и здоровью, наносится ущерб имуществу населения, народному хозяйству и природной среде.

Наиболее типичной ЧС для помещения операторной является пожар. Он может возникнуть вследствие причин электрического и неэлектрического характеров. К причинам электрического характера можно отнести короткое замыкание, искрение, статическое электричество. К причинам неэлектрического характера относится неосторожное обращение с огнём, курение, оставление без присмотра нагревательных приборов.

#### **8.6.2 Разработка превентивных мер по предупреждению ЧС**

Пожарная безопасность – комплекс организационных и технических мероприятий, направленных на обеспечение безопасности людей, на предотвращение пожара, ограничение его распространения, а также на создание условий для успешного тушения пожара.

Наиболее типичной ЧС для нашего объекта является пожар. Данная ЧС может произойти в случае замыкания электропроводки оборудования, обрыву проводов, не соблюдению мер пожаробезопасности в кабинете и т.д.

К противопожарным мероприятиям в помещении относят следующие мероприятия:

1. помещение должно быть оборудовано: средствами тушения пожара (огнетушителями, ящиком с песком, стендом с противопожарным инвентарем); средствами связи; должна быть исправна электрическая проводка осветительных приборов и электрооборудования.

2. каждый сотрудник должен знать место нахождения средств пожаротушения и средств связи; помнить номера телефонов для сообщения о пожаре и уметь пользоваться средствами пожаротушения.

Помещение обеспечено средствами пожаротушения в соответствии с нормами:

1. Пенный огнетушитель ОП-10 – 1 шт.;

2. Углекислотный огнетушитель ОУ-5 – 1 шт.

Вынужденная эвакуация при пожаре протекает в условиях нарастающего действия опасных факторов пожара. Кратковременность процесса вынужденной эвакуации достигается устройством эвакуационных путей и выходов, число, размеры и конструктивно-планировочные решения которых регламентированы строительными нормами СНиП 2.01.02-85.

Для предотвращения возникновения пожара необходимо проводить следующие профилактические работы, направленные на устранение возможных источников возникновения пожара:

- Периодическая проверка проводки;
- Отключение оборудования при покидании рабочего места;

 Проведение с работниками инструктажа по пожарной безопасности.

Для увеличения устойчивости помещения к ЧС необходимо устанавливать системы противопожарной сигнализации, реагирующие на дым и другие продукты горения. Оборудовать помещение огнетушителями, планами эвакуации, а также назначить ответственных за противопожарную безопасность. Согласно НПБ 166-97 необходимо проводить своевременную проверку огнетушителей. Два раза в год (в летний и зимний период) проводить учебные тревоги для отработки действий при пожаре.

#### **8.7 Выводы по главе**

Каждый работник должен проводить профессиональную деятельность с учетом социальных, правовых, экологических и культурных аспектов, вопросов здоровья и безопасности, нести социальную ответственность за принимаемые решения, осознавать необходимость устойчивого развития.

В данном разделе были рассмотрены основные вопросы соблюдения прав работника на труд, выполнения правил к безопасности труда, промышленной безопасности, экологии и ресурсосбережения.

Установлено, что рабочее место исследователя удовлетворяет требованиям безопасности и гигиены труда во время реализации проекта, а вредное воздействие объекта исследования на окружающую среду не превышает норму.

#### **ЗАКЛЮЧЕНИЕ**

Основная цель этой диссертации заключалась в исследовании и создании автоматизированного алгоритма сопоставления смещенных данных керна и каротажных диаграмм ствола скважины, который в настоящее время все еще выполняется вручную в процессе так называемого согласования глубины.

Разработан и внедрен автоматизированный алгоритм смещения глубины и калибровки керна. Алгоритм позволяет не только оптимальное смещение образцов керна, но и оптимальные параметры зависимости от данных скважинного каротажа. Одно из преимуществ – простота и удобство выполнения параллельных вычислений. Таким образом, использование этого алгоритма обеспечивает автоматическое смещение глубины и калибровку керна для больших месторождений с использованием максимально доступных данных в короткие и разумные сроки.

Одна из особенностей этого алгоритма заключается в том, что он использует случайное распределение значений при заданном количестве итераций. За счет быстрого перебора этих значений удается достичь много репрезентативных вариантов увязки. Также алгоритм выводит глубины новых смещённых значений, что позволяет проследить величину смещения керна.

Была решена проблема, связанная со «слипанием» значений с помощью введения части кода, которая создаёт интервалы исходя из количества итераций.

На основе предложенного алгоритма были сформулированы рекомендации по дополнительным керновым данным, необходимым для набора данных, чтобы уменьшить неопределенность в отношении свойств и параметров керна.

Также был произведен расчет экономической эффективности алгоритма, который показал высокую скорость увязки данных, а также экономический

эффект от его использования, так как петрофизик не тратит время на смещение вручную.

#### **СПИСОК ИСПОЛЬЗУЕМЫХ ИСТОЧНИКОВ**

- 1. Агулъник И.М., Бенько Е.И., Дербиков И.В. u др. Структурная схема мезокайнозойского чехла по его подошве // Элементы тектоники Западно-Сибирской низменности и вопросы методики ее исследования. Л.: Гостоптехиздат, 1960. С. 76-85.
- 2. Афанасьев С.А., Букреева Г.Ф., Красавчиков В.О. и др. Строение резервуаров нефти и газа в среднеюрских отложениях запада Томской области. Томск, 1995. С. 4.
- 3. БелозеровВ.Б., Брылина Н.А., Даненберг Е.Е., Ковалева Н.П. Литостратиграфия континентальных отложений нижней и средней юры юго-восточной части Западно-Сибирской плиты // Региональная стратиграфия нефтегазоносных провинций Сибири. Новосибирск: СНИИГГиМС, 1985а. С. 111-118.
- 4. ГОСТ 12.1.003-2015. ССБТ. Общие требования безопасности. М.: Издательство стандартов, 2015. – 13 с.
- 5. Егорова Л.И. Строение углеводородных залежей в нижнеюрских отложениях юго-востока Западной Сибири // Геология и нефтегаз.
- 6. Конторович А.Э., Бабина Н.М., Богородская Л.И. и др. /Нефтепроизводящие толщи и условия образования нефти в мезозойских отложениях Западно-Сибирской низменности/. Л.: Недра, 1967.224 с.
- 7. Конторович А.Э., Фотаади Э.Э., Демин В.И. и др./Прогноз месторождений нефти и газа / М.: Недра, 1981. 350 с.
- 8. Конторович В.А. Раннеюрские седиментационные бассейны юговосточных районов Западной Сибири (Томская область) // Геология, геофизика и разработка нефтяных месторождений. 19996. № 2. С. 2-9. Недра, Москва, 1975 г., 680 стр.
- 9. Муромцев В.С. Методика локального прогноза песчаных тел литологических ловушек нефти и газа // Бочкарев В. С.

Палеотектоническое развитие Западно-Сибирской равнины в древние эпохи в связи с вопросами нефтегазоносности ее нижних структурных ярусов // Палеогеографические и палеотектонические критерии размещения нефти и газа в Западной Сибири. Тюмень: 1978. С. 5-60.

- 10.Рудкевич М.Я., Озеранская Л.С., Чистякова Н.Ф. и др. /Нефтегазоносные комплексы Западно-Сибирского бассейна / М.: Недра, 1988. 303 с.
- 11.СанПиН 2.2.4.1191-03 «Электромагнитные поля в производственных условиях» [Электронный ресурс] // Библиотека нормативных документов // URL: https://ekosf.ru/normativnye-dokumenty/empolya/571-sanpin-2-2-4- 1191-03 (дата обращения: 25.05.2021).
- 12.СанПиН 2.2.4.1191-03 «Электромагнитные поля в производственных условиях» [Электронный ресурс] // Библиотека нормативных документов // URL: https://ekosf.ru/normativnye-dokumenty/empolya/571-sanpin-2-2-4- 1191-03 (дата обращения: 26.05.2021).
- 13.СанПиН 2.2.4.548–96. Гигиенические требования к микроклимату производственных помещений. – М.: Информационно-издательский центр Минздрава России, 1996. – 20 с.
- 14.СанПиН 2.2.4.548–96. Гигиенические требования к микроклимату производственных помещений. – М.: Информационно-издательский центр Минздрава России, 1996. – 20 с.
- 15.СНиП 21-01-97. «Пожарная безопасность зданий и сооружений» [Электронный ресурс] // Библиотека гостов и нормативов «Охрана труда»//URL:https://www.ohranatruda.ru/ot\_biblio/normativ/data\_normat iv/2/2197/ (дата обращения: 25.05.2021).
- 16.Сурков В. С., Гурари Ф.Г., Смирнов Л.В. и др. Нижне-среднеюрские отложения Западно-Сибирской плиты, особенности их строения и нефтегазоносность // Теоретические региональные проблемы геологии нефти и газа. Новосибирск: Наука. Сиб. отделение, 1991. С. 101-110.
- 17.Трудовой кодекс Российской Федерации от 30.12.2001 г. № 197-ФЗ (ред. От 06.04.2015 г.) // Собрание законодательства РФ. – 2002. – № 1 (ч. 1)
- 18.Шум на рабочих местах, в помещениях жилых, общественных зданий и на территории жилой застройки. Санитарные нормы CH 2.2.4/2.1.8.562-96.
- 19.A. Agarwal, A. Singh, A. Hamada, K. Kesari. Cell phones and male infertility: A review of recent innovations in technology and consequences. Int Braz J Urol. 2011; 37:432–54.
- 20.Agrinier P., Agrinier B. On the knowledge of the depth of a rock sample from a drilled core //Comptes rendus de l'Academie des sciences. Serie 2, Mecanique, physique, chimie, sciences de l'univers, sciences de la terre, 318(12), 1994, pp. 1615–1622.
- 21.B. Taylor, "Methodus incrementorum directa inversa.," 1715.
- 22.Baldi I, Coureau G, Jaffre A, Gruber A, Ducamp S, Provost D, et al. Occupational and residential exposure to electromagnetic fields and risk of brain tumors in adults: A case-control study in Gironde, France. Int J Cancer. 2011; 129 (6):1477–84.
- 23.Burlaka A, Tsybulin O, Sidorik E, Lukin S, Polishuk V, Tsehmistrenko S, et al. Overproduction of free radical species in embryonal cells exposed to low intensity radiofrequency radiation. Exp Oncol [Internet]. 2013 [cited 2015 Oct 1]; 35(3):219–25.
- 24.C. Runge, "U" ber empirische funktionen und die interpolation zwischen a¨quidistanten ordinaten," Z. Math. Phys., vol. 46, 01 1901.
- 25.D. Kraft, "A software package for sequential quadratic programming," 01 1988.
- 26.Duan W, Liu C, Zhang L, He M, Xu S, Chen C, et al. Comparison of the genotoxic effects induced by 50 Hz extremely low-frequency electromagnetic fields and 1800 MHz radio-frequency electromagnetic fields in GC-2 cells. Radiat Res. 2015.
- 27.E. Keogh and M. Pazzani, "Derivative dynamic time warping," First SIAM International Conference on Data Mining, vol. 1, 01 2002.
- 28.Fontana E., Iturrino G.J., Tartarotti P. Depth-shifting and orientation of core data using a core–log integration approach: A case study from ODP–IODP Hole 1256D Original Research Article // Tectonophysics, Volume 494, Issues 1–2, 29 October 2010, pp. 85–100.
- 29.G. Tomasi, F. Berg, and C. Andersson, "Correlation optimized warping and dynamic time warping as preprocessing methods for chromatographic data," Journal of Chemometrics, vol. 18, pp. 231 – 241, 05 2004.
- 30.Garcia AM, Sisternas A, Hoyos SP. Occupational exposure to extremely low frequency electric and magnetic fields and Alzheimer disease: A metaanalysis. 2008; 37(2):329–40.
- 31.H. Sorenson, "Least-squares estimation: from gauss to kalman," Spectrum, IEEE, vol. 7, pp. 63 – 68, 08 1970.
- 32.International Agency for Research on Cancer (IARC). IARC monographs on the evaluation of carcinogenic risks to humans, Vol. 80. Non-ionizing radiation, Part 1: Static and extremely low-frequency (ELF) electric and magnetic fields [Internet]. Lyon: IARC Press; 2002 [cited 2015 Oct 1].
- 33.J. Hong, S. Park, and J.G. Baek, "Ssdtw: Shape segment dynamic time warping," Expert Systems with Applications, vol. 150, p. 113291, 02 2020.
- 34.J. Zangwill, "Depth matching a computerized approach," 07 1982.
- 35.M. Kerzner, "A solution to the problem of automatic depth matching," 01 1984.
- 36.Kim HS, Park BJ, Jang HJ, Ipper NS, Kim SH, Kim YJ, et al. Continuous exposure to 60 Hz magnetic fields induces duration and dose-dependent apoptosis of testicular germ cells. Bioelectromagnetics. 2014; 35(2):100–7.
- 37.Kovacic P, Somanathan R. Electromagnetic fields: Mechanism, cell signaling, other bioprocesses, toxicity, radicals, antioxidants and beneficial effects.
- 38.Liu X, Zhao L, Yu D, Ma S, Liu X. Effects of extremely low frequency electromagnetic field on the health of workers in automotive industry. Electromagn Biol Med. 2013; 32(4): 551–9.
- 39.M. Kerzner, "Automatic relative depth matching of borehole information," Geophysical Transactions, vol. 32, pp. 333–353, 1987.
- 40.Mahdavi SM, Sahraei H, Yaghmaei P, Tavakoli H. Effects of electromagnetic radiation exposure on stress-related behaviors and stress hormones in male Wistar rats. Biomol Ther (Seoul). 2014; 22(6):570–6.
- 41.Mahmoudabadi S, Ziaei S, Firoozabadi M, Kazemnejad A. Exposure to extremely low frequency electromagnetic fields during pregnancy and the risk of spontaneous abortion: A case-control study.
- 42.N.P. Nielsen, J. Carstensen, and J. Smedsgaard, "Aligning of single and multiple wave-length chromatographic profiles for chemometric data analysis using correlation optimized warping," Journal Of Chromatography A, vol. 805, pp. 17–35, 05 1998.
- 43.Nadezhdin O.V., Akbasheva A.I., Savichev V.I., Emchenko O.V. Algoritmy sinteza petrofizicheskih modelei v usloviyah estestvennoi neopredelennosti dannih izuchenia kerna i geofizicheskih issledovaniy skvazhin [Algorithms for synthesis of petrophysical models under natural variability of core analysis and well log data] // Neftyanoe hozyastvo. - 2012. - 4. - pp.  $29 - 31$ .
- 44.P. Burt, "Moment images, polynomial fit filters and the problem of surface interpolation,"pp. 144 – 152, 07 1988.
- 45.P.F. Marteau, "Time warp edit distance with stiffness adjustment for time series matching," IEEE transactions on pattern analysis and machine intelligence, vol. 31, pp. 306–18, 03 2009.
- 46.R. Herrera and M. Baan, "Automated seismic-to-well ties using dynamic time warping," 09 2012.
- 47.R. Kelley, Iterative Methods for Optimization, vol. 19. 01 1999.
- 48.R. Wehrens, T. Bloemberg, and P. Eilers, "Fast parametric time warping of peak lists," Bioinformatics (Oxford, England), vol. 31, 05 2015.
- 49.S. De Marchi, F. Marchetti, E. Perracchione, and D. Poggiali, "Polynomial interpolation via mapped bases without resampling," Journal of Computational and Applied Mathematics, vol. 364, p. 112347, 07 2019.
- 50.S. Nash, "A survey of truncated-newton methods," Journal of Computational and Applied Mathematics, vol. 124, pp. 45–59, 12 2000.
- 51.S. Salvador and P. Chan, "Toward accurate dynamic time warping in linear time and space," Intell. Data Anal., vol. 11, pp. 561–580, 10 2007.
- 52.Sakoe H., Chiba S. Dynamic programming algorithm optimization for spoken word recognition// IEEE Transactions on Acoustics, Speech and Signal Processing, 26(1), pp. 43–49, 1978.
- 53.Sharifian A, Gharavi M, Pasalar P, Aminian O. Effect of extremely low frequency magnetic field on antioxidant activity in plasma and red blood cells in spot welders. Int Arch Occup Environ Health. 2009; 82:259–66.
- 54.T. Bloemberg, J. Gerretzen, A. Lunshof, R. Wehrens, and L. Buydens, "Warping methods for spectroscopic and chromatographic signal alignment: A tutorial," Analytica chimica acta,vol. 781C, pp. 14–32, 06 2013.
- 55.T. Bloemberg, J. Gerretzen, H. Wouters, J. Gloerich, M. Dael, H. Wessels, L. Heuvel, P. Eilers, L. Buydens, and R. Wehrens, "Improved parametric time warping for proteomics," Chemometrics and Intelligent Laboratory Systems, vol. 104, pp. 65–74, 11 2010.
- 56.T. Rakthanmanon, B. Campana, A. Mueen, G. Batista, M. B. Westover, Q. Zhu, J. Zakaria, and E. Keogh, "Searching and mining trillions of time series subsequences under dynamic time warping," vol. 2012, 08 2012.
- 57.T. Rakthanmanon, B. Campana, A. Mueen, G. Batista, M. B. Westover, Q. Zhu, J. Zakaria, and E. Keogh, "Searching and mining trillions of time series subsequences under dynamic time warping," vol. 2012, 08 2012.
- 58.D. Berndt and J. Clifford, "Using dynamic time warping to find patterns in time series," vol. 10/16, pp. 359–370, 01 1994.
- 59.T. Zimmermann, "Machine-learning-based automatic well-log depth matching," Petrophysics, vol. 59, pp. 863–872, 12 2018.
- 60.X. Wu, "Automated stratigraphic interpretation of well-log data," Geophysics, vol. 52, 12 1987.
- 61.X. Zhao, C. Zhang, B. Yang, and P. Li, "Adaptive knot placement using a GMM, 09 2004
- 62. Z. Steven, P. Ramoj, and D. Steve, "Curve alignment for well-to-well log correlation," Proceedings - SPE Annual Technical Conference and Exhibition, 09 2004.

#### **ПРИЛОЖЕНИЕ**

#### (справочное)

# **Automatic depth matching for petrophysical borcholc logs**

# Студент

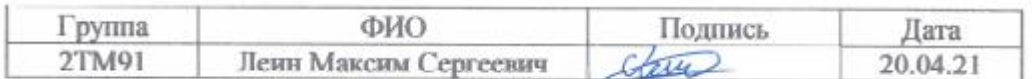

Руководитель ВКР

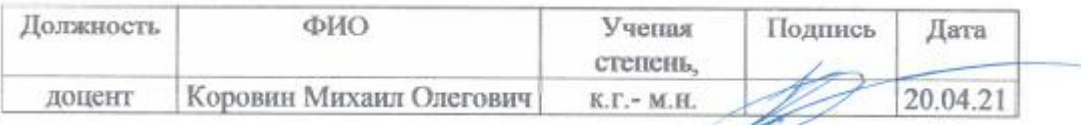

Консультант-лингвист отделения иностранных языков ШБИП

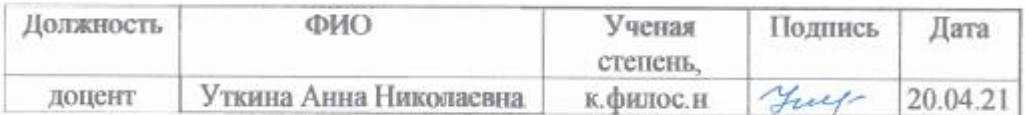

## ABSTRACT

In the oil and gas industry a crucial step for detecting and developing natural resources is to drill wells and measure miscellaneous properties along the well depth. These measurements are used to understand the rock and hydrocarbon properties and support oil/gas field development. The measurements are done at multiple times and using different tools. This introduces multiple disturbances which are not related to physical properties of rocks or fluids themselves, and should be tackled before data is used to build subsurface models or take decisions. One important source of this disturbances is depth misalignment and in order to compare different measurements care must be taken to ensure that all measurements (log curves) are properly positioned in depth. This process is called depth matching. In spite of multiple attempts for automating this process it is still mostly done manually. This thesis addresses the automation problem and proposing a model based approach to solve it using Parametric Time Warping (PTW).

Based on the PTW, a parameterised warping function that warps one of the curves is assumed and its parameters are determined by solving an optimization problem maximizing the crosscorrelation between the two curves. The warping function is assumed to have the parametric form of a piecewise linear function in order to accommodate the linear shifts that take place during the measurement process. This method, combined with preprocessing techniques such as an offset correction and low pass filtering, gives a robust solution and can correctly align the most commonly accruing examples. Furthermore, the methodology is extended to depth match logs with severe distortion by applying the technique in an iterative fashion. Several examples are given when developed algorithm is tested on real log data supplemented with the analysis of the computational complexity this method has and the scalability to larger data sets.

#### INTRODUCTION

The increase in and availability of the computing power, makes it now possible to solve complex problems in a relatively short time and started a new trend seen across industries, where repetitive processes are automated, making them more efficient, consistent and less error prone.

Innovations such as machine learning or cloud computing are examples of the attempts to use and further develop Artificial Intelligence to solve multivariate and complex problems.

Digitalisation is also a very important theme in the oil and gas industry, where companies put a lot of focus to deploy artificial intelligence technologies across their businesses to eliminate laborious and repetitive tasks, to improve efficiency and consistency and accelerate decision making. The benefits of digitalisation can be realized in the petrophysics domain where most of the current data handling and interpretation workflows are still done manually. One of such potential applications is depth matching of borehole logs. Automating that task is a subject of research for a number of years  $[1; 2; 3; 4]$ .

When recording data along a drilled borehole, several problems may manifest themselves resulting in depth mismatches between data recorded at different times [5]. In the process of acquiring petrophysical data, an instrument is introduced underground and that measures different responses per depth resulting in a one dimensional curve per measured response. However, this process is in general nonrepeatable. If a different instrument is used or the measurement is taken at another time, depth shits may occur, and need to be addressed first before recorded response can be attributed to a certain depth.

There have been several attempts to tackle this problem. The most basic was using correlation coefficients [2]. Another attempt was to apply the Dynamic Time Warping (DTW) technique [3; 4]. However, both methods have their drawbacks, and depth matching of borehole logs remains an active research field.

In essence the depth matching of borehole logs can be abstracted as a warping problem of a one dimensional curve [2]. This has been tried in a wide field of

applications (data mining, biology, speech recognition, etc.) and several developed methods could be adapted to the particular problem of depth matching. Currently, the most widely used is the DTW which has several variations depending on the properties of the curves to warp. Another method gaining interest is the Parametric Time Warping (PTW), where a parametric warping function, usually a polynomial, is defined and its values are estimated by solving an optimization problem.

The main goal of this thesis is to investigate the applicability of existing warping methods to solve depth matching problem. The project is in collaboration with Shell Global Solutions International B.V. who provided data to judge develop and test the methodology.

#### **PETROPHYSICS**

One of the crucial elements for resources development in the oil and gas industry is the detection of hydrocarbon deposits and its evaluation in terms of potential exploitation. Multiple techniques are nowadays available one of them being the borehole log analysis. In search for underground hydrocarbon resources, first a seismic measurement is carried out using wavefield imaging either with electromagnetic or sound waves. The resolution of the measurement is on the order of 10 meters, so it is hard to guarantee with certainty the presence of any hydrocarbon. Therefore, this technique can just give a rough idea whether oil can be present at the location but it is by no means conclusive.

If the seismic shows a high chance of finding accumulation of oil or gas, an exploration well is drilled to confirm the presence of hydrocarbons. If the prospect is economic, additional wells are drilled to produce hydrocarbons. Each drilled well is logged (logging is a process of measuring certain property, such as gamma ray or neutron response at different depths to obtain a one dimensional curve that maps the property versus depth). The most basic way is to insert a probe on the bottom of the hole and steadily raise it while taking measurements at different depths.

There are a wide variety of measurements that can be recorded while logging, the most basic is the gamma ray measurement as it can clearly differentiate between sands (potentially containing hydrocarbon) and shales by measuring natural gamma radiation. There are other measurements taken in the same manner such as the density, resistivity or neutronporosity measurements. Furthermore, once the borehole is drilled, some physical samples can be taken to analyse them in the laboratory. Combining all the data an assessment can be made whether or not oil or gas are present in the location and if it is economical to develop given resource. The borehole is drilled in several steps. First a section is drilled with a given diameter.

Afterwards the measurements are taken and later the hole is secured by putting a cement casing around it and filling the hole with drilling mud (a liquid dense enough to keep the pressure balanced, usually water). Once the section is secured the next section of the hole can be drilled using a smaller diameter than in the previous step. This procedure is repeated a couple of times, each drilled section is called a run, so the whole hole consists of a number of runs. From each run a series of measurements are obtained and plotted as a function of the depth, called logs.

However, since the real position of the probe is not known with full accuracy some parts of the run might overlap with the previous or following runs. As some sections are cased, the values may differ, and thus the runs cannot be blindly concatenated to form the whole borehole log [2].

Furthermore, during the measurement multiple disturbances take place which affect the outcome [5]. The probe is connected with a metal cable and pulled up using a machine.

Therefore, the probe is not raised with constant speed but with sudden moves. Additionally, since the size of the probe is not much smaller than the hole itself, often, mainly in the deepest runs, the probe can touch the wall and be momentarily stuck or suffer from friction. On the other hand, the mud is also a source of friction and all these disturbances create a distortion in the measurement [5]. The measurements themselves might be still correct but the recorded depth is stretched or squeezed as compared to the actual depth and needs to be corrected.

Another technique to extract information from the boreholes is the Logging While Drilling (LWD). As the name suggests, the LWD is a technique where the driller is equipped with some measuring tools, that probe the sediments while the drilling is taking place. This process has some advantages and disadvantages. It is more time efficient as some preliminary conclusions can be obtained directly after drilling. Besides, as the drill bit is in touch with the sediments the measurements can be more stable than when the probe is hanging. However, due to the vibrations other errors can appear resulting in noisier measurements. Furthermore, there is a tradeoff between the drilling speed and the measurement quality, because the optimal drilling would be as fast as possible, while the measurements need to take samples at certain rate. Therefore, the sampling rate in the LWD is not as flexible as in the wireline logging and it is usually lower.

# Logging data

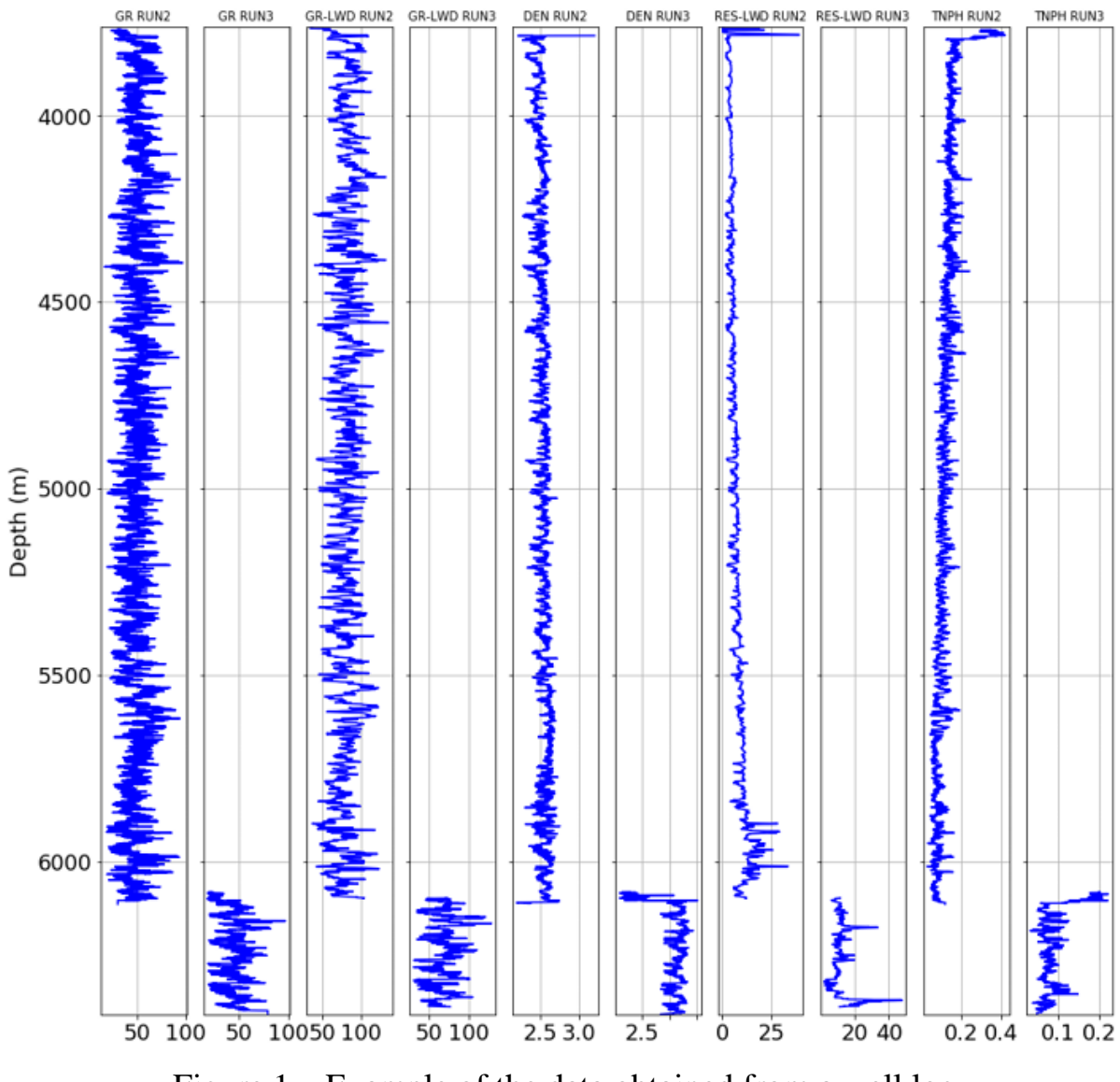

Figure 1 **–** Example of the data obtained from a well log

In the vertical axis the depth at which the measurement was taken is shown and in each horizontal axis measurement values are displayed. From left to right the gamma ray (GR RUN2, GR RUN3), the gamma ray using LWD (GR- LWD RUN2, GR-LWD RUN3), the density (DEN RUN2, DEN RUN3), the resistivity (RES-LWD RUN2, RES-LWD RUN3) and the neutron measurements (TNPH RUN2, TNPH RUN3) are shown.

In figure 1 an example of the data obtained from a well is presented. The vertical axis is the depth (increasing from shallow to deep) and the horizontal axis is the measurement value.

There are multiple measurements that can be performed at the same time, in this case gamma ray, density, resistivity and neutron-porosity measurements are shown.

Gamma ray (GR-LWD) and the resistivity (RES-LWD) measurements were done using the LWD technique and both were taken simultaneously, while the others were also taken simultaneously but using the wireline logging. Two runs are shown in this example highlighting the main issues, for instance, the LWD measurements have a smaller sampling rate and the different tools have different offsets, so the length and starting point of the logs can be different.

The petrophysicists can extract information from the logs, but in order to do it properly they need to align the curves first, so they must ensure that the depths of the wireline logging and the LWD are the same. This process is called depth matching: the two gamma rays recorded with different tools are aligned and this result is used for adjustments in other curves. The alignment is done by finding and matching similar patterns and features.

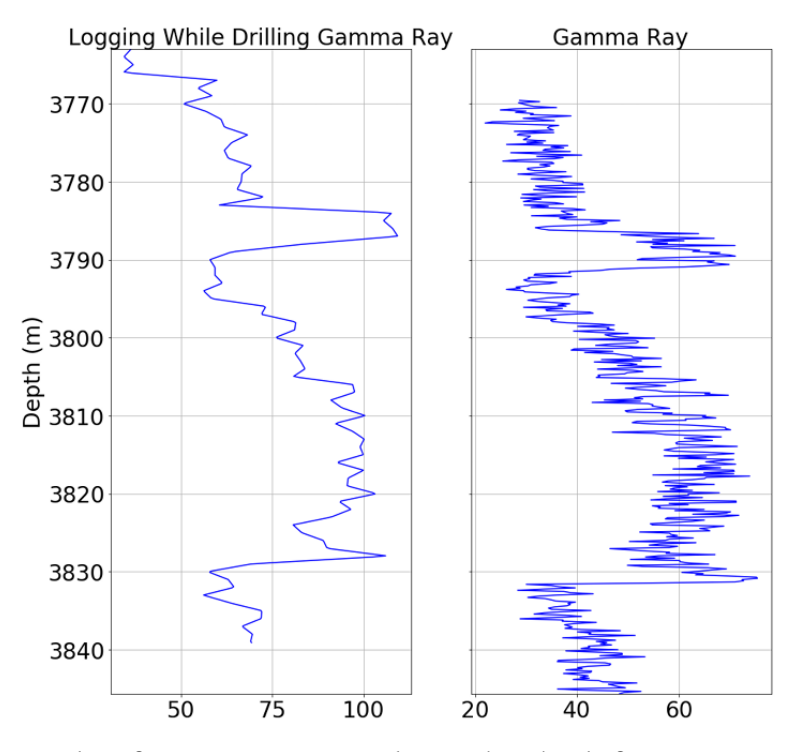

Figure 2 **–** Example of two gamma ray logs, the the left one was obtained using Logging While Drilling (LWD) and the right one was obtained with a wireline logging

### DEPTH MATCHING PROBLEM

In figure 2 an example of two gamma ray logs are shown. These logs have a similar shape, but they are not aligned at the same depth. Also, it is important to notice the difference in their amplitude, which may be due to differences in the tools used, calibration, etc. A suitable method for alignment should focus on the shapes and patterns rather than amplitudes.

In spite of the numerous attempts to automate the process of depth alignment between logs, it is still mostly done manually, with a petrophysicist stretching and squeezing one dimensional curve against the other to attempt the match as shown in figure 3. The method is relatively simple, only one curve, the query, usually that with the lowest sampling rate, is stretched and squeezed until it matches the other, the reference. A petrophysicist selects a number of points in the original query and they are displaced to the depth where they appear in the other curve [2].

This is usually done using an existing petrophysical software, one of the most common being Techlog, where each handpicked point will represent the boundary of an interval and when a point is displaced the plot is adjusted by stretching or squeezing the neighbouring intervals.

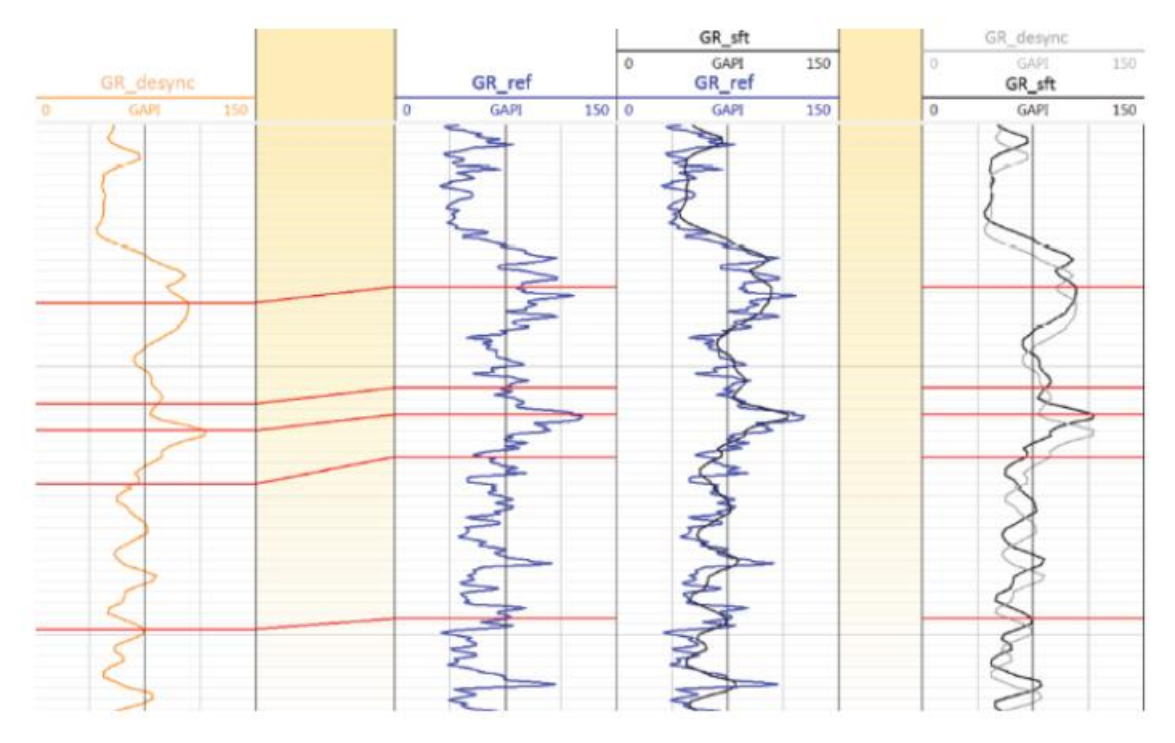

Figure 3 **–** Manual depth matching example taken from

From left to right first the gamma ray measurement obtained with Logging While Drilling and secondly the gamma ray measurement using the wireline technique are plotted. Thirdly the depth matched result is shown and finally the alignment without depth matching the logs.

## Experimental results

This chapter has addressed an iterative PLTW approach to depth matching borehole logs in order to increase the application range of the PLTW algorithm so that it can solve problems with heavy distortions. In the previous sections an example with a long stretched section that could not be solved using the regular PLTW was used as an example. The result was good in all the iterative versions, and thus the iterative approach seems to be a good solution or adaptation to enable solving complex alignments.

In figure 4 a more complex example is treated. The query is an artificially manipulated version of the reference, so there exists a warping function that achieves a perfect match. Nonetheless, this artificial warping is very challenging as it has multiple first order shifts, some of which are very severe.

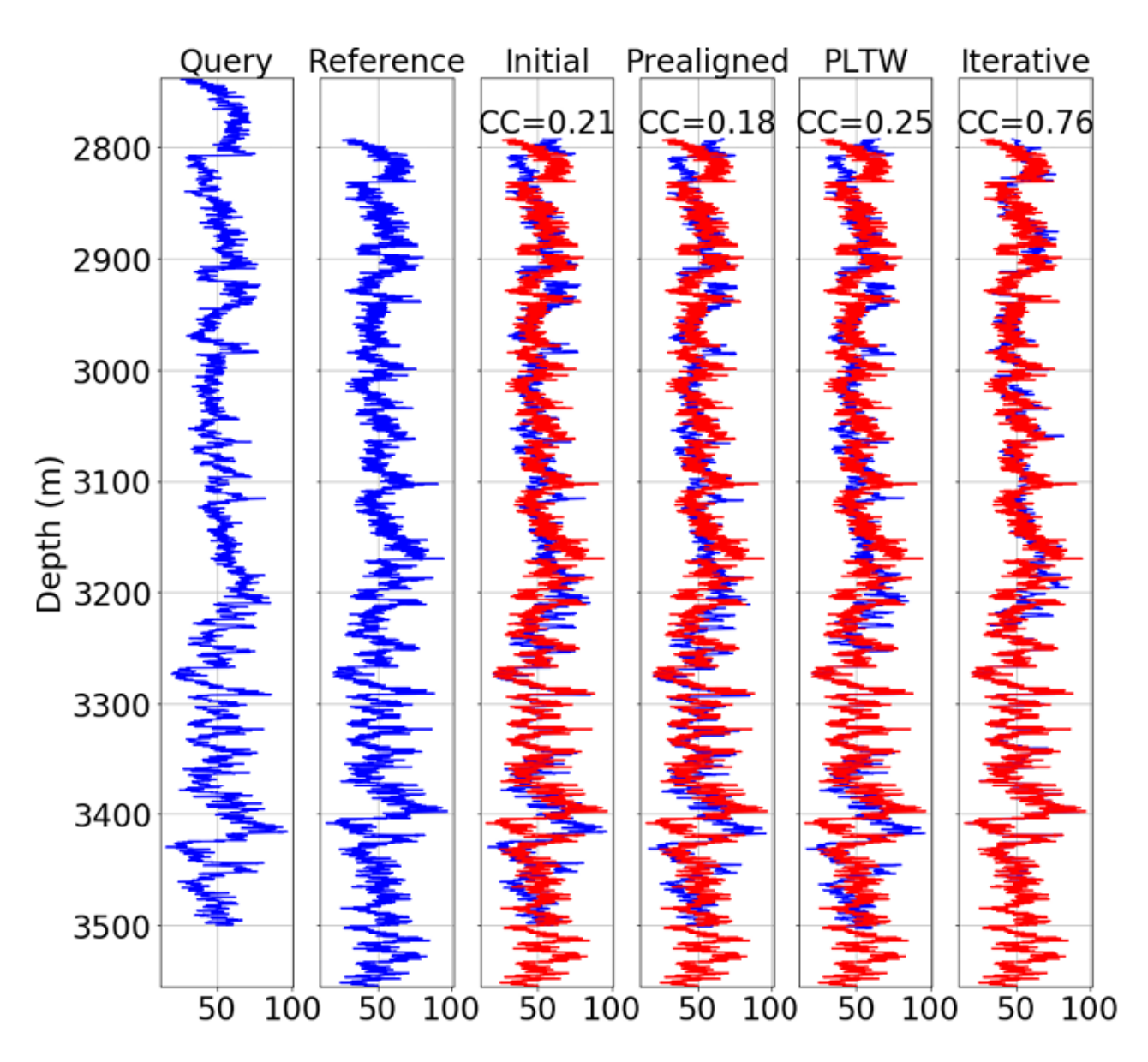

Figure 4 **–** From left to right: firstly the query and the reference.

Thirdly the initial warping, fourthly the initial warping applying an offset correction, fifthly the result of a direct PLTW an finally the warping obtained with the iterative PLTW. In red the reference and in the top the total cross-correlation are shown.

The correct warping is difficult to spot by eye, so it is indeed a difficult example. However, the algorithm gives a considerably good result. The lower section of the log has a perfect match while other sections are not so well aligned. The main cause of misalignments are again those sections where the algorithm has converged to a local optimum, so two different peaks have been aligned. This is the main problem of the PLTW and it appears again in this case. Thus, even though
more knots were used, the result would not change significantly and the only solution would be to further exploit the low frequencies. Nonetheless, a normalised crosscorrelation of 0.76 is obtained, which is a big improvement from the initial and can be considered a promising result.

A similar case is given in figure 5 where another hard case was investigated. A warping result is obtained with a normalised cross-correlation of 0.83. By visual inspection it can be concluded that the match or alignment is considered good and only some regions are slightly misaligned.

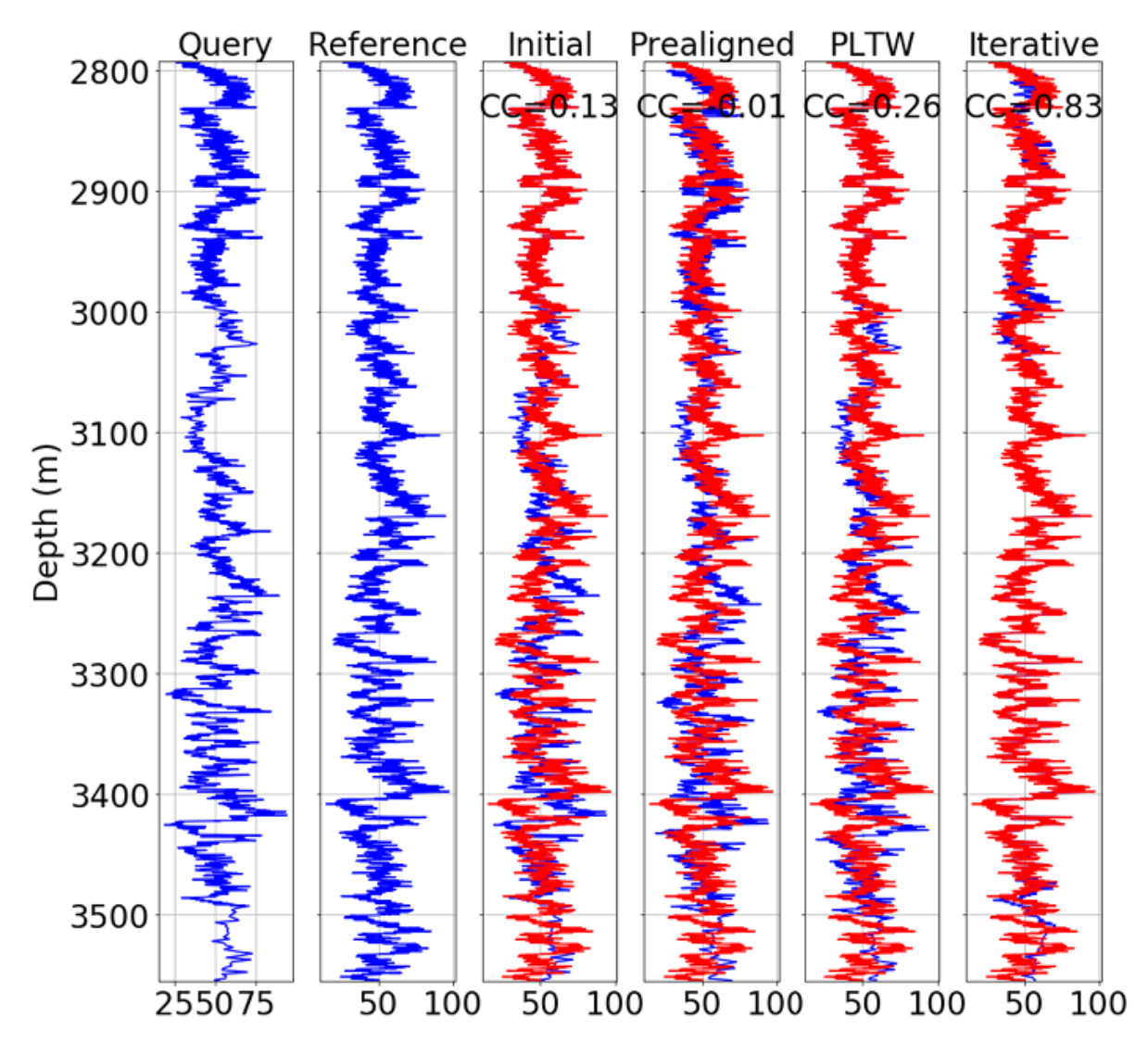

Figure 5 **–** From left to right: firstly the query and the reference

Thirdly the initial warping, fourthly the initial warping applying an offset correction, fifthly the result of a direct PLTW and finally the warping obtained with the iterative PLTW. In red the reference and in the top the total cross-correlation are shown.

The iterations combined with the use of a variety of low pass filters enable to have a very flexible warping. Different input parameters have been tried and the default values given in the previous section give the best performance in general. Moreover, small variations of these values do not affect the result significantly, which is positive as no prior analysis needs to be done.

The results obtained with the iterative PLTW approach are good and certainly better than those the regular PLTW would provide. The sections that are not warped correctly do not show artifacts nor peak destruction such as the DTW would create. Even with suboptimal automatic warping, the result will be easier to align manually because fewer sections will be misaligned and the shapes will not have been dramatically changed.

Due to the multiple iterations the main drawback is the extra computational time. This will vary from log to log as some will be easier to align than others and the result can be reached in fewer iterations. With the current examples the algorithm took around 3 times longer than the PLTW, as it was expected. Thus, it is sensible to estimate that using the iterative PLTW it will take 3 times longer to warp in the worst case scenario. This can be a matter to consider when dealing with long logs. A solution for cases where the time is a constraint would be to increase the undersampling in order to have the result faster at the expense of slightly decreasing the accuracy of the result.

In conclusion, applying the PLTW iteratively provides a tool to tackle complex alignments at the expense of a higher computational complexity. In consequence, samples that show a good alignment after the offset correction can be matched using the regular PLTW while the more difficult cases can be treated with the iterative PLTW.

## **CONCLUSION**

The main purpose of this project was to investigate and create an automated algorithm for matching two misaligned borehole logs, which is currently still being done manually in the so-called depth matching process. In this work using the theory of Parametric Time Warping (PTW) a tool, written in Python, has been created for addressing the depth matching problem using the theory of the PTW. The application of the methodology to real data has shown a great success.

In order to model the real distortions that occur during acquiring log measurements, the warping function is assumed to be a piecewise linear function described by a fixed number of knots and their projections into the depth of the query. This method was called Piecewise Linear Time Warping (PLTW), where a cost function is defined based on the cross-correlation and the optimum projections are computed by solving a minimization problem. This mimics the manual depth matching currently done where a petrophysicist handpicks several points and the different sections are either stretched or squeezed.

This will come at the expense of a higher computational time. It is encouraged to use the regular PLTW in general and only make use of the iterative approach if the PLTW does not give good enough results. Thus, the final method proposed combines these two algorithms and uses either one or the other depending on how good the initial prealignment is with the estimated constant global offset. The algorithms have been thoroughly tested on the provided dataset and the results are comparable to those an experienced petrophysicist would obtain.

147

## BIBLIOGRAPHY

- 1. J. Zangwill, "Depth matching a computerized approach," 07 1982.
- 2. M. Kerzner, "A solution to the problem of automatic depth matching," 01 1984.
- 3. Z. Steven, P. Ramoj, and D. Steve, "Curve alignment for well-to-well log correlation," Proceedings - SPE Annual Technical Conference and Exhibition, 09 2004.
- 4. R. Herrera and M. Baan, "Automated seismic-to-well ties using dynamic time warping," 09 2012.
- 5. M. Kerzner, "Automatic relative depth matching of borehole information," Geophysical Transactions, vol. 32, pp. 333–353, 1987.